# Politecnico di Milano

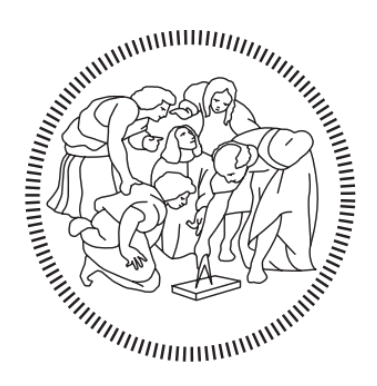

## Scuola di Ingegneria Industriale e dell'Informazione

## Laurea Magistrale in Ingegneria Nucleare

# PERFORMANCE ASSESSMENT DI UN DEPOSITO SUPERFICIALE PER I RIFIUTI RADIOATTIVI

#### **CLAUDIA D'AMICO**

**SUPERVISORI:** MATRICOLA 880797

**PROF. MARCO ENRICO RICOTTI**

**DOTT. FABIO CHIARAVALLI**

**DR. JACOPO DE SANCTIS**

**ANNO ACCADEMICO 2018/2019**

I

*(Page intentionally left blank)*

# Sommario

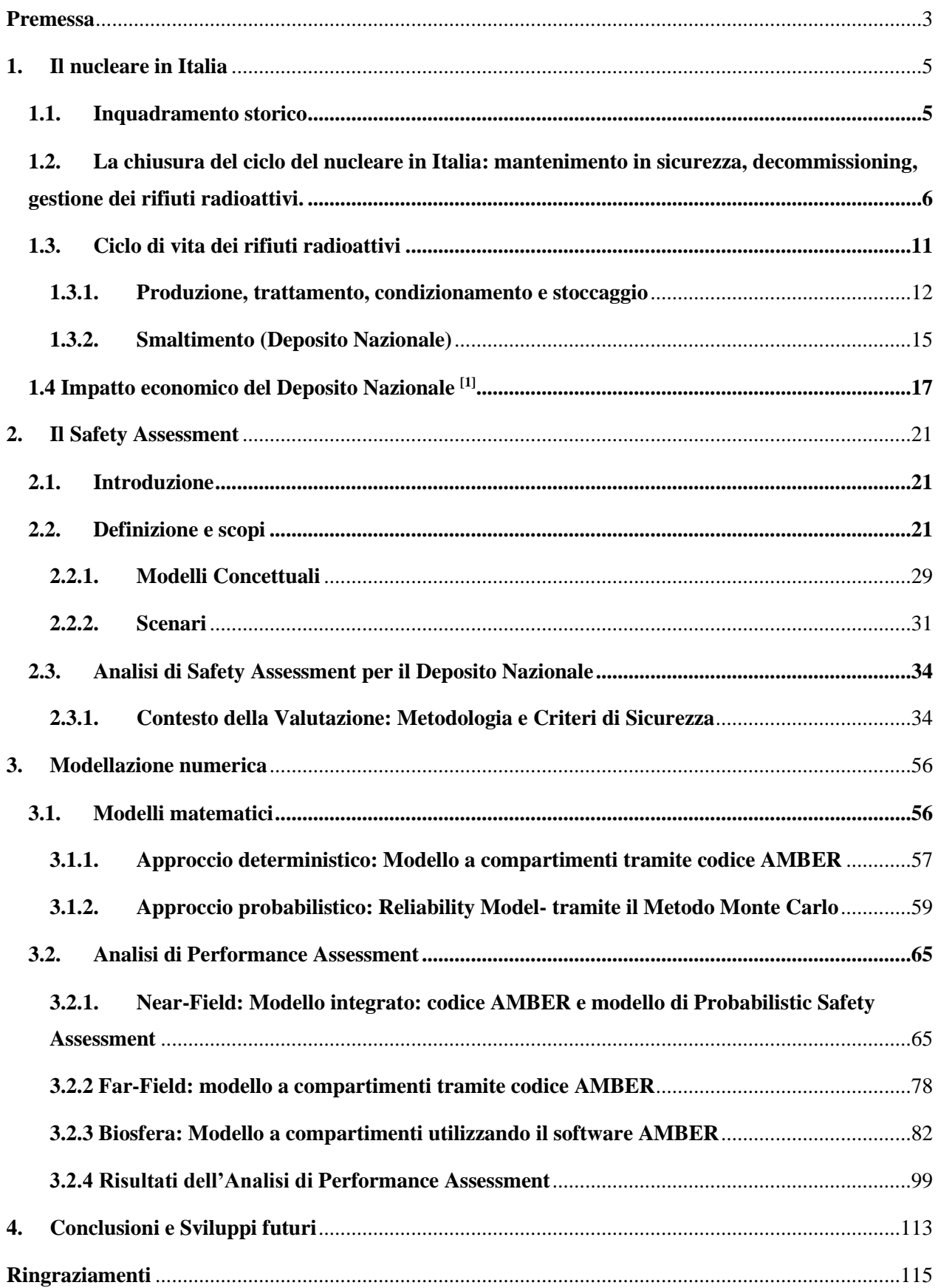

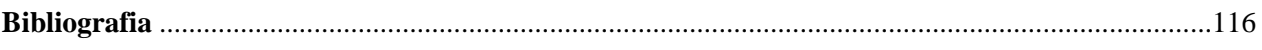

### **LISTA DELLE FIGURE**

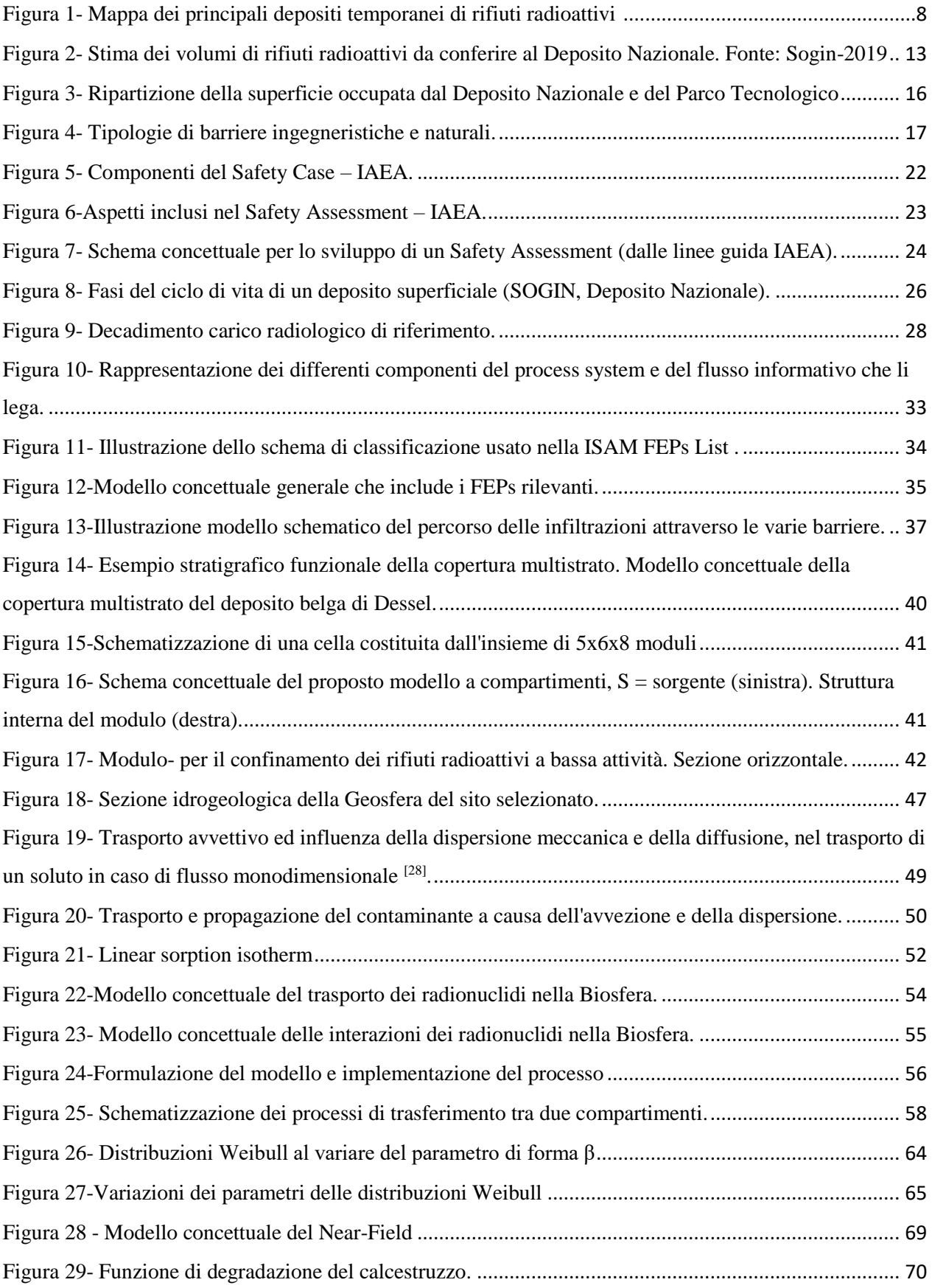

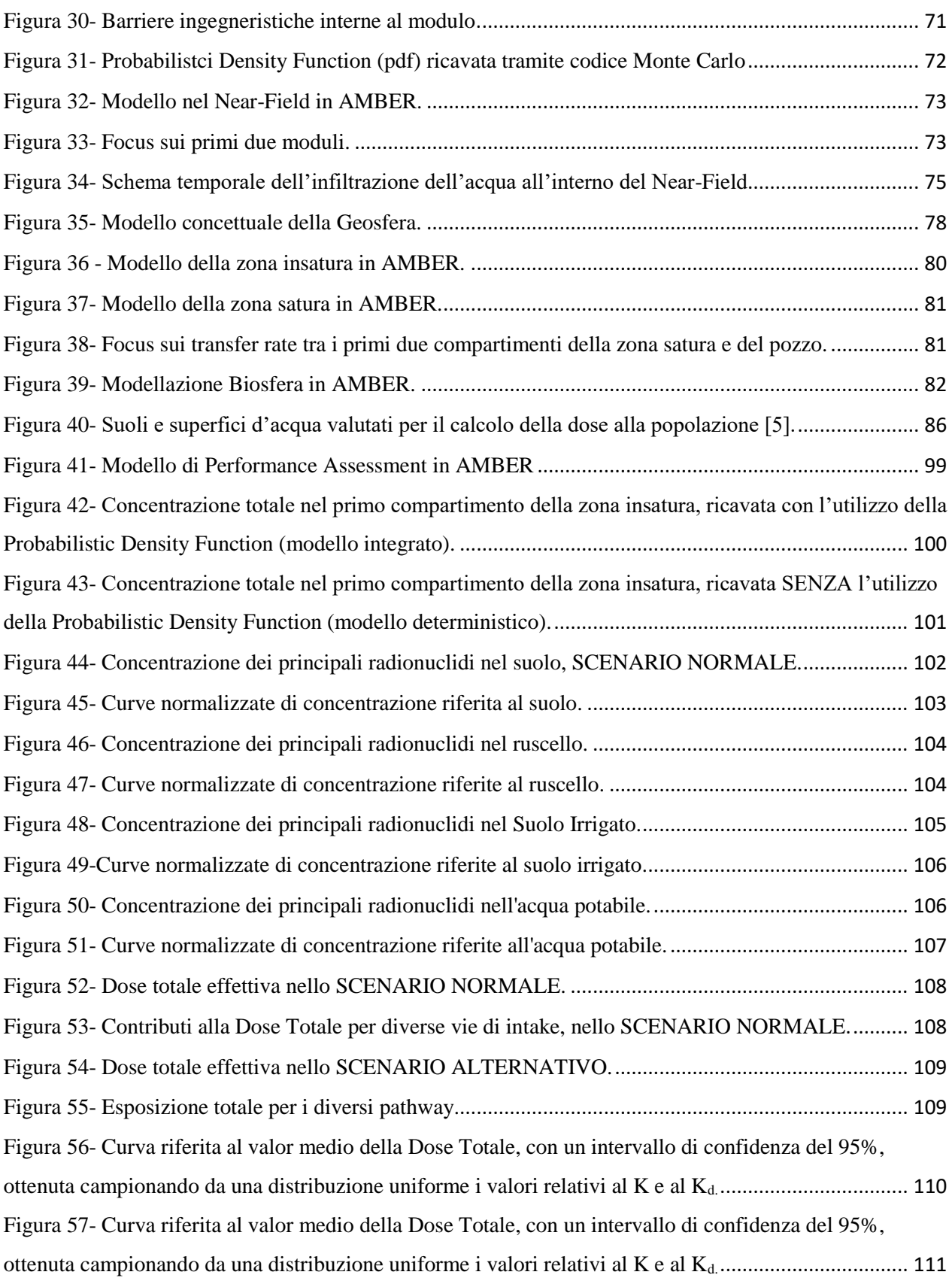

## **LISTA TABELLE**

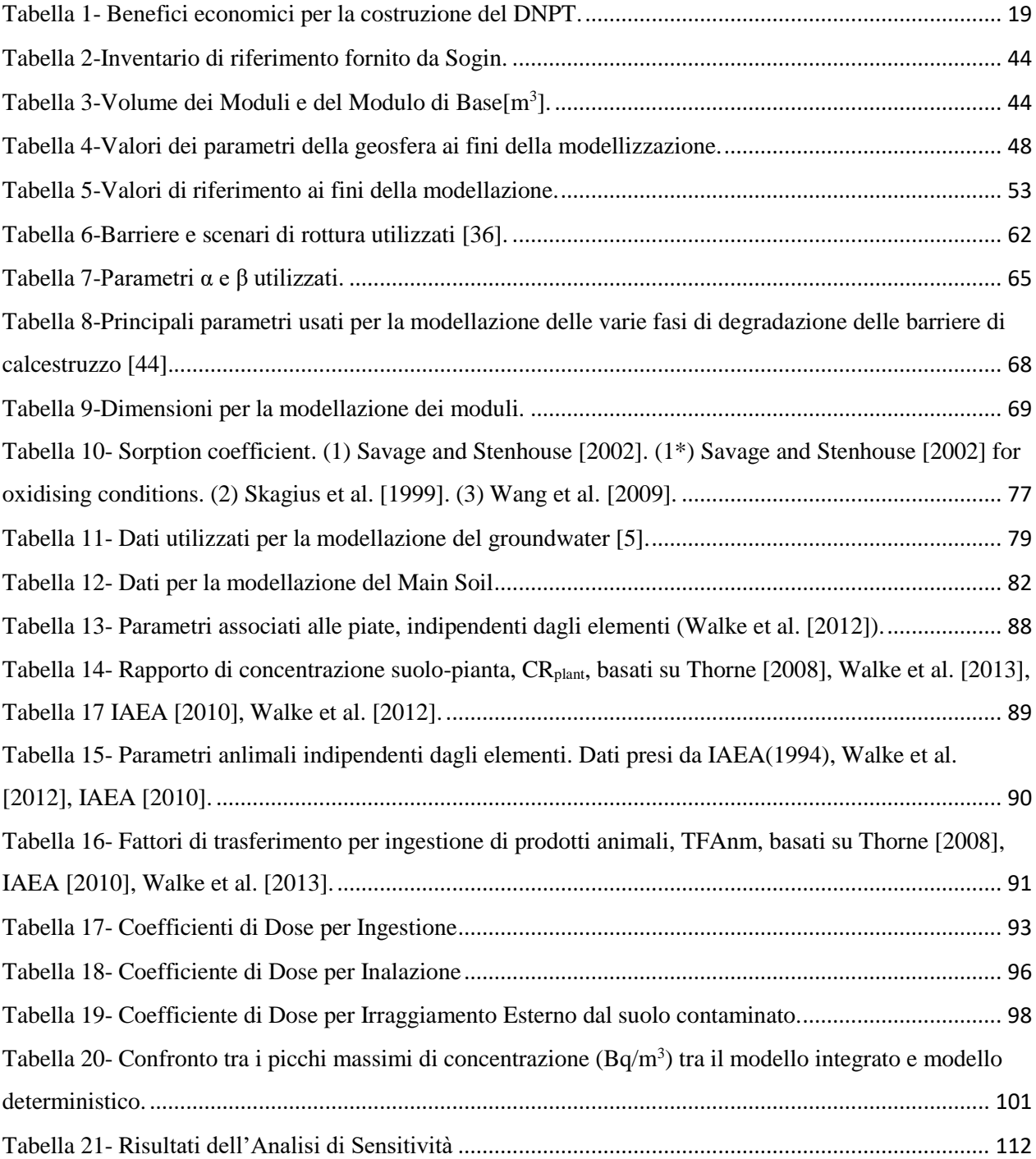

### **LISTA ABBREVIAZIONI**

ADE: Advection-Dispersion Equation CEE: Comunità Economica Europea CMA: Concentrazione Massima Ammissibile CRP**:** Coordinated Research Project CPP: Custodia Protettiva Passiva DN: Deposito Nazionale DNPT: Deposito Nazionale e Parco Tecnologico EFEP: External Features, Events and Processes EURATOM: Comunità Europea dell'Energia Atomica FEP: Features, Events and Processes GBI: Geosphere-Biosphere Interface IAEA: International Atomic Energy Agency ISAM: Improvement of Safety Assessment Methodologies for Near Surface Disposal *Facilities* MCSBRM: Monte Carlo Simulation-Based Reliability Model NEA: Nuclear Energy Agency NORM: Normally Occurrence Radioactive Material NSARS: Near-Surface Radioactive Waste Disposal Safety Assessment Reliability Study PA: Performance Assessment SA: Safety Assessment SOGIN: Società Gestione Impianti Nucleari ULA: Unità di Lavoro Standard

WAC: Waste Acceptance Criteria

*(Page intentionally left blank)*

### **Abstract**

After more than 30 years from the 1987 Italian referendum that ratify the closure of all the nuclear activities and all the nuclear installation, the radioactive wastes are stored in temporary repositories. The main problem related to these, is that they are progressively losing their capacity to contain waste, and moreover the maintenance costs of each repository is increasing year by year. Beyond the existing waste originated from the energy field, the national repository will contain:

- nuclear waste originated from decommissioning activities;
- nuclear waste originated from the medical, industrial and research field. Nowadays they are managed by specialized companies;
- high level waste generated by reprocessing processes, currently stored in England (Sellafield) and France (La Hague). From this, the necessity to have the availability of a national repository within 2025.

It is possible to look at this topic having different visions, but in this thesis work it has been preferred to examine the impact that this project will have, on the economical and industry field and most of all to analyze the functionalities and the characteristics of the National Repository from the technical-engineer point of view.

The realization of the National Repository and the annexed Technological Park has a great relevance in terms of economic development. The total investment is expected to be around 1.5 billion euros, generating an impact in terms of production, on the economic system, of 3 billion euros. The advantages are not limited to the realization phase and will be significant even during the operative phase with regard to employment and technical qualification concerning the branches involved.

Instead, from the engineering point of view, the objective of the construction of the National Nuclear Waste Repository, is to assure the isolation of the radionuclides from the Biosphere, a time long enough in order to let the isotopes naturally decay, not representing a danger for the population and the environment. To achieve this result, it has been adopted a multibarrier system constituted by: a cementitious matrix in a metal container (waste package), concrete module, concrete cell and natural-engineered barriers.

In a performance assessment context to achieve a long safety period, the aim of this work is to study and analyze, through well-defined scenarios, the principal physical/chemical processes characterizing the migration of radionuclides through the repository barriers by means of the 2 application and the integration of two different modeling approaches: deterministic and probabilistic.

In particular, the use of AMBER software allowed a deterministic compartment modeling of the radionuclides transport processes through the principal engineered and natural barriers in the Near-Field and Far-Field, respectively, up to the dose estimation into the Biosphere. When describing the leaching processes that characterize radionuclides release from the waste packages into the modules, there is the necessity to use the Monte Carlo Simulation-Based Reliability Model (MCSBRM) coupled with the deterministic compartment model.

Finally, it has been performed both an uncertainty analysis and a sensitivity analysis to examine the influence on the containment function of the principal hydrogeological parameters adopted in the model and to obtain a more precise estimate with reference to the total effective dose.

### <span id="page-12-0"></span>**Premessa**

Dopo il referendum del 1987 l'Italia, interpretandone in modo estensivo gli esiti, sancì l'uscita del Paese dalla produzione di energia elettrica da fonte nucleare, decretando la chiusura delle quattro centrali nucleari e dei cinque impianti del ciclo del combustibile (riprocessamento combustibile irraggiato e fabbricazione elementi di combustibile fresco) operanti sul territorio nazionale. Decisione poi riconfermata, con un nuovo referendum del giugno 2011, successivo ad una breve ripresa del programma nucleare italiano.

Tuttavia corre l'obbligo di evidenziare che le posizioni di cui sopra, assunte a più riprese dai Governi che si sono succeduti, vanno a sostanziare la cessazione di produzione di energia elettrica da fonte nucleare, ma non certo l'uscita dell'Italia dalla questione nucleare come, per altro, accade in ogni Paese industrializzato.

Di fatto, per quanto attiene al comparto energetico, continuano ad essere presenti e stoccati in depositi temporanei i rifiuti radioattivi prodotti nel corso dell'esercizio pregresso di centrali ed impianti, nonché quelli che originano costantemente dal mantenimento in sicurezza di tali installazioni; ci saranno poi i rifiuti radioattivi derivanti dalle attività di decommissioning delle installazioni di cui sopra (in parte già prodotti).

Inoltre, occorre considerare che, fatta salva la presenza pregressa, anche la produzione giornaliera di rifiuti radioattivi da comparto non energetico (ricerca, industria e, in particolare, medicale diagnostico e terapeutico), è destinata a continuare in futuro, per tempi indefiniti.

Allo stato attuale anche questa tipologia di rifiuti radioattivi è custodita in depositi di carattere temporaneo.

Essenzialmente, il ciclo di vita dei rifiuti radioattivi inizia nel momento in cui si progetta un'attività che ne darà luogo e termina con la loro custodia definitiva (smaltimento); il deposito temporaneo (stoccaggio) è un termine intermedio di tale ciclo che, pertanto, resta aperto.

Ne deriva quindi la necessità, per ogni Stato Membro, di dotarsi di un Deposito Nazionale centralizzato di smaltimento, al fine di ottimizzare e regolarizzare la gestione dei rifiuti radioattivi, chiudendone il ciclo, così come auspicato dalla normativa comunitaria e quindi nazionale, vigente.

L'introduzione di questi temi, apre a tre visioni differenti. Si potrebbe approfondire l'argomento da un punto di vista socio-politico, trattandosi di progetto statale che dovrà essere sottoposto a Consultazione Pubblica, ma, diversamente, si è scelto piuttosto di analizzare dapprima l'impatto che il Deposito Nazionale avrà in ambito economico ed industriale, ma soprattutto di indagarne gli aspetti funzionali, dal punto di vista tecnico-ingegneristico.

La realizzazione di un Deposito Nazionale con annesso Parco Tecnologico, ha una forte valenza in termini di sviluppo economico. A fronte di una spesa prevista di 1,5 miliardi di euro, genererebbe infatti un impatto in termini di produzione sul sistema economico nazionale di circa 3 miliardi di euro, pari quasi al doppio dell'investimento iniziale. I vantaggi non si limitano esclusivamente alla fase realizzativa, ma soprattutto a quella di esercizio operativo e, sul lungo periodo, istituzionale, con significativi effetti sulla generazione di valore, di occupazione e di qualificazione dei settori coinvolti<sup>1</sup> (Beccarello, 2019).

Dal punto di vista ingegneristico invece l'obiettivo precipuo che ci si propone di raggiungere attraverso l'adozione di un deposito di smaltimento, è l'isolamento dei radionuclidi contenuti nei rifiuti dalla biosfera, per un tempo sufficientemente lungo affinché essi decadano naturalmente a livelli di radioattività tali da non costituire più un pericolo per la salute dell'uomo e per l'ambiente, con l'adozione di un sistema integrato di successive barriere ingegneristiche e naturali <sup>2,3</sup> (Kim, 1993), (Nair, 1999), (sistema multi-barriera, che descritto in stretta sintesi, consiste in: manufatto cementizio in fusto d'acciaio (waste package), modulo in calcestruzzo armato, cella in calcestruzzo armato, copertura multistrato e barriere geologiche).

<span id="page-13-0"></span>Per la localizzazione, progettazione e costruzione di un deposito di smaltimento, così come per le fasi di esercizio operativo, chiusura ed esercizio istituzionale (monitoraggio e controllo con tempistiche secolari, attorno ai 300 anni), si fa riferimento alle risultanze del Safety Assessment<sup>4</sup>, ossia all' analisi di sicurezza, atte a garantire il rispetto dei requisiti di progetto, degli standard di prestazione e delle norme di legge.

In un'ottica di analisi di sicurezza di lungo periodo, lo scopo del lavoro di cui alla presente Tesi di Laurea, è stato quindi principalmente quello di analizzare e studiare, all'interno di scenari evolutivi ben determinati della vita del deposito, i principali processi chimico/fisici che caratterizzano la migrazione dei radionuclidi nelle barriere del deposito, attraverso l'applicazione e l'integrazione

<sup>1</sup> M. Beccarello, B. Marchetti, M. Rodà, C. D'Amico, (Febbraio 2019), Il Deposito Nazionale: un Progetto-Paese – Prime valutazioni dell'impatto socio-economico, CONNEXT, Milano

<sup>2</sup> Y. N Kim, J. K. Kim, T. W Kim, (1993). *Risk assessment for shallow land burial of low level radioactive waste*. Proceedings of the KNS autumn meeting, (p. 589). Korea, Republic of: KNS.

<sup>3</sup> R.N. Nair, T.M. Krishnamoorthy (1999). *Probabilistic safety assessment model for near surface radioactive waste disposal facilities.* Environ. Model. Software, 14, 447– 460

<sup>4</sup> IAEA, *The Safety Case and Safety Assessment for the Disposal of Radioactive Waste for protecting people and the environment, Specific Safety Guide*, No. SSG-23, Safety Standards

di due diversi approcci modellistici: deterministico e probabilistico. In particolare, l'utilizzo del software AMBER<sup>5</sup> (Tawler, 2013) ha permesso una modellazione a compartimenti di tipo deterministico dei fenomeni di trasporto dei radionuclidi all'interno delle principali barriere ingegneristiche del deposito (Near-Field) e della geosfera (Far Field), fino al conseguente calcolo della dose al gruppo critico nella biosfera; mentre per i processi di lisciviazione che caratterizzano il rilascio dei radionuclidi all'interno del modulo e del waste package (termine sorgente) si è scelta una modellazione di tipo Monte Carlo Simulation-Based Reliability Model (MCSBRM)

Inoltre ci si è focalizzati sia sulla modellazione dei particolari meccanismi e processi che caratterizzano la degradazione delle barriere ingegneristiche del deposito, sia sullo sviluppo di un modello integrato tra il codice AMBER deterministico e quello probabilistico MCSBRM per l'analisi dei processi di lisciviazione e rilascio dei radionuclidi all'interno del modulo e del waste package.

Il seguente lavoro di Tesi è stato così sviluppato:

- nel primo capitolo si andrà a contestualizzare il lavoro dal punto di vista storico, dell'impatto economico, tecnico e tecnologico;
- nel secondo, invece, si introdurrà il tema del Safety Assessment, con un approccio dal generale al particolare, illustrando tutte le ipotesi alla base del modello numerico;
- nel terzo ed ultimo capitolo verrà sviluppato un nuovo modello di Performance Assessment, in grado di integrare il modello deterministico a compartimenti sviluppato in AMBER, con un modello di Probabilistic Safety Assessment tramite codice Monte Carlo. Infine, attraverso un'analisi d'incertezze e di sensitività, si provvederà, sia ad indagare quali tra i parametri idrogeologici rivestono un ruolo predominante nell'azione di contenimento dei radionuclidi, sia per avere una stima più accurata del carico radiologico assorbito, in termini di dose efficace, al gruppo critico di riferimento.

<sup>5</sup> G. Towler, J Penfold, R Walke. (2013). *Performance Assessment Support for SoGIN's L&ILW Repository Siting Process- Initial Performance Assessment Tool.* QRS-1539-2-Version 1.0. Quintessa, Oxfordshire (United Kingdom).

## <span id="page-16-0"></span>**1. Il nucleare in Italia**

#### <span id="page-16-1"></span>**1.1. Inquadramento storico**

La costituzione della Comunità Europea, ai suoi albori, è da ricondursi maggiormente all'esigenza, da parte degli Stati membri, di potersi espandere economicamente.

Nel corso degli anni la crescita economica dette luogo a diverse problematiche sociali e ambientali e, queste ultime in particolare, portarono la CEE a decidere per l'emanazione, nel 1973, di Programmi d'azione ambientale pluriennali. A sostegno, fu fatto appello alla tutela della concorrenza tra i vari Paesi, ponendosi come obiettivo primario quello di smussare eventuali difformità tra le normative ambientali che potevano compromettere la validità delle regole del mercato unico; inoltre, con il progressivo ampliamento della CEE, fu anche necessario armonizzare le normative e gli standard tra i vecchi e i nuovi stati membri.

La questione del nucleare venne introdotta contemporaneamente all'istituzione della CEE con la formazione della Comunità Europea dell'Energia Atomica (EURATOM). Attraverso questa organizzazione internazionale ci si proponeva, di fatto, di sviluppare le industrie nucleari europee, considerando il potenziale del nucleare non più dal punto di vista bellico, ma come fonte di approvvigionamento energetico.

A tale proposito la produzione di energia elettrica da fonte nucleare in Italia risale ai primi anni '60; diventando così, nel 1966, il Paese terzo produttore al mondo dopo Stati Uniti e Inghilterra.

La prima centrale nucleare Italiana fu situata a Latina (reattore tipo MAGNOX), poi ci fu la costruzione del reattore del Garigliano-Sessa Aurunca (BWR di prima generazione), alla quale seguirono quella di Trino-Vercelli (reattore tipo PWR) e di Caorso-Piacenza (BWR di seconda generazione).

Nel 1975 fu varato il primo PEN-Piano Energetico Nazionale, dopo il quale venne proposta la costruzione di altre centrali, di tipologie del tutto innovative. Nel 1982 fu messa in cantiere una centrale a Montalto di Castro-Viterbo, inoltre fu approvato il progetto esecutivo, completo di individuazione e predisposizione del sito, per una seconda centrale nel Comune di Trino.

Durante il decennio successivo però, sulla scia dell'incidente di Three Mile Island (USA), il tema della sicurezza delle centrali nucleari cominciò a destare sempre più preoccupazione, fino a quando l'incidente di Černobyl (URSS) non indusse il Governo Italiano all'effettuazione di tre referendum, nel 1987.

Il Partito Radicale, il Partito Liberale Italiano e il Partito Socialista Italiano presentarono, infatti, la richiesta di tre referendum in cui era proposta l'abrogazione della norma italiana<sup>6</sup> (Articolo unico di Legge, 1983) tale per cui il Cipe (Comitato interministeriale per la programmazione economica) potesse intervenire in merito alla localizzazione delle centrali nucleari per conto dello Stato (nel caso in cui gli Enti Locali non avessero deciso entro tempi stabiliti di concedere un sito per la loro costruzione), l'abrogazione dei benefici economici concessi agli enti che avrebbero ospitato le sedi dei siti individuati per la costruzione di nuovi impianti nucleari, nonché infine l'impossibilità per Enel di partecipare alla costruzione di centrali elettronucleari all'estero.

Questi temi, di per sé, non vietavano in modo esplicito la costruzione di altre centrali nucleari, né obbligavano alla chiusura di quelle allora in funzione; tuttavia, tra il 1988 e il 1990, i governi Goria, De Mita e Andreotti posero fine all'esperienza di produzione di energia elettrica da fonte nucleare, abbandonando il "Progetto Unificato Nucleare", procedendo alla chiusura delle 3 centrali ancora funzionanti di Latina, Trino e Caorso, non riaprendo la centrale del Garigliano, già fermata per manutenzione, bloccando la costruzione delle nuove (Montalto di Castro) e non dando l'avvio a quelle in procinto di entrare in esercizio (CIRENE-Latina).

Non furono esenti da chiusura neanche gli impianti di ricerca e trattamento come ITREC (Rotondella-Matera), EUREX (Saluggia-Vercelli), IPU e OPEC-Casaccia (Roma), nonché di fabbricazione elementi di combustibile, Impianto FN-Bosco Marengo (Alessandria).

## <span id="page-17-0"></span>**1.2. La chiusura del ciclo del nucleare in Italia: mantenimento in sicurezza, decommissioning, gestione dei rifiuti radioattivi.**

L'improvvisa e non prevista disattivazione delle installazioni nucleari di potenza e di quelle ad esse funzionalmente connesse, pose il Paese di fronte ad una evidente emergenza tecnico-gestionale relativamente alla messa in sicurezza ed allo smantellamento.

Diversi sono gli aspetti legati a tale problematica. Il primo riguardava il fatto che per alcuni degli impianti non si avesse a disposizione il background tecnico-scientifico necessario a sviluppare un

<sup>6</sup> L. 10 gennaio 1983, n. 8 - Articolo unico. *Norme per l'erogazione di contributi a favore dei comuni e delle regioni sedi di centrali elettriche alimentate con combustibili diversi dagli idrocarburi*.

programma di decommissioning che mirasse a concludere le operazioni in modo efficiente e all'interno di un range di tempistiche ben definito; in secondo luogo il fatto che le tipologie d'impianto fossero sostanzialmente diverse fra loro. Per altro, in quel periodo, era prassi internazionale posporre lo smantellamento, custodendo l'installazione all'interno di una struttura che fosse in grado di racchiudere tutti i componenti radioattivi e mantenere la propria integrità per un periodo di almeno 100 anni (entomb) per poi intervenire successivamente, a valle dell'avvenuto decadimento di molti dei radionuclidi presenti.

In Italia, ciò che è stato essenzialmente adottato è che, sulla base di una decisione di smantellamento differito (in parte CPP-Custodia Protettiva Passiva), si è provveduto a mantenere gli impianti in sicurezza dal 1987 per circa un decennio, per poi procedere con la disattivazione accelerata (decommissioning attualmente in corso). In tale ambito, i depositi temporanei già presenti sui siti sono stati mantenuti, in alcuni casi aumentandone la capacità con nuovi edifici [\(Figura 1\)](#page-19-0). Il loro scopo è infatti quello di custodire in sicurezza i rifiuti radioattivi, in attesa che possano essere conferiti al Deposito Nazionale, per lo smaltimento. Lo stoccaggio all'interno di queste strutture riguarda sia i rifiuti pregressi generati nel corso dell'esercizio e del mantenimento in sicurezza passato e presente, sia i rifiuti derivanti dal progressivo smantellamento degli impianti; a differenza del deposito definitivo, nei depositi temporanei di sito possono, in via provvisoria, essere inclusi, comunque in sicurezza, anche rifiuti in procinto di essere trattati e condizionati opportunamente. Si tenga, inoltre, conto che i rifiuti di origine non energetica, provenienti dalle attività medico-ospedaliere, industriali e di ricerca sono anch'essi attualmente custoditi in depositi temporanei, in attesa di poter essere smaltiti come rifiuti convenzionali o, secondo le caratteristiche radiologiche che li contraddistinguono, inviati al Deposito Nazionale.

E' importante evidenziare che nessuno dei depositi temporanei presenti sul territorio italiano, può essere convertito in un deposito definitivo, come il Deposito Nazionale. Le ragioni sono molteplici ed attengono sia a considerazioni di tipo ingegneristico sia, soprattutto, di valenza sitologica<sup>7</sup> (ISPRA, 2014). Inoltre tali depositi, nel corso degli anni, andranno progressivamente diminuendo la loro capacità ad accogliere rifiuti; quindi sarà necessario ampliarli o raddoppiarli, comunque mantenendoli in sicurezza ed in conformità normativa, attraverso una manutenzione continua. Di conseguenza, i costi di gestione aumenteranno di anno in anno per ogni sito.

Va da se che, anche solo da un punto di vista meramente pratico, senza un Deposito Nazionale in esercizio non si potranno restituire al territorio i siti nucleari liberi da vincoli di natura radiologica

<sup>7</sup> ISPRA (2014) *- Guida Tecnica n.29*

(*green field*), persistendo la presenza di depositi temporanei anche dopo l'eventuale conclusione delle operazioni di smantellamento.

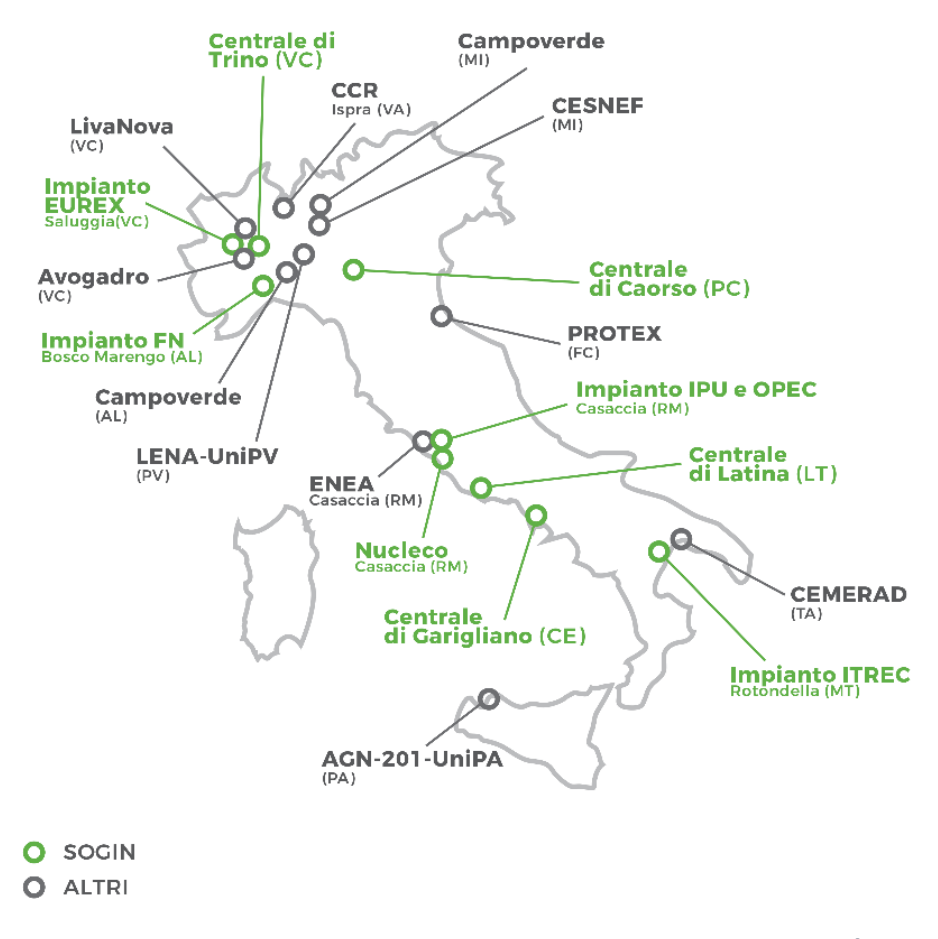

*Figura 1- Mappa dei principali depositi temporanei di rifiuti radioattivi <sup>8</sup>*

<span id="page-19-0"></span>In generale, il decommissioning è definibile come quel processo tecnologico tramite il quale si porta a termine il ciclo di vita di una installazione nucleare, quale che sia, fatto comunque salvo il ciclo di vita dei rifiuti radioattivi, che invece terminerà solo quando saranno adeguatamente smaltiti.

Allo scopo di perseguire tale obiettivo, è necessario un *project plan* di smantellamento, in grado di soddisfare gli standard normativi europei, quindi nazionali, in modo da condurre le operazioni in sicurezza, salvaguardando l'ambiente, gli operatori e, in modo più estensivo, le popolazioni delle zone interessate dalle installazioni.

<sup>8</sup> *Fonte Sogin*: www.depositonazionale.it

La normativa (internazionale e nazionale) vigente in materia è stringente ed articolata; per questo la sua applicabilità dipende da numerosi fattori (natura dei radionuclidi presenti, tipologia di impianto, fasi e storia di esercizio…).

Come si è visto, il decommissioning termina nel momento in cui il sito viene rilasciato senza vincoli di natura radiologica, ossia quando la radioattività rilevabile è compresa all'interno del range di variabilità dei valori di radioattività ambientale. Oltre alle usuali attività di monitoraggio in corso d'opera, laddove richiesto in fase autorizzativa, possono essere previsti programmi di monitoraggio post operam a lungo termine, escluse però dal piano di smantellamento.

Essenzialmente, dopo aver disattivato la centrale ed aver proceduto con le attività di fine esercizio, liberando la struttura dalla maggiore quantità di radioattività direttamente accessibile (combustibile esaurito, sorgenti sigillate…), il decommissioning può iniziare. Di seguito vengono descritte le quattro fasi principali, allo scopo di poterne esaminare gli aspetti salienti<sup>9</sup> (Moghissi, 2004).

- *Pre- planning:* può avvenire anche prima che la struttura sia effettivamente spenta e definisce le operazioni preliminari, la stima concettuale dei costi, stimando i quantitativi di rifiuti che saranno generati e l'esposizione a cui potranno essere soggetti gli addetti ai lavori e la popolazione circostante.
- *Detailed-engineering:* in gran parte dei casi comincia nel momento in cui l'installazione viene disattivata e quando il materiale radioattivo, ancora presente all'interno della struttura, è stabile a tal punto da poter permettere al personale addetto di procedere con la sua inventariazione/caratterizzazione; tale fase consiste nella pianificazione dettagliata del decommissioning, nelle valutazioni di fattibilità ingegneristiche ed, infine, nell'interazione tra enti regolatori e stakeholder, affinché possano approvare gli approcci tecnologici scelti e le condizioni finali che si prevede il sito debba raggiungere.
- *Operations:* riguarda la parte strettamente tecnico-pratica del decommissioning e può coinvolgere operazioni di rimozione, confezionamento, alienazione e messa a disposizione di facilities, necessarie per raggiungere gli obiettivi finali preposti (in alcuni casi può trattarsi anche di soluzioni tecnologiche prototipali).
- *Closeout:* ripristino del sito alle condizioni predisposte dal project-plan (verificando i risultati ottenuti con adeguate verifiche finali) e presentazione della documentazione concernente il rilascio del sito in assenza di vincoli di natura radiologica.

**<sup>.</sup>** <sup>9</sup> A. A. Moghissi, A. L.Taboas, T. S. LaGuardia (2004), *The decommissioning handbook*, New York, ASME.

Infine, come per il *project-plan* di decommissioning, anche la stesura di un programma relativo alla gestione dei rischi, risulta determinante per gli esiti ottimali dell'intera attività, oltre che per una corretta stima e gestione dei costi.

A tale proposito, uno dei costi maggiori che il processo di decommissioning si trova a dover sostenere è quello legato alla gestione dei rifiuti radioattivi già presenti nell'impianto (pregressi) e di quelli prodotti ex novo dalle attività di decommissioning stesse.

La gestione dei rifiuti radioattivi è infatti comprensiva di molteplici attività quali, essenzialmente, raccolta, caratterizzazione, trattamento e condizionamento, deposito temporaneo, trasporto e smaltimento. Le quantità e le tipologie di rifiuti sono strettamente correlate sia alla tipologia di impianto, sia alla scelta dei processi.

Il criterio guida a cui fare riferimento per la gestione dei rifiuti, come per altro in ogni fase del ciclo nucleare, è sempre quello secondo il quale le dosi ai lavoratori e alla popolazione debbano essere ridotte al minimo ottenibile, limitando anche l'impatto ambientale (ALARA-As Low As Reasonably Achievable)<sup>10,11</sup> (ENEA, 1987).

Obiettivo primario è quello di ridurre per quanto possibile la produzione di rifiuti radioattivi ed in particolare i volumi, questi ultimi tramite appositi processi di trattamento e condizionamento.

Si procede quindi anche alla caratterizzazione del materiale potenzialmente non contaminato, per verificare che esso sia effettivamente sotto i limiti di rilascio prescritti e possa essere smaltito con modalità convenzionali.

Allo stato attuale, per quanto attiene alle installazioni italiane, un problema è rappresentato dai rifiuti prodotti molti anni fa, di cui non sempre si dispone di informazioni dettagliate, anche dal punto di vista chimico-fisico. Di conseguenza è prevedibile che alcuni di essi dovranno essere fatti oggetto di nuovi trattamento e condizionamento prima di essere smaltiti.

In tale ambito si introduce la definizione di *Waste Acceptance Criteria* (WAC) fornita dalla IAEA (International Atomic Energy Agency), ossia: *"criterio quantitativo o qualitativo specificato* 

1

<sup>10</sup> ALARA *–* Acronimo dell'espressione inglese "*As Low As Reasonably Achievable*", ossia il più basso che si possa ragionevolmente ottenere. Significa che le pratiche di utilizzazione di materiali radioattivi, comprese le attività di smaltimento, devono essere tali che le esposizioni siano mantenute al livello più basso che possa ragionevolmente essere ottenuto, tenuto conto dei fattori economici e sociali*.*

<sup>11</sup> ENEA-DISP (1987) *- Guida Tecnica n.26 "Gestione rifiuti radioattivi"* 

*dall'ente regolatore o dall'operatore ed approvato dall'ente regolatore per l'accettazione dei rifiuti radioattivi in un deposito di smaltimento o di stoccaggio temporaneo"*.

I WAC tengono conto delle fasi di gestione e vengono determinati a partire dalla normativa e dai risultati dei Safety Assessment (SA), interagendo sia con le Autorità di Sicurezza, sia con i produttori dei rifiuti stessi.

Infatti, il Safety Assessment, oltre ad essere un fondamentale indicatore di performance del "sistema deposito", permette di identificare i limiti che i rifiuti e il deposito nel suo complesso devono rispettare per assicurare determinati livelli di sicurezza, anche futuri. Per sistema deposito si intende la globalità delle barriere ingegneristiche, barriere naturali, rappresentate dalla Geosfera, e la Biosfera. In questo sistema particolare rilevanza viene data alla Geosphere-Biosfere Interface (GBI).

I WAC di fatto rappresentano i parametri di riferimento di conferibilità al Deposito Nazionale, seguendo di conseguenza ai criteri concernenti la qualifica dei processi di condizionamento dei rifiuti radioattivi.

Tuttavia, nel caso italiano, in assenza di un sito e quindi non potendo completare le analisi di sicurezza, i WAC sono necessariamente ad uno stadio preliminare (seppure già ben configurati nelle linee generali), potendo risultare definitivi soltanto quando si disporrà delle informazioni necessarie e si potranno eseguire le opportune ed eventuali integrazioni e modifiche.

In base a quanto stabilito dalla normativa vigente, il rispetto dei criteri sopracitati è garantito dalle verifiche fatte da SOGIN-Deposito Nazionale, al fine di poter verificare la potenziale conferibilità dei rifiuti radioattivi allo smaltimento  $12$ (poi confermata dai WAC definitivi).

### <span id="page-22-0"></span>**1.3. Ciclo di vita dei rifiuti radioattivi**

1

L'analisi del ciclo di vita dei rifiuti radioattivi si effettua attraverso l'applicazione del Life-Cycle Assessment, seguendo il percorso del rifiuto "from the cradle to the grave", ossia dalla nascita (dalla culla), identificata con la progettazione degli impianti che li andranno a generare, fino ad arrivare all'ultima fase di gestione (alla tomba) attraverso lo smaltimento.

<sup>12</sup> I criteri per la potenziale conferibilità dei rifiuti al Deposito Nazionale sono definiti ai sensi dell'art. 26, comma 1, lettera e-bis, del Decreto Legislativo 15 febbraio 2010, n. 31 e ss.mm.ii. e del Decreto Legislativo 4 marzo 2014, n. 45. SOGIN è espressamente esonerata in ordine ad eventuali costi sostenuti dall'operatore in ragione di nuove disposizioni di conformità adottate nella more della definizione del procedimento ex art.27 D.lgs. 31/2010 e ss.mm.ii; è altresì esonerata da ogni responsabilità anche di natura economico-finanziaria, discendente dalla formulazione di nuovi WAC o dalla modifica di quelli preliminari.

Obiettivo finale è quindi quello di ottimizzare tutti gli aspetti tecnici, gestionali e amministrativi riguardanti il rifiuto radioattivo stesso e la sua produzione.

#### <span id="page-23-0"></span>**1.3.1. Produzione, trattamento, condizionamento e stoccaggio**

In prima analisi i rifiuti radioattivi sono distinti in base alla forma fisica con cui si presentano, ai tempi di dimezzamento, per contenuto di attività e per tipologia di radiazione emessa.

Essi sono classificarli in base alle loro proprietà radioattive (tempo di dimezzamento e attività specifica) e derivano i requisiti per la loro gestione, In conformità alle raccomandazioni internazionali emanate in materia dall'Agenzia internazionale per l'energia atomica-IAEA.

In Italia, allo stato attuale, la classificazione dei rifiuti radioattivi è stata stabilita dal decreto interministeriale del 7 agosto 2015, sostituendo quella della Guida Tecnica ENEA-DISP n.26 del 1987. Essa è indirizzata ai soli rifiuti solidi condizionati e non è valida per i rifiuti aeriformi e liquidi, fatti oggetto di smaltimento sotto forma di effluenti; inoltre non comprende i rifiuti contenenti radionuclidi di origine naturale (NORM).

Essenzialmente quindi, i rifiuti radioattivi sono distinti in 5 categorie: a vita molto breve, di attività molto bassa, di bassa attività, di media attività e di alta attività; le modalità e i requisiti di gestione per ciascuna categoria, sono descritti in apposite guide tecniche.

La produzione di rifiuti non è da attribuire ai soli esercizio, mantenimento in sicurezza e decommissioning degli impianti nucleari e al processo di decommissioning, infatti circa il 40% di essi proviene da attività di medicina nucleare, industriali e di ricerca.

Lo schema che segue ne riporta la stima quantitativa in metri cubi, categorizzati in "Energetici" e "Non Energetici", quindi ulteriormente divisi in "Pregressi" e "Futuri".

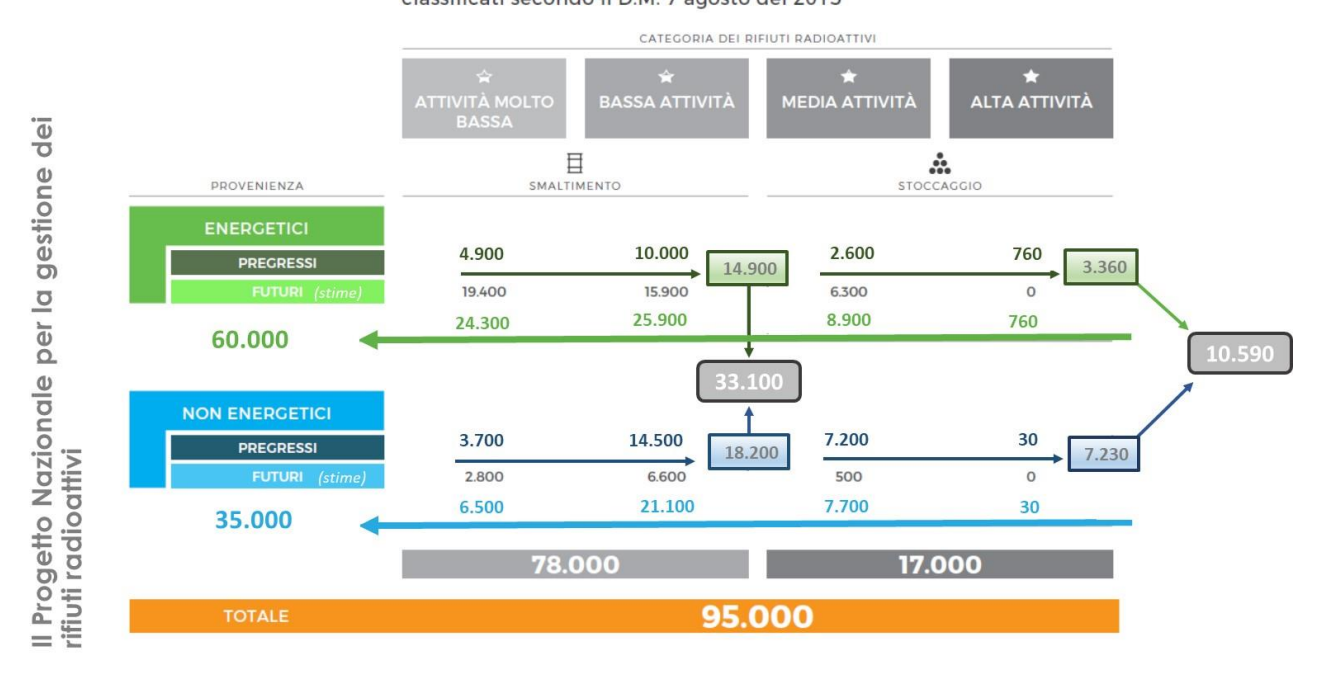

Stima dei volumi di rifiuti radioattivi da conferire al Deposito Nazionale classificati secondo il D.M. 7 agosto del 2015

<span id="page-24-0"></span>*Figura 2- Stima dei volumi di rifiuti radioattivi da conferire al Deposito Nazionale. Fonte: Sogin-2019*

La quota parte che continuerà a sussistere anche dopo la fine dello smantellamento delle installazioni energetiche, sarà quella legata alle attività non energetiche.

Dopo la raccolta e la caratterizzazione, si passa alla fase di opportuno trattamento del rifiuto. Quest'ultimo è definito come l'insieme di operazioni fisiche e/o chimiche messe in atto allo scopo principale di ridurre al massimo possibile il volume del rifiuto, procedendo anche alla separazione della componente radioattiva dalla matrice inerte. Tale processo costituisce, di fatto, la preparazione alla successiva fase di condizionamento<sup>13</sup> (UNI, 2015).

Come visto, la tipologia di trattamento varia in conformità alla forma fisica del rifiuto.

Ad esempio, per gli aerosol viene predisposta la concentrazione del rifiuto in un volume ridotto, nonché il successivo scarico dell'effluente gassoso in ambiente, in quanto la sua attività specifica raggiunge un valore inferiore alla concentrazione massima ammissibile - CMA. Riguardo invece al trattamento di rifiuti liquidi a bassa e media attività, di frequente si ricorre a trattamenti chimici, ottimali nel caso di ingenti quantitativi; comunque vengono effettuati anche trattamenti fisici e trattamenti chimico-fisici, soprattutto quando il rifiuto presenta solidi in sospensione.

<sup>13</sup>Norma UNI EN ISO 10704, (2015)

I rifiuti liquidi ad alta attività, essenzialmente provenienti da impianti di riprocessamento del combustibile irraggiato, prevedono un trattamento strutturato in diversi cicli: nel primo si effettua l'estrazione dei prodotti di fissione non volatili, attraverso l'utilizzo di solventi, quindi si procede con un processo di concentrazione, per l'ottenimento di una matrice solida secca contenente la maggior parte dell'attività iniziale. Nel caso dei rifiuti solidi invece il trattamento consiste nella sola minimizzazione del volume.

Il termine della fase del ciclo di vita del rifiuto di cui sopra, è propedeutico alla successiva fase di condizionamento, il cui scopo primario è quello di confinare, immobilizzare e stabilizzare i radionuclidi all'interno di appositi contenitori (che saranno rinominati manufatti), attraverso un processo di inglobamento effettuato tramite agenti solidificanti (cemento o vetro).

Anche in questo caso il metodo di condizionamento dipende fortemente dal rifiuto preso in considerazione.

Per i rifiuti a bassa e media attività, in genere si procede tramite cementazione (utilizzo di miscelatori che incorporano fanghi e liquidi nel cemento, con aggiunta di materiali inerti per garantire l'adeguato grado di miscelazione); per i rifiuti liquidi ad alta attività invece si pratica la calcinazione (trasformazione del liquido in una miscela secca di ossido e sali anidri) e la vetrificazione (trasformazione del liquido in un prodotto vetroso e ceramico).

Infine, per il condizionamento dei rifiuti solidi si adotta il metodo della cementazione, della vetrificazione oppure, qualora praticabile, si può procedere con un nuovo sistema di incapsulamento delle scorie in reticoli cristallini di minerali stabili, chiamato SYNROC.

I rifiuti radioattivi, così isolati dall'ambiente, sono quindi stoccati e/o smaltiti con tempi e modalità dipendenti dalla categoria di appartenenza.

In particolare, riguardo allo stoccaggio, si tratta di depositi temporanei che devono garantire, anche per lunghi periodi, comunque determinati, la protezione dei manufatti da agenti meteorici e/o da eventi di origine esterna, con sistemi di drenaggio per la captazione di eventuali rilasci, con possibilità di campionamento e analisi, protezione e prevenzione da incendi, ispezione diretta o indiretta dei manufatti stessi, nonché l'inaccessibilità da parte di estranei.

E' pertanto essenziale l'adozione di un sistema di registrazione, in grado di catalogare in un data base le informazioni relative ad ogni manufatto (tipologia dei radionuclidi contenuti, attività e concentrazione, data di fine raccolta, provenienza, data prevista per il termine del deposito e conseguente smaltimento).

I rifiuti radioattivi a vita molto breve<sup>14</sup> (Decreto interministeriale, 2015) sono inizialmente stoccati in depositi temporanei adeguati per l'isolamento dalla biosfera lungo un periodo di tempo che può variare da qualche mese a pochi anni, per poi essere smaltiti in modo convenzionale al raggiungimento dei Clearance Levels (fissati ad una concentrazione di attività inferiore di 1 Bq/g per emettitori beta e beta/gamma, e 0.1 Bq/g o 0.1 Bq/cm<sup>2</sup> per gli emettitori alfa).

Per i rifiuti radioattivi ad attività molto bassa<sup>[14]</sup>, è necessario un deposito temporaneo adeguato, che permetta lo stoccaggio in sicurezza e la valutazione del contenuto di radioattività dopo dieci anni. A secondo del rispetto o meno dei Clearance Levels, si procede quindi tramite lo smaltimento convenzionale, ovvero a deposito superficiale<sup>15</sup>.

Al contrario, per i rifiuti a bassa attività<sup>[14]</sup> è previsto il solo smaltimento in deposito superficiale (Deposito Nazionale).

Infine, per i rifiuti a media attività<sup>[14]</sup>, a seconda che rispettino o meno gli *obiettivi di radioprotezione stabiliti per l'impianto di smaltimento superficiale*, si procede con lo smaltimento in deposito superficiale di cui sopra, altrimenti con uno stoccaggio di lungo periodo nel Deposito Nazionale, in attesa dello smaltimento al deposito geologico<sup>16</sup> (così come avviene per i rifiuti ad alta attività).

#### <span id="page-26-0"></span>**1.3.2. Smaltimento (Deposito Nazionale)**

**.** 

Con il Decreto Legislativo n. 31/2010 è stato affidato a Sogin anche il compito di localizzare, progettare, realizzare e gestire il Deposito Nazionale, all'interno di un Parco Tecnologico. Quest'ultimo sarà un centro dedicato alla ricerca applicata ed alla formazione nel campo del decommissioning nucleare e della gestione di rifiuti radioattivi [\(Figura 3\)](#page-27-0).

<sup>14</sup> Decreto interministeriale 7 agosto 2015 - *Classificazione dei rifiuti radioattivi, ai sensi dell'articolo 5 del decreto legislativo 4 marzo 2014*, n. 45

<sup>15</sup> Impianti di smaltimento superficiali, o a piccola profondità, con barriere ingegneristiche (Deposito Nazionale).

<sup>16</sup> Impianto di immagazzinamento temporaneo del Deposito Nazionale in attesa di smaltimento in formazione geologica.

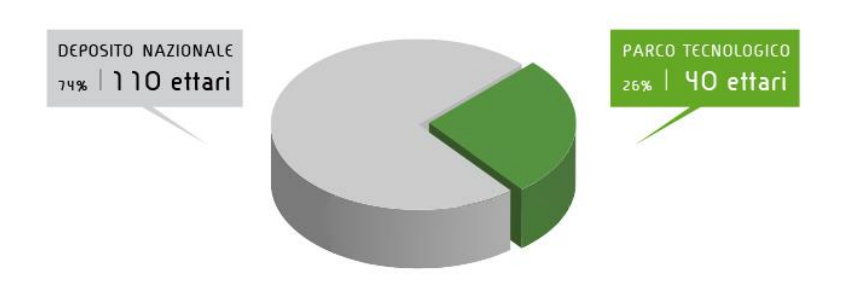

<span id="page-27-0"></span>*Figura 3- Ripartizione della superficie occupata dal Deposito Nazionale e del Parco Tecnologico<sup>17</sup>*

Come già descritto nei paragrafi precedenti, i rifiuti a molto bassa e bassa attività, insieme ad una parte minimale di quelli a media attività, saranno smaltiti in un deposito superficiale, progettato al fine di garantire il rispetto dei necessari parametri di radioprotezione e sicurezza per un periodo sufficiente al decadimento dei radionuclidi rappresentativi dei rifiuti in esso contenuti, fino a livelli paragonabili agli intervalli di variabilità della radioattività naturale riscontrabile sarà realizzato anche un deposito temporaneo di lungo periodo, in cui stoccare i rifiuti a media e alta attività, in attesa del loro smaltimento in un deposito geologico<sup>18</sup>.

L'attuale progetto del Deposito Nazionale è definibile come una "infrastruttura ambientale di superficie" composta da diverse barriere *ingegneristiche* e *naturali* poste in successione.

Con riferimento alla [Figura](#page-28-1) 4 che segue, la Prima barriera, ossia il "manufatto", è costituita dal fusto in acciaio che contiene i rifiuti radioattivi precedentemente condizionati per supercompattazione, quindi immobilizzati e isolati con malta cementizia specifica.

La Seconda barriera è costituita da un "modulo" di calcestruzzo armato a base rettangolare (di misure indicative pari a circa 3.05m x 2.09 m x 1.70 m), al cui interno vengono collocati e immobilizzati i manufatti con malta cementizia di riempimento, dando luogo, di fatto, ad un monolite prismatico. A tal fine i materiali più diffusi sono il calcestruzzo e la bentonite (un materiale argilloso plastico con grandi capacità di adsorbimento).

La Terza barriera è rappresentata dalla "cella" di Deposito (di misure indicative pari a circa 27.15 m x15.6 m x 10 m ed in numero previsto di circa 90), costituita e fondata su platea di calcestruzzo armato, nelle quale saranno posti i "moduli". Al di sotto delle "celle" sarà posto un sistema di gallerie ispezionabili predisposte per continuare a monitorare il Deposito.

1

<sup>17</sup> www.depositonazionale.it

<sup>&</sup>lt;sup>18</sup> Come prevede la Direttiva Euratom 2011/70, per quegli Stati Membri che non detengono sostanziali quantitativi di rifiuti radioattivi a media e alta attività o che, comunque, non prevedano di produrne in tempi medio-brevi, considerati gli ingenti finanziamenti necessari e la oggettiva non necessariamente idoneità geologica di tutti gli Stati, potrà trattarsi anche di un deposito consortile, ossia un deposito geologico condiviso tra più Paesi (multinazionale).

A copertura dell'insieme delle "celle" sarà realizzata una collina multistrato, ossia la Quarta barriera *ingegneristica,* costituita da diversi strati di materiale naturale, a ulteriore protezione finale delle celle dagli agenti atmosferici, in particolare per quanto attiene alle precipitazioni meteoriche.

L'insieme delle barriere è progettato affinché possano svolgere la loro funzione per almeno 300 anni, tempo preso a riferimento per il decadimento naturale di cui si è detto.

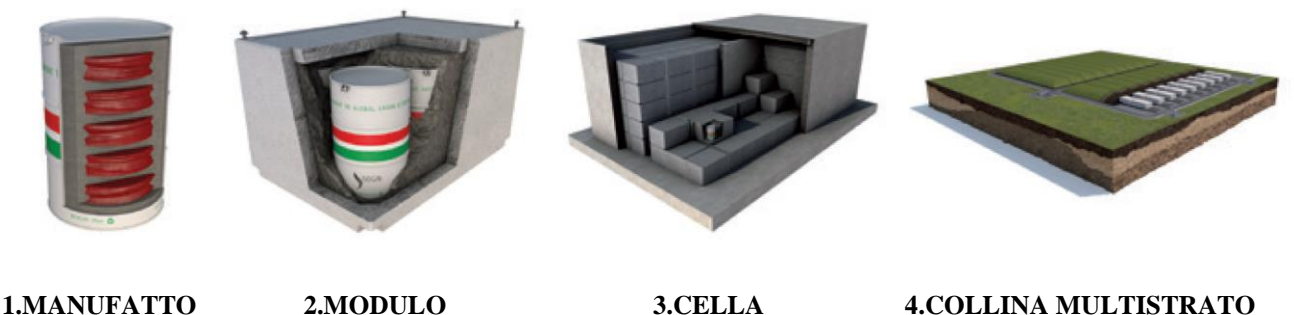

*Figura 4- Tipologie di barriere ingegneristiche e naturali<sup>19</sup> .*

<span id="page-28-1"></span>Il sito ove sarà ubicato il Deposito, in quanto tale poiché classificabile idoneo a seguito del rispetto dei Criteri di localizzazione di cui alla Guida Tecnica n. 29 di ISPRA (oggi ISIN), costituisce di fatto una Quinta barriera definibile *naturale*, rappresentata dall'assetto geologico-idrogeologicostruttura e del sito stesso. Le barriere "*naturali"* così definite, contribuiscono all'isolamento dei rifiuti radioattivi dall'ambiente esterno, quindi alla sicurezza del Deposito nel lunghissimo periodo.

#### <span id="page-28-0"></span>**1.4 Impatto economico del Deposito Nazionale**

Parte di questo lavoro di Tesi è stato realizzato tramite una stretta collaborazione tra l'autore e il Centro Studi Confidustria, il cui obiettivo è stato quello di sviluppare un modello di impatto economico ed industriale del Deposito Nazionale. I risultati ottenuti sono stati riportati all'interno di un documento dedicato<sup>[1]</sup>.

La necessità di un DN non nasce solo per ragioni puramente tecniche (poca efficienza nel dover mantenere in sicurezza i numerosi depositi temporanei già esistenti, e doverne costruire di ulteriori

<sup>19</sup> www.depositonazionale.it

in caso di mancata realizzazione del DN), ma anche per via di considerazioni di carattere economico. Il cosiddetto costo "del non fare" infatti è piuttosto elevato, dovendo includere gli oneri di esercizio e manutenzione di ogni singolo deposito temporaneo [19].

Per quanto concerne la realizzazione del Deposito Nazionale, per poter procedere alla sua realizzazione è necessaria la pubblicazione della Carta Nazionale delle Aree Potenzialmente idonee (CNAPI). In attesa di ulteriori sviluppi è stato comunque possibile sviluppare uno studio riguardo l'impatto che il deposito avrebbe sull'intero territorio nazionale, in ambito industriale ed economico.

I costi relativi alla costruzione del DN (con annesso Parco Tecnologico) ammontano a circa 1,5 miliardi, interamente finanziati dalla tariffa ARIM (ex componente A2) presente nella bolletta elettrica. La stima totale tiene in considerazione tutti i costi, partendo dagli investimenti necessari nella fase di localizzazione, terminando con quelli necessari per la costruzione del complesso di stoccaggio dell'alta attività.

Si è iniziata la valutazione stilando un benchmark internazionale che fosse in grado di rappresentare sia la tecnologia estera che i costi ad essa associata, e questo ha confermato come i costi previsti per la realizzazione del DN (misurati per m<sup>3</sup> di rifiuto smaltito) siano confrontabili con quelli medi investiti per infrastrutture similari, all'estero.

Si è proseguito quindi conducendo un'analisi di impatto attraverso un modello INPUT/OUTPUT (I/O) sviluppato a partire da matrici relative ai settori industriali a 63 branche, con dati di Contabilità Nazionale riferiti all'anno 2014<sup>20</sup>. Attraverso questa modellistica è stato possibile descrivere le relazioni che intercorrono tra l'industria e la struttura economica italiana, in modo da comprendere come la domanda nella quantità di un bene (necessario alla costruzione del DN, ad esempio) si possa propagare all'interno dell'economia italiana. In definitiva, quindi, l'analisi di impatto permette di studiare come un sistema ritrova il proprio equilibrio inseguito ad una variazione improvvisa.

Il modello d'impatto è sviluppato, in particolare, tramite l'utilizzo delle Tavole *Supply* e *Use.* Queste sono tavole a doppia entrata che vedono inserite per ogni colonna i singoli settori che utilizzano i flussi monetari, mentre per ogni riga i settori di origine di tali flussi. Pertanto, nel senso delle colonne si mostrano i costi di produzione, mentre per riga si analizza la produzione, secondo la destinazione della stessa. In conclusione è messo in evidenza il valore aggiunto generato.

**<sup>.</sup>** <sup>20</sup> Fonte ISTAT

I vantaggi dell'uso di queste tavole sono assai noti, così come i suoi limiti, il più rilevante concernente le stime di medio-lungo periodo. Infatti, nel modello di impatto non si tiene conto dei cambiamenti tecnologici e strutturali che si potrebbero verificare nel sistema produttivo italiano e che potrebbero tradursi in una sovrastima di alcune variabili (come ad esempio l'impatto occupazionale). In fatto che importanti innovazioni tecnologiche si sviluppino su archi di tempo maggiori di 10 anni, dà modo di pensare che questa sovrastima sia trascurabile.

Gli effetti di tale modellistica sono stati classificati in:

- **effetti diretti**: che si verificano nel settore interessato dall'aumento della domanda;
- **effetti indiretti**: riguardano i benefici nei settori che si trovano lungo la filiera produttiva.

La combinazione dei due, genera un effetto moltiplicatore nel sistema economico rispetto l'investimento iniziale, che è tanto più forte quanto più è influente nella realizzazione del deposito il settore che beneficia dell'aumento di domanda.

L'impatto è stato valutato su variabili riferite a:

valore della produzione;

<span id="page-30-0"></span>**.** 

- occupazione (misurata in Unità di Lavoro Standard ULA);
- valore aggiunto totale e distinto nelle sue componenti.

Il settore che beneficia dell'investimento maggiore è quello relativo alle costruzioni, per la grande quantità di interventi necessari all'edificazione di impianti e per la realizzazione delle infrastrutture necessarie al DNPT. Invece, nell'ambito dei servizi, una grande quota di investimento è andata ai settori della progettazione e della comunicazione<sup>21</sup>.

Di seguito nella [Tabella 1,](#page-30-0) sono riportati i benefici economici derivanti dalla costruzione del Deposito Nazionale e Parco Tecnologico, ipotizzando un investimento di 1.5 miliardi di euro in 10  $anni<sup>22</sup>$ .

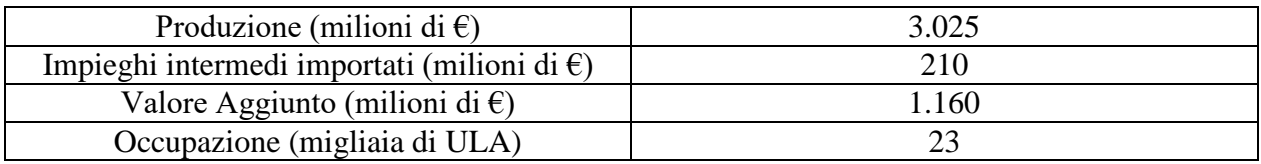

*Tabella 1- Benefici economici per la costruzione del DNPT.*

<sup>21</sup> La valutazione di impatto è stata condotta nell'ipotesi che una parte dell'investimento venga riservata per la *contingency.*

<sup>22</sup> Le stime, basate su dati ISTAT, sono state elaborate dall'autore in collaborazione con il Centro Studi Confindustria (CSC).

Come illustrato, l'impatto economico in termini di produzione è stimato essere di circa 3 miliardi euro, potendo generare fino a poco più di 200 milioni in termini di importazioni di beni intermedi. Il mercato del lavoro è stimato possa necessitare fino a 23 mila unità, occupate a tempo pieno.

Gran parte dei benefici, andranno ad interessare l'area nella quale sarà costruito il Deposito Nazionale e sulle aree limitrofe.

I benefici che ricadono sul territorio, possono essere di tre tipi:

- diretti: costituiti dalle risorse impiegate nelle attività svolte sul sito o direttamente correlate al DNPT;
- indiretti: benefici originati nel sistema economico grazie alla catena produttiva formata dai fornitori riconducibili al DNPT;
- indotti: generati dall'aumento dell'attività economica che si registra nell'area geografica di riferimento grazie al DNPT.

Per valutarli, bisogna tenere in considerazione che l'esercizio operativo del Deposito Nazionale è stimato durare circa 40 anni. In particolare, possimo identificare due sotto-fasi:

- 1. prima sotto-fase di circa 10/15 anni, all'interno della quale è previsto il funzionamento dell'impianto a pieno regime, per il conferimento di tutti i rifiuti radioattivi presso l'infrastruttura;
- 2. seconda sotto-fase, che arriva fino al termine dell'esercizio operativo, durante la quale vi sarà il conferimento dei soli rifiuti radioattivi derivanti da attività medicali, industriali e di ricerca.

In conclusione, è possibile sostenere che gli effetti derivanti dalla realizzazione del DNPT non sono limitati all'ambito della produzione e dell'occupazione, in quanto il territorio che ospiterà questa infrastruttura potrà mantenere nel tempo un serbatoio di competenze in grado di rappresentare un punto di riferimento a livello nazionale, non solo in merito alla gestione dei rifiuti radioattivi, ma anche nell'ambito delle tecnologie industriali e nella salvaguardia ambientale.

## <span id="page-32-0"></span>**2. Il Safety Assessment**

#### <span id="page-32-1"></span>**2.1. Introduzione**

La realizzazione del Deposito Nazionale comporta la necessità di verificare, attraverso opportune metodologie, l'idoneità di alcuni siti selezionati ad ospitare un deposito superficiale per lo smaltimento di rifiuti radioattivi. È fondamentale che la radioattività immagazzinata decada naturalmente, in un intervallo temporale di qualche secolo, ai livelli di non rilevanza radiologica, anche se la sicurezza del deposito, più genericamente, dipende essenzialmente dalla combinazione di un numero elevato di fattori e di processi, che evolvono in tempi diversi, anche molto lunghi.

#### <span id="page-32-2"></span>**2.2. Definizione e scopi**

A questo scopo la IAEA ha sviluppato una procedura del Safety Assessment (SA), riconosciuta ed utilizzata a livello internazionale. Quest'ultima ha lo scopo di valutare le prestazioni dell'intera infrastruttura, sia durante le operazioni di costruzione e caricamento, sia nella cosiddetta fase di *post-closure*, ma anche di quantificare il potenziale impatto radiologico sulla salute umana e sull'ambiente, al fine di soddisfare i requisiti di radioprotezione e di sicurezza stabiliti nell' "*International Basic Safety Standards for Protection agaist Ionizing Radiation and for Safety of Radiation Sources" [\[4\]](#page-13-0)* .

Il Safety Assessment permette, in particolare, di validare il sito dal punto di vista radioprotezionistico del limite di dose al gruppo critico<sup>23</sup> (Decreto Legislativo, 2000), nonché di verificare l'efficienza e l'efficacia delle barriere ingegneristiche, al fine di garantire il confinamento dei rifiuti, oltre che quantificare la capacità del Deposito in termini di inventario. I risultati del SA consentono, inoltre, la revisione e la conseguente verifica dei WAC (Waste Acceptance Criteria) preliminari finora utilizzati per determinare la conferibilità preliminare dei manufatti già in essere, all'interno del Deposito Nazionale.

Una sicurezza di lungo termine implica che:

1

1. L'infrastruttura sia in grado di contenere i rifiuti radioattivi e di isolarli dalla biosfera.

<sup>23</sup> Decreto Legislativo 26 maggio 2000, n. 241 "*Attuazione della direttiva 96/29/EURATOM in materia di protezione sanitaria della popolazione e dei lavoratori contro i rischi derivanti dalle radiazioni ionizzanti*", che specifica i criteri di non rilevanza radiologica espressamente richiamati per il riciclo e il riutilizzo di materiali contaminati e per lo smaltimento dei rifiuti radioattivi nell'ambiente.

- 2. L'infrastruttura, in correlazione con la geologia del sito, contribuisca al contenimento e all'isolamento dalla biosfera.
- 3. Vengano posti dei limiti in termini di inventario radiologico, soprattutto in relazione alla quantità di radionuclidi a lunga vita che il deposito può contenere.
- 4. Le misure di sorveglianza, controllo del deposito e del territorio circostante devono prevenire ogni tipo di attività umana che possa inficiare la funzionalità delle barriere e quindi portare ad un incremento potenziale dell'esposizione alle radiazioni.

Il Safety Assessment è da inserire in un quadro più ampio che è quello del Safety Case<sup>[3]</sup>. Esso rappresenta la guida alla base di ogni decisione che può riguardare la regolamentazione, il progetto o la caratterizzazione del sito. Esso dovrebbe essere sviluppato a partire dalla concettualizzazione dell'infrastruttura deposito e continuare a mantenere la propria validità tutta la "vita", fino al termine della licenza. Dovrà inoltre spiegare e giustificare i *range* di confidenza associati ad ogni barriera, nonschè indicare i periodi di tempo durante i quali è previsto il loro funzionamento. Il Safety Case imposterebbe quindi l'assetto tecnico-scientifico a supporto di tali affermazioni ed indentificherebbe la strategia di sicurezza nel caso una barriera dovesse venire meno la sua operatività. Di seguito una schematizzazione nella [Figura 5](#page-33-0):

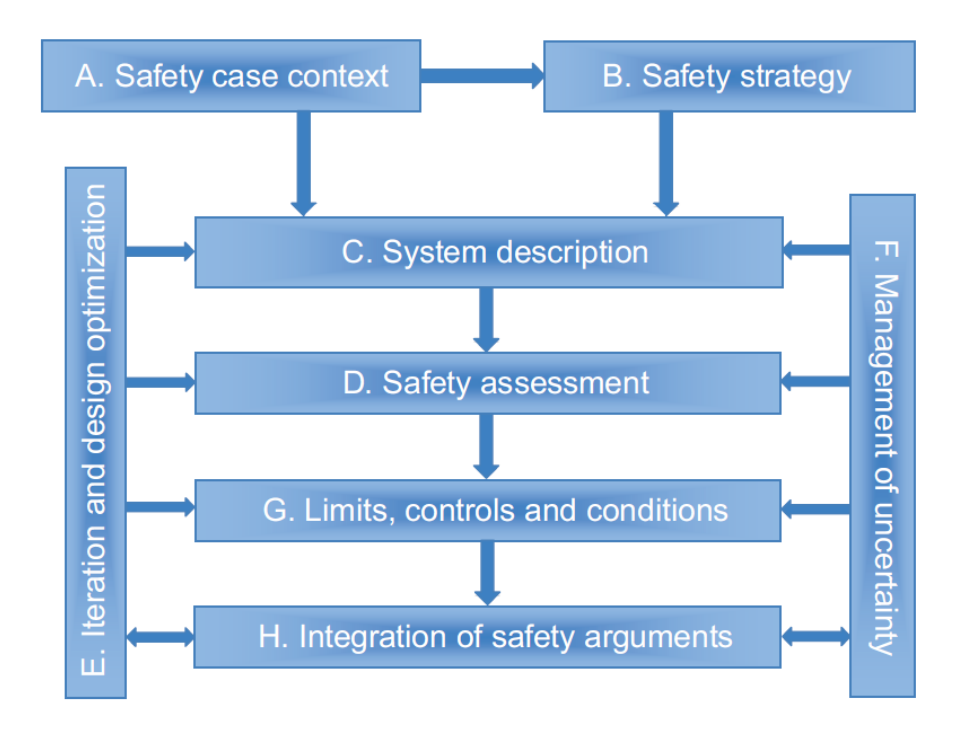

<span id="page-33-0"></span>*Figura 5- Componenti del Safety Case – IAEA.*

Il Safety Assessment rappresenta il componente fondamentale del Safety Case e coinvolge la valutazione di numerosi aspetti, così come illustrato in [Figura 6.](#page-34-0) Si evidenzia inoltre come, all'interno del contesto di Safety Assessment, il lavoro sarà orientato verso una valutazione di Performance Assessment, durante la fase di post-closure.

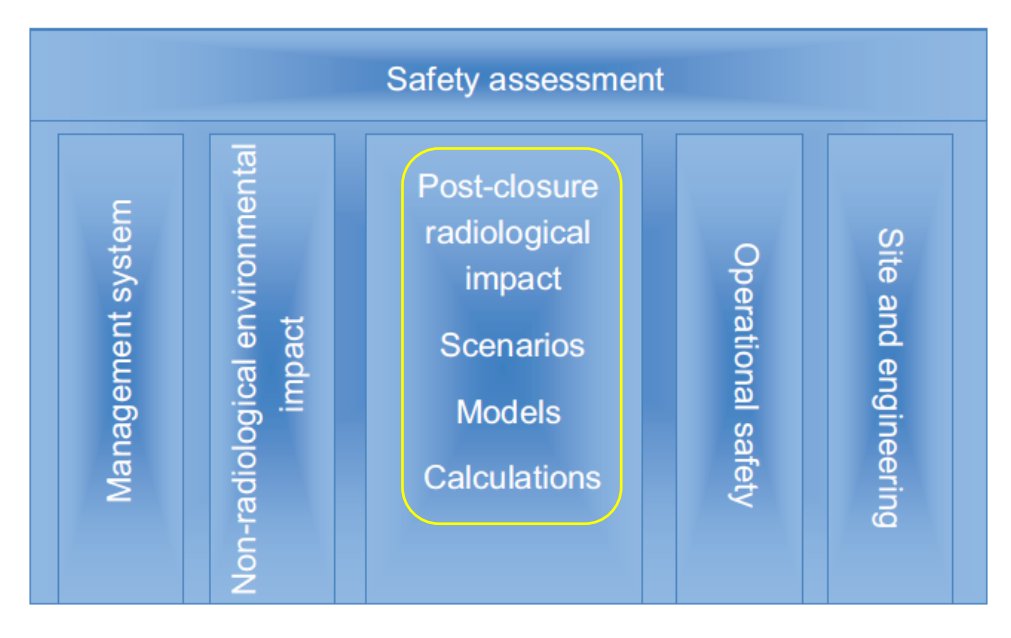

*Figura 6-Aspetti inclusi nel Safety Assessment – IAEA.*

<span id="page-34-0"></span>Dal 1990 fino al 1995 il documento cardine, stilato dall' International Atomic Energy Agency (IAEA) nell'ambito del *Coordinated Research Project* (CRP), avente il compito di affrontare tutti gli aspetti riguardanti i depositi superficiali per il contenimento dei rifiuti radioattivi, era il *"Near-Surface Radioactive Waste Disposal Safety Assessment Reliability Study"* (NSARS). Quest'ultimo si focalizzava nello sviluppo di un modello avente un alto grado di confidenza nella rappresentazione dei processi fisici, in relazione alla sicurezza dell'infrastruttura in questione e nel condurre delle comparazioni tra i diversi casi studio. Il documento ha però messo in evidenza la necessità di alcuni sostanziali miglioramenti, in particolare riguardo la metodologia da adottare e gli strumenti analitici necessari per la sua applicazione. Così nel 1997 viene avviato un nuovo CRP intitolato *"Improvement of Safety Assessment Methodologies for Near Surface Disposal Facilities"* (ISAM) sulla base dell'esperienza del progetto NSARS, che si proponeva di sviluppare una valutazione critica degli approcci e degli strumenti usati nel post-closure Safety Assessment. La ISAM project methology raccoglie oggi consensi a livello mondiale e, nonostante le sostanziali differenze di applicazione dovute alle diverse caratteristiche sitologiche dei depositi, questo approccio rimane flessibile, ossia adattabile ad un ampio intervallo di condizioni.

In [Figura 7](#page-35-0) è illustrato l'approccio generale del Performance Assessment che, in questo lavoro di Tesi, è stato adottato per lo studio dei fenomeni di trasporto dei radionuclidi attraverso le barriere di contenimento del Sistema Deposito.

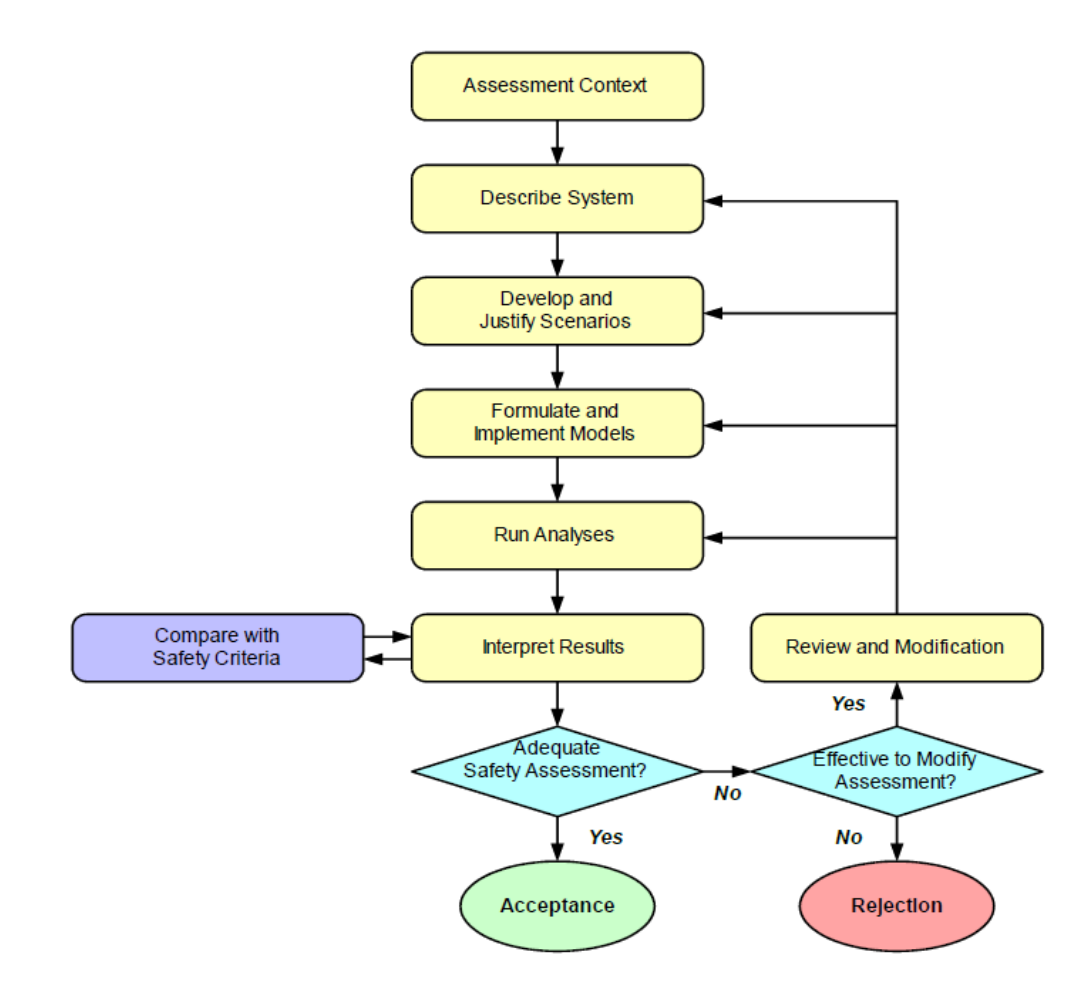

<span id="page-35-0"></span>*Figura 7- Schema concettuale per lo sviluppo di un Safety Assessment (dalle linee guida IAEA).*

Il Safety Assessment dovrebbe essere sviluppato in maniera sistematica, utilizzando il cosiddetto *graded approach,* in modo da permettere di commisurare l'approccio in base alla pericolosità, alla complessità della infrastruttura e alle caratteristiche del carico radiologico<sup>24</sup> (IAEA, 2013). Non è necessario che quest'ultimo venga eseguito in ogni fase della vita del deposito con lo stesso livello di dettaglio, bensì che debba essere aggiornato con adeguata continuità.

**<sup>.</sup>** <sup>24</sup> IAEA (2013) - General Safety Guide - No. GSG-3 - *Safety Standards for protecting people and the environment - The Safety Case and Safety Assessment for the Predisposal Management of Radioactive Waste.*
I concetti chiave per una appropriata valutazione, propri anche della ISAM project methodology, sono i seguenti:

- 1. Specifica del contesto di valutazione;
- 2. Descrizione della facility e dell'inventario;
- 3. Sviluppo e descrizione degli scenari adottati;
- 4. Sviluppo del modello ed identificazione dei dati necessari;
- 5. Esecuzione dei calcoli e valutazione dei risultati;
- 6. Analisi delle misure di sicurezza e degli aspetti ingegneristici, comparandoli di volta in volta con i criteri di sicurezza;
- 7. Verifica indipendente dei risultati;
- 8. Revisione e modifica del Safety Assessment e, se necessario, iterazione della valutazione.

L'utilizzo dei diversi approcci (ad esempio modelli conservativi e pessimistici, modelli probabilistici, deterministici) può incrementare il livello di confidenza della valutazione riguardo l'intera infrastruttura.

Il SA deve sempre essere accompagnato da una chiara descrizione degli obiettivi, che corrispondono ai requisiti di sicurezza regolamentati ed ai criteri, in riferimento alle assunzioni fatte riguardo l'arco temporale preso in esame e al gruppo critico di riferimento. Con arco temporale s'intende l'orizzonte temporale delle simulazioni considerato all'interno dei calcoli di PA, mentre il gruppo critico è rappresentato dalle persone, gruppi di persone o specie non umane (animali e piante) che assorbono o che sono a rischio assorbimento di contaminazione radioattiva (dose assorbita)<sup>25, 26</sup> (IAEA, 2014), (ICRP, 2008) a causa della presenza del deposito.

Gli obiettivi possono riguardare:

1

- la stima dell'impatto radiologico (calcolo di dose o stima del rischio), dimostrando che la valutazione è coerente con i requisiti e le linee guida internazionali;
- la stima di altri indicatori di sicurezza, come i ratei di dose, i rilasci di radionuclidi e le loro concentrazioni nell'ambiente;
- una descrizione riguardo l'utilizzo dei risultati derivanti dal SA, in ottemperanza degli standard radiologici o ambientali.

<sup>25</sup> IAEA Safety Standards GSR-Part 3, 2014 - *Radiation Protection and Safety of Radiation Sources*

<sup>26</sup> ICRP Publication 103. The 2007 *Recommendations of the International Commission on Radiological Protection* Annals of the ICRP Volume 37/2-4, 2008

Come si può osservare dalla [Figura 8,](#page-37-0) la vita di un deposito superficiale per i rifiuti radioattivi può essere suddivisa in tre macro-periodi: il *pre-operational period*, l'*operational period* e il *postclosure period*. In dettaglio:

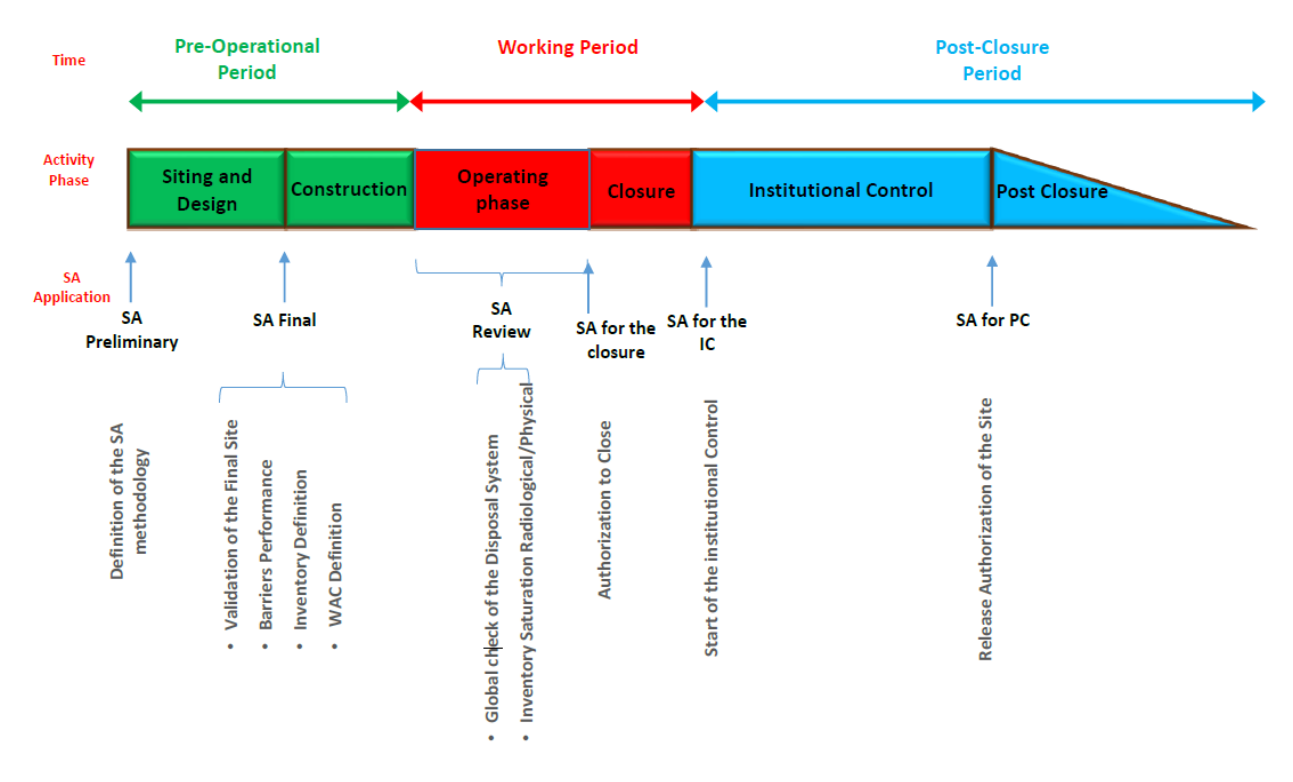

<span id="page-37-0"></span>*Figura 8- Fasi del ciclo di vita di un deposito superficiale (SOGIN, Deposito Nazionale).*

- A. Le attività generalmente svolte durante il *pre-operational period* includono lo sviluppo dello schema concettuale del deposito, la definizione della metodologia da applicare per il Safety Assessment, la valutazione del sito (attraverso il processo di selezione, verifica e conferma) e indagini tecniche per la valutazione dell'impatto ambientale del deposito stessp. In base ai risultati delle indagini tecniche si procede con l'inizio della progettazione dettagliata preliminare del deposito. Resta comunque la necessità, durante questo primo stadio, di sviluppare quegli aspetti del safety case che riguardano la sicurezza dei successivi stadi operativi, nonchè di *post-closure*, richiesti per ottenere l'autorizzazione a procedere alla costruzione del deposito superficiale e alle attività necessarie per il caricamento dei rifiuti radioattivi.
- B. L'inizio dell'*operational period* è determinato dall'avvio del processo di caricamento dei rifiuti. Nel corso di questo periodo sussiste il rischio potenziale di incorrere in esposizioni accidentali, come conseguenza delle operazioni di gestione dei rifiuti radioattivi. Pertanto i programmi riguardanti la sicurezza e il monitoraggio devono

essere utilizzati al fine di permettere una gestione ottimale della fase di caricamento, quindi della chiusura del deposito. L'esperienza ha dimostrato come il periodo di caricamento vada di pari passo con la costruzione del *waste emplacement* e con i programmi di acquisizione dati. Questo permette di acquisire una certa flessibilità nell'apportare modifiche al design dell'infrastruttura, in accordo con l'autorità di vigilanza e controllo. Il monitoraggio e i test svolti in parallelo possono supportare tali decisioni e, in ottica di lungo termine, questo permetterà un ulteriore sviluppo e aggiornamento del safety case, sia per l'*operational period* sia per il *post-closure*.

C. Dopo la fine del caricamento, il posizionamento della quarta barriera ingegneristica (collina multistrato realizzata con materiali inerti) e la chiusura del deposito, comincia il *post-closure period*. Nel corso di questa fase la sicurezza è assicurata attraverso mezzi di controllo passivi, in relazione al design e alle caratteristiche del deposito. Maggiore sarà la concentrazione e la quantità di radionuclidi a lunga vita nei rifiuti, maggiore sarà il grado di vulnerabilità a cui potrà essere sottoposto il deposito ad eventi incidentali. Comunque, ai fini del Safety Assessment, si assume che, all'interno del periodo di *postclosure*, il periodo di controllo istituzionale (durante il quale il controllo stesso è operato attraverso mezzi attivi e passivi) sia dimensionato in qualche centinaio di anni (300 anni).

Per sostenere da un punto di vista scientifico, la scelta della durata del controllo istituzionale, si prende a riferimento il Cesio, essendo tra tutti i radionuclidi contenuti nell'inventario quello con emivita maggiore (ad esclusione dei radionuclidi a lunga vita, presenti però in una percentuale assai minore). Il  $^{137}Cs$ , avendo un tempo di dimezzamento di circa 30 anni, vede infatti abbattuta la propria radioattività di circa 1000 volte [\(Figura 9\)](#page-39-0).

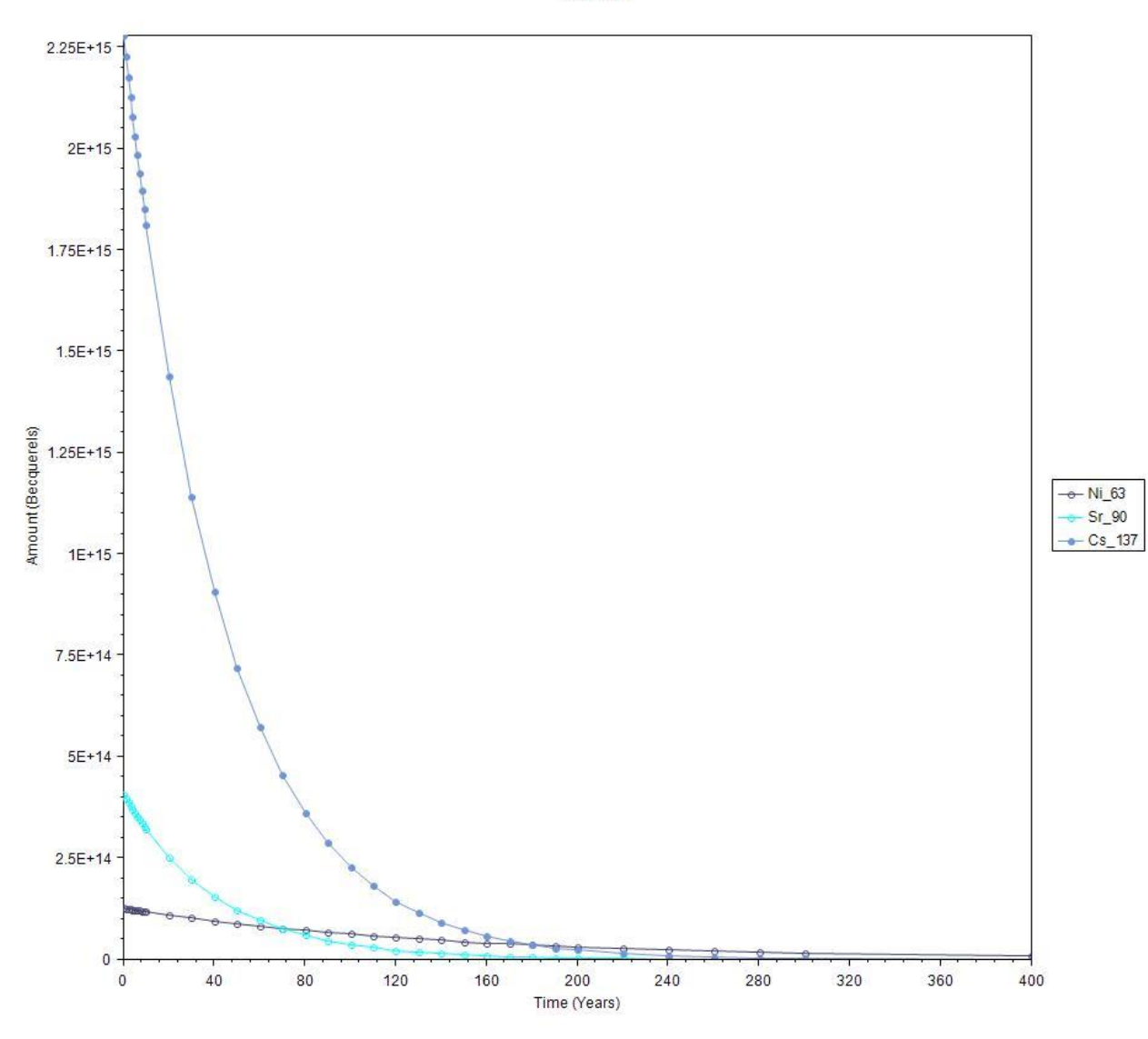

*Figura 9- Decadimento carico radiologico di riferimento.*

<span id="page-39-0"></span>A livello di approvazione da parte dell'autorità di controllo, la costruzione del deposito, le attività svolte al suo interno e la chiusura dello stesso, rappresentano gli step progettuali fondamentali.

#### **2.2.1. Modelli Concettuali**

Nel Deposito Nazionale, sulla base di esperienze internazionali pregresse, l'isolamento consiste nel contenere i rifiuti radioattivi all'interno di una infrastruttura appositamente localizzata e progettata, potendo così preservare la biosfera dalla loro pericolosità. Il confinamento dei radionuclidi è garantito dall'utilizzo di barriere fisiche e/o chimiche. Nel primo caso, si tratta di barriere fisiche come contenitori di metallo o, comunque, di barriere caratterizzate da una bassissima permeabilità all'acqua. Nel secondo caso il contenimento chimico è svolto attraverso la riduzione della solubilità dei radionuclidi e il loro assorbimento all'interno di matrici cementizie, riuscendo così ad ottenere un ritardo nella migrazione. L'elemento fondamentale alla base della sicurezza di tutto il deposito, è composto quindi dall'insieme delle due barriere, in modo da limitare l'ingresso dell'acqua (dovuta a filtrazioni esterne).

Il confinamento previene i rilasci gassosi (e.g.  ${}^{3}H, {}^{14}C$  e  ${}^{129}I$ ) ed in forma liquida (lisciviazione attraverso le barriere cementizie).

Fattore importante è la compatibilità dei materiali, al fine di prevenire eventuali interazioni (come nel caso dei processi chimici, l'instaurarsi di una degradazione prematura di uno o più componenti).

A secondo del tipo di deposito superficiale, il grado di contenimento garantito dalle barriere ingegneristiche e dalle barriere naturali (l'ambiente naturale circostante l'infrastruttura stessa), può variare in modo significativo; è pertanto prassi consolidata l'adozione di un modello costruttivo che permetta la combinazione delle due. Ogni barriera non deve dipendere eccessivamente da un'altra, in modo tale che, se anche una dovesse risultare inidonea o non dovesse operare del tutto così come previsto, il deposito nella sua interezza possa considerarsi ancora sicuro. La *facility* nel suo complesso dovrà quindi risultare compatibile con la strategia di sicurezza prefissata nel Safety Case e dovrà essere supportata da apposite argomentazioni tecnico-scientifiche.

Il contributo integrato delle barriere ingegneristiche dipende da:

- 1. loro disposizione all'interno del design del deposito;
- 2. proprietà e caratteristiche intrinseche principali;
- 3. evoluzione delle loro caratteristiche con il tempo, come risultato dei processi chimici e fisici e/o degli eventi esterni.

La capacità di isolamento per i depositi superficiali dovrebbe essere garantita per parecchi secoli attraverso misure di sicurezza che siano prevalentemente passive, in modo da non rappresentare una problematica per le generazioni future, né di doversi affidare a mezzi di controllo attivi che risultano incompatibili con un controllo di lungo periodo. I sistemi di sicurezza passivi sono rappresentati dalla durabilità delle barriere (ingegneristiche e naturali) poste a custodia del rifiuto. Esse possono essere potenziate collocando la *facility* ad una decina di metri di profondità rispetto il piano campagna, permettendone quindi la protezione rispetto alcune attività umane, oltre che da alcuni eventi naturali.

I sistemi di sicurezza attivi vengono invece utilizzati durante i primi 300 anni successivi al termine dell'operatività, in cui viene esercitato il controllo istituzionale. Qualora tramite i mezzi di monitoraggio e sorveglianza vengono rilevati danneggiamenti o deterioramenti alle strutture ancora accessibili, sono previste misure atte a riparare o ristabilire la loro funzionalità. Le azioni correttive eseguite durante questo lasso di tempo possono includere, per esempio, il ripristino della collina multistrato, oppure il monitoraggio delle gallerie di controllo sottostanti il deposito. Durante l'esercizio istituzionale nelle valutazioni di Safety Assessment, la probabilità di intrusione umana viene trascurata. Le ulteriori valutazioni dovrebbero incrementare la confidenza nei sistemi di sicurezza passivi (che dovranno agire dai 300 anni in poi) predisposti dalla struttura stessa, verificandone le funzionalità dei componenti che sono stati installati, affinché possa essere certificata la continuità della loro funzionalità e della loro durabilità per la fase di *post-closure*. Anche se il confinamento assoluto dei rifiuti radioattivi, per un periodo illimitato di tempo, non potrà mai essere raggiunto, i rilasci in ambiente esterno devono comunque essere tali per cui non necessiti alcuna azione correttiva futura.

La sicurezza di lungo periodo del deposito invece non può dipendere dal controllo istituzionale attivo; le valutazioni vengono quindi fatte trascurando l'assunzione di sorveglianza e monitoraggio. Le funzioni di sicurezza assegnate ai diversi componenti del sistema sono identificate, analizzate e descritte.

A secondo delle caratteristiche del deposito, il Post-Closure Safety Assessment si focalizza sull'impatto che i rifiuti che hanno sulla popolazione e sull'ambiente, per una scala temporale di diverse migliaia di anni.

È bene evidenziare che, una importante fonte di incertezza, oltre l'evoluzione della *facility* nel tempo, è rappresentata dal fatto che spesso vi è la necessità di sviluppare la valutazione prima che l'infrastruttura sia effettivamente localizzata e costruita (come accade nel caso del presente studio). Per questo il SA rimane suscettibile di eventuali modifiche rispetto il design originale, il programma delle operazioni di caricamento e/o configurazione dei rifiuti e cambiamenti delle condizioni sociali e politiche. Ci sono altri fattori come le abitudini e i comportamenti della popolazione (anche riguardanti il futuro), così come i processi e gli eventi distruttivi indotti

dall'uomo e/o dalla natura, che allo stesso modo non possono essere controllati. È proprio durante il SA di *post-closure* che ci si propone quindi di analizzare e gestire queste incertezze, caratterizzando il deposito attraverso continue valutazioni, riguardo la *performance* iniziale, al fine di capire come varia nel tempo, sotto l'effetto di processi di degradazione e di eventi di disturbo. In genera a ciò si giunge attraverso la formulazione e l'analisi di un set di scenari.

A differenza di un deposito geologico, la sede di un deposito superficiale è di gran lunga più dipendente dai processi e dagli eventi che possono diminuire la sua capacità di contenimento e di isolamento su una scala di tempi brevi. Infatti, l'infrastruttura sarà localizzata in una biosfera in cui inevitabilmente vengono svolte molte attività umane, tale per cui la probabilità di intrusione umana, dopo la fine del controllo istituzionale, è considerabilmente più alta rispetto il caso di un deposito geologico.

I meccanismi di sicurezza nel periodo di *post-closure* hanno quindi la doppia funzione di ridurre la migrazione dei radionuclidi dal rifiuto condizionato, di diminuire la probabilità di intrusione e di ridurre l'impatto di eventuali conseguenze dovute all'intrusione stessa.

#### **2.2.2. Scenari**

**.** 

Uno scenario è definito come un'ipotetica sequenza di processi ed eventi, rappresentando uno dei possibili set concepiti al fine di illustrare il range di comportamenti e stati futuri del sistema deposito, all'interno della valutazione del Safety Case<sup>27</sup> (Chapman, 1994). Gli scenari sono quindi descrizioni alternative, ma comunque consistenti, di evoluzioni future e di condizioni a cui può essere sottoposto il deposito superficiale. Grazie al giudizio degli esperti, piuttosto che attraverso la *Fault Tree Analysis* o con l'utilizzo di un albero degli eventi, per lo sviluppo di tali scenari, si riesce a giungere ad un'analisi quantitativa e all'elaborazione di giudizi qualitativi. La scelta di appropriati scenari e dei modelli concettuali associati è rilevante, in quanto influenza fortemente le analisi di sicurezza del sistema deposito. Talvolta, questi ultimi posso essere specificati direttamente dall'Autorità di Controllo.

Tramite gli scenari non ci si propone di "predire" il futuro ma, al contrario, di evidenziare i cambiamenti salienti che l'infrastruttura può subire, attorno ai quali si analizzano specifiche sorgenti di incertezza, in modo da poter supportare al meglio il processo decisionale.

<sup>27</sup> N. A. Chapman, J. Andersson, P. Robinson, K. Skagius, C. O. Wene, M. Wiborgh, S. Wingefors [1994], "*Devising scenarios for future repository evolution: a rigorous methodology*" Nuclear Waste Management, Kyoto, Japan.

Pertanto, in generale, gli scenari influenzano lo sviluppo del modello e così i dati ottenuti, forniscono un'importante area di comunicazione tra i progettisti, l'Autorità di Controllo e gli stakeholders che, coinvolti nella realizzazione del deposito, diventando un punto nodale sia in termini di confidenza strutturale nella fase di *post-closure*, sia per tutte le future revisioni delle valutazioni.

Molte metodologie per lo sviluppo degli scenari presuppongono la costruzione di una lista di riscontro conosciuta come la *Features, Events and Processes* (FEPs) list, dove:

- *Feature* si riferisce ad una componente o una caratteristica distintiva del deposito;
- *Event* rappresenta uno o più cambiamenti, qualitativi o quantitativi, localizzati in una porzione ristretta del tempo e dello spazio;
- *Process* rappresenta il graduale evolversi di una modificazione che determina un particolare cambiamento;

Il termine FEP fu originariamente proposto dagli esperti come

1

*"… all the possible Features, Events and Processes, FEP's, that could, directly or indirectly, influence the release and transport of radionuclides from the repository."<sup>28</sup>*

Nel caso specifico, l'obiettivo generale del SA è quello di determinare l'impatto, in termini radiologici, che il Deposito Nazionale avrà sugli individui e sull'ambiente in funzione del tempo. Questo presuppone che vengano considerate, sia le motivazioni, sia le vie preferenziali attraverso le quali può avvenire il rilascio di radionuclidi. Viene quindi sviluppato un *process system*, diviso in componenti esterne e componenti interne [\(Figura 10\)](#page-44-0).

<sup>28</sup> Originariamente proposto dagli esperti J. Campbell e B. Cranwell al Sandia National Laboratory, USA e definizione poi utilizzata dalla NEA Scenarios Working Group durante l'attività svolta da SKI/SKB "Scenario Development Project".

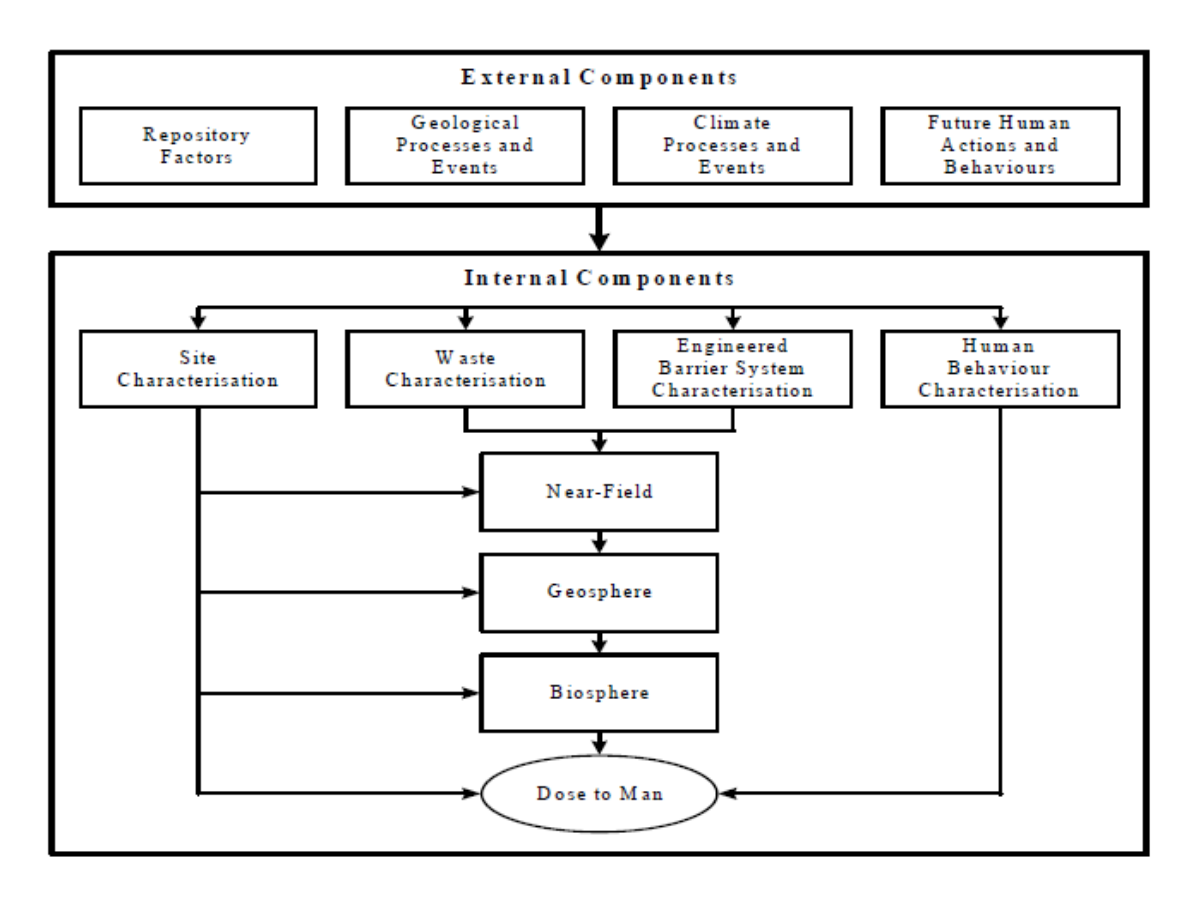

<span id="page-44-0"></span>*Figura 10- Rappresentazione dei differenti componenti del process system e del flusso informativo che li lega.*

Nella [Figura 11,](#page-45-0) invece, viene illustrato lo schema di classificazione usato nella ISAM FEP list. Al centro si trovano inclusi i processi relativi al rilascio di contaminante, alla migrazione e alle esposizioni. È necessario inoltre considerare le caratteristiche del deposito superficiale (inventario, barriere naturali e ingegneristiche, attività umane), degli eventi e dei processi che possono innescare una evoluzione del sistema (fattori ambientali).

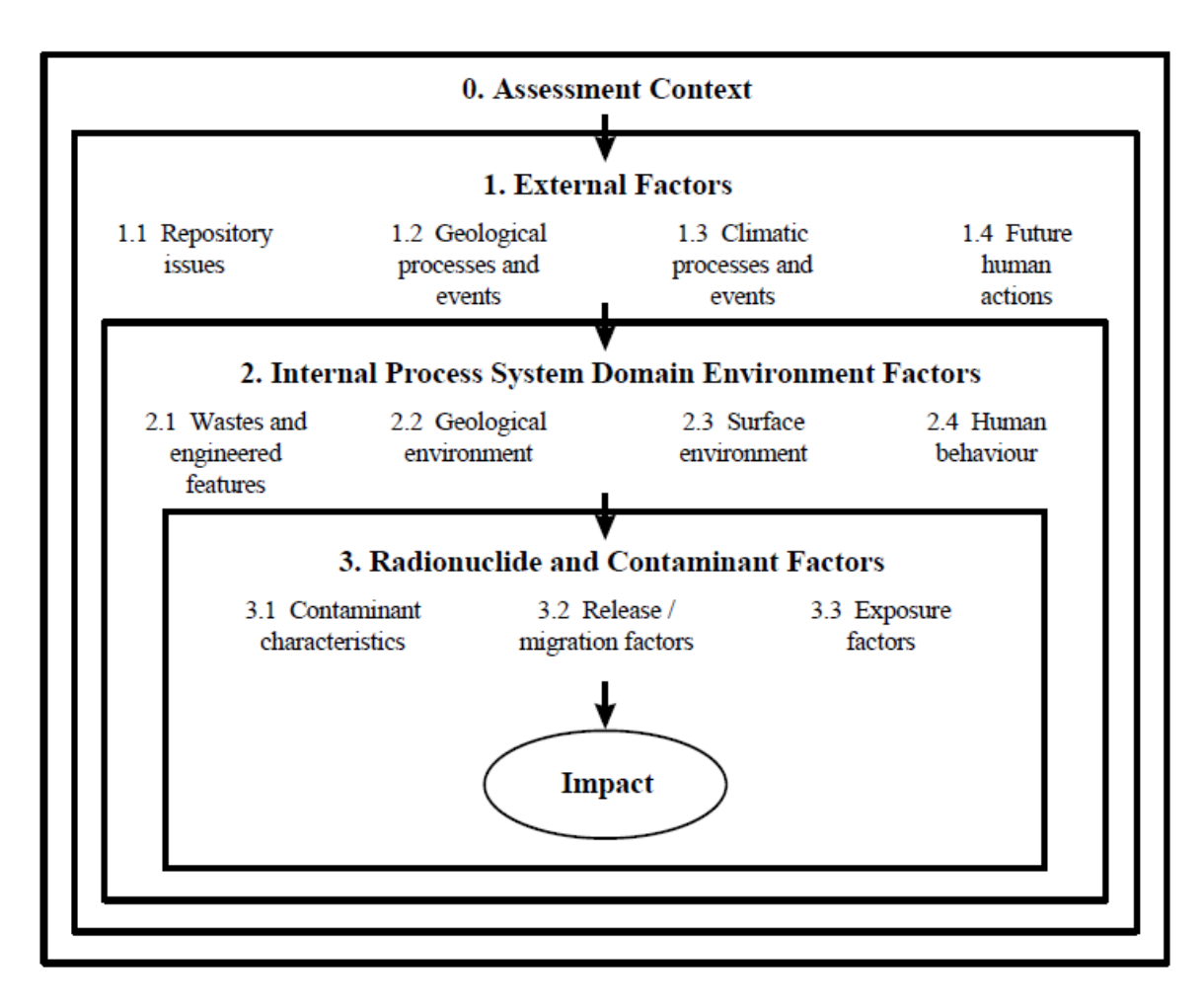

<span id="page-45-0"></span>*Figura 11- Illustrazione dello schema di classificazione usato nella ISAM FEPs List <sup>29</sup>(NEA, 2000).*

## **2.3. Analisi di Safety Assessment per il Deposito Nazionale**

## **2.3.1. Contesto della Valutazione: Metodologia e Criteri di Sicurezza**

1

Vengono di seguito riportate le assunzioni e le ipotesi adottate all'interno del *Safety Assessment*  nella fase di *Post-Closure*, in quanto forniranno il contesto entro cui si svilupperà l'intero modello e attraverso le quali si selezioneranno gli scenari.

Il presente progetto di Tesi, svolto nell'ambito del Safety Assessment durante il periodo di *postclosure,* ha come obiettivo lo sviluppo di una modellistica integrata, capace quindi di fornire un

<sup>&</sup>lt;sup>29</sup> NUCLEAR ENERGY AGENCY, Features, Events and Processes (FEPs) for Geologic Disposal of Radioactive Waste: An International Database. Nuclear Energy Agency, Organisation for Economic Co-operation and Development, Paris (2000).

livello di realismo maggiore nello studio dei processi chimici e fisici e nel trasporto dei radionuclidi. Il lavoro permette, inoltre di esaminare alcuni aspetti propri del Deposito Nazionale.

Il tipo di approccio utilizzato fa riferimento alla *ISAM methodology,* caratterizzato da un livello di dettaglio adatto a quello di una "prima iterazione" della valutazione, nonché coerente con il fatto che il sito del Deposito Nazionale non è ancora stato identificato. Ciò significa che il progetto preliminare del DN, dati di letteratura per molte delle caratteristiche del sito e assunzioni riguardo il comportamento umano, faranno da guida per l'analisi degli scenari, dei modelli e dei dati che si andranno ad ottenere. La sitologia presa in considerazione riflette le caratteristiche morfologiche, geologiche e climatiche medie attinenti il territorio italiano ed, in base alle sopracitate premesse verranno selezionati tutti gli altri fattori determinanti ai fini della modellazione. I FEP verranno selezionati, in base alle ipotesi sitologiche, seguendo le tabelle predisposte dalla metodologia ISAM.

Nella [Figura 12](#page-46-0) ne vengono illustrati alcuni di particolare rilevanza, utilizzati nella stesura dellaTesi.

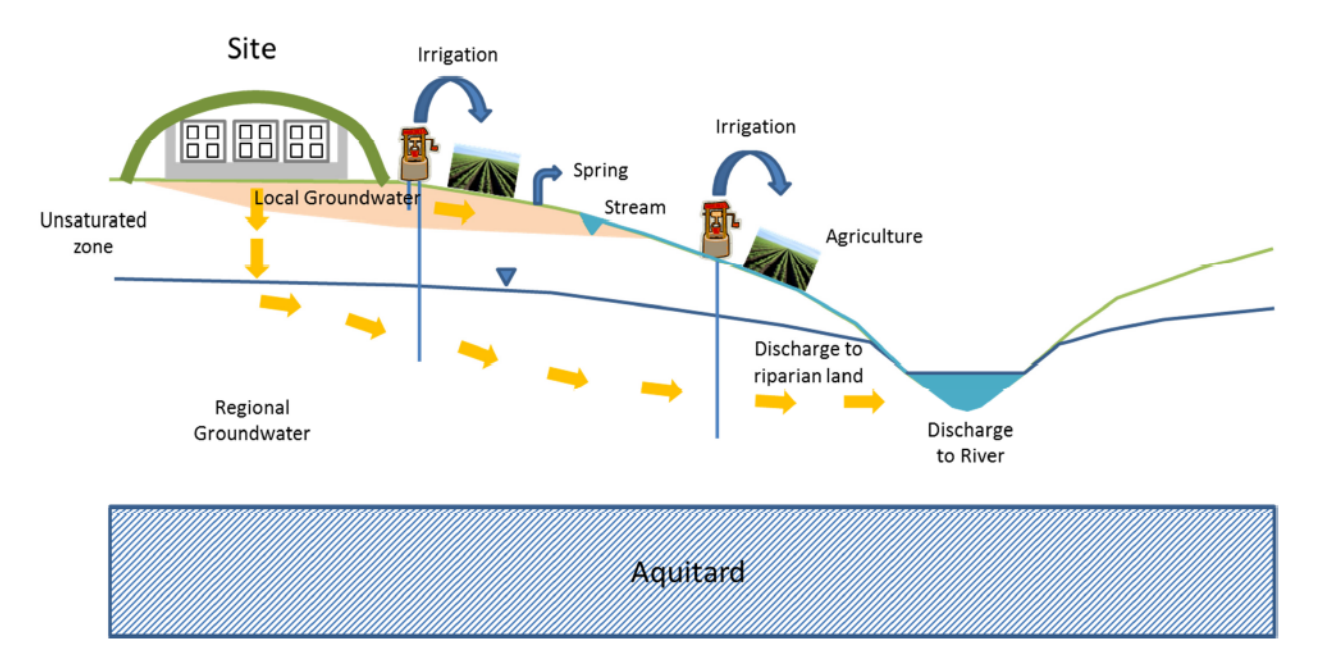

*Figura 12-Modello concettuale generale che include i FEPs rilevanti.*

<span id="page-46-0"></span>Si evidenza infatti come ci siano delle vie preferenziali attraverso cui l'infiltrazione contaminata viene trasportata, dal sito, attraverso la zona insatura prima e la zona satura poi. Quindi si giunge alla GBI dove è possibile osservare alcune delle vie di esposizione.

È ormai pratica internazionale utilizzare gli External FEPs (EFEPs) per definire gli scenari da analizzare. Le domande da porsi in questo frangente sono generalmente tre:

- 0. Il seguente EFEP è congruente con lo scopo della valutazione?
- 1. Il supposto EFEP ha una bassa probabilità di accadimento?
- 2. Il supposto EFEP ha conseguenze poco rilevanti?

Questo tipo di argomentazioni vengono utilizzate al fine di eseguire uno screening tra tutti gli EFEP ed in modo da indentificare i più rilevanti.

Di fatto gli scenari scelti saranno di due tipologie: lo Scenario Normale, che rappresenta l'evoluzione del sistema deposito e lo Scenario Alternativo, per analizzare gli effetti degli EFEPs selezionati.

## *Scenario Normale*

Lo scenario normale riguarda l'evoluzione futura che ci si aspetta dal Deposito Nazionale, indisturbato da eventi esterni, ma tenendo in considerazione ogni cambiamento relativo ai materiali e all'infrastruttura in sé (ad esempio la degradazione delle barriere ingegneristiche).

Nel periodo immediatamente successivo alla chiusura del deposito fino al termine del controllo istituzionale (della durata di 300 anni) l'infrastruttura rimane a riparo da ogni tipo di infiltrazione, anche perché prevenute della copertura finale [\(Figura 14\)](#page-51-0). Si ipotizza che durante questo lasso di tempo ogni eventuale danneggiamento legato alla collina multistrato possa essere riparato, avendo a disposizione un sistema di sicurezza attivo. Si suppone infatti che la sua degradazione inizi dopo i 300 anni e che quest'ultima perda completamente le sue funzionalità intorno ai 1.000 anni<sup>[5]</sup>.

Dopo la fine del controllo istituzionale lo stesso accade per i materiali attorno ai rifiuti radioattivi condizionati, dai quali, inseguito all'ipotetico contatto con l'acqua, comincerà un lento e graduale rilascio di contaminante. Successivamente, con il procedere della degradazione, anche dai manufatti (*wastepackage*) contenenti i rifiuti veri e propri si potrà osservare un ugual fenomeno.

I flussi d'acqua attraverso il deposito sono quindi influenzati:

- dall'infiltrazione attraverso la copertura finale;
- dalle condizioni metereologiche legate al sito;
- dalle proprietà geochimiche dei rifiuti radioattivi, dalle barriere ingegneristiche e dai loro processi di degrado;
- dai parametri idrogeologici specifici del sito.

Nella [Figura 13](#page-48-0) si illustra come all'interno del PA si è schematizzato il percorso dell'infiltrazione, supponendo che questa proceda nella sola direzione verticale (ipotesi conservativa).

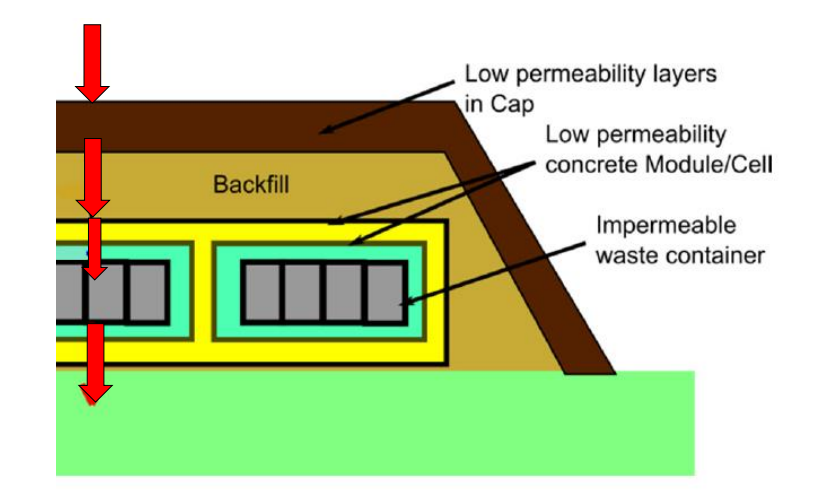

<span id="page-48-0"></span>*Figura 13-Illustrazione modello schematico del percorso delle infiltrazioni attraverso le varie barriere.*

Per una scala temporale di più di 1.000 anni<sup>[5]</sup> si assume che la copertura non riesca più ad arginare le infiltrazioni. Inizialmente, a contatto con l'acqua di filtrazione, le barriere ingegneristiche (moduli e celle), riescono ancora a svolgere appieno la loro funzione di contenimento del contaminante, di seguito, su scale di tempo più lunghe, la performance di queste ultime va diminuendo fino alla loro completa saturazione d'acqua. La degradazione del cemento entro cui sono immobilizzati i rifiuti è inizialmente lenta, limitata dalle sue proprietà alcaline<sup>30</sup> (Berner, 1992) ma nel momento in cui, le barriere ingegneristiche che circondano i *waste packages*, iniziano a venir meno, i fenomeni di lisciviazione saranno sempre più preponderanti. Tutti questi processi promuoveranno il rilascio di contaminante all'interno del deposito, fino a quando, le barriere ingegneristiche non saranno completamente degradate. A questo punto il percolato, andando a superare il confine dell'infrastruttura stessa, migrerà attraverso la zona insatura, ulteriore barriera naturale. Il contaminante migrando, sotto l'azione della forza di gravità, attraverso questa barriera, sarà in parte assorbito dalle formazioni rocciose, le quali contribuiranno a ritardarne il trasporto. Poi, le caratteristiche idrogeologiche della zona satura in cui il contaminante migrerà in direzione orizzontale, lontano dal deposito, determineranno le vie preferenziali del rilascio dei radionuclidi direttamente nella biosfera.

In questa preliminare analisi di Safety Assessment, sono state fatte le seguenti ipotesi esemplificative:

1. non sono stati presi in considerazione i cambiamenti climatici;

**<sup>.</sup>** <sup>30</sup> U.R.,Berner (1992), *Evolution of pore water chemistry during degradation of cement in a radioactive waste repository enviroment*. Waste Management, 12, 201-219.

- 2. i parametri idrogeologici della falda acquifera sono considerati constanti per tutto l'orizzonte temporale di simulazione;
- 3. non sono stati presi in considerazione i processi relativi sia alla generazione, sia al trasporto di gas radioattivi;
- 4. come unico vettore di trasporto dei radionuclidi è stata considerata l'acqua.

Infine, una volta raggiunta la superficie, il contaminante andrà ridistribuendosi nella biosfera attraverso il terreno, le acque di sorgente, le piante e gli animali, provocando una esposizione potenziale dell'uomo alla contaminazione.

#### *Scenario Alternativo*

Sulla base di quanto precedentemente descritto, considerate le caratteristiche del sito scelto, si propone di analizzare uno scenario in cui sia prevista l'estrazione diretta di acqua potabile dalla falda, tramite un pozzo. L'acqua estratta verrà utilizzata sia per uso potabile sia per l'irrigazione dei campi circostanti. Questo scenario permetterà di quantificare la dose per ingestione di acqua potabile, altrimenti (per ipotesi) non calcolabile nel caso dello Scenario Normale. In generale, nella valutazione di PA, durante l'ipotesi di scenario alternativo si prenderanno come riferimento due suoli differenti (al contrario di uno, come accade per lo *Scenario Normale*) per quantificare l'esposizione del gruppo critico, ossia quello irrigato con acqua estratta direttamente dal *groundwater* e quello in cui fluisce l'acqua proveniente dalla falda sotterranea.

L' orizzonte temporale di riferimento nelle analisi di Performance Assessment è determinato tenendo conto del tempo entro cui si attende il picco massimo di dose, piuttosto che l'insorgenza di rischi o un incremento di incertezze. La modellazione andrà quindi concludendosi quando le incertezze avranno un peso specifico maggiore rispetto le informazioni ottenibili dal sistema deposito. L'esperienza internazionale in campo IAEA, ci suggerisce che analisi condotte entro i 10.000 anni sono in grado di caratterizzare il sistema senza grandi incertezze.

Inoltre, nello sviluppare un modello di Performance Assessment, dovrebbe essere assicurato per quanto possibile che:

- Il livello di dettaglio della modellazione e il bilancio tra un modello realistico e conservativo sia stabilito sulla base dello scopo del SA. Questo approccio assicura che non

venga sottostimato l'impatto di alcune conseguenze e, al tempo stesso, si impedisca un eccessivo pessimismo.

- Il modello matematico rappresenti adeguatamente il modello concettuale *tout court* del sistema deposito.

Nella fattispecie, il "sistema deposito" può essere diviso in tre componenti:

- 1. Il **Near Field** che rappresenta la vera e propria zona di smaltimento in cui vengono ospitati i rifiuti radioattivi. La sua descrizione può fornire informazioni sull'inventario (origine, quantità e tipologia di radionuclidi) e sulle barriere ingegneristiche.
- 2. La geosfera, o **Far Field** che rappresenta la porzione sottostante il deposito, localizzata tra il Near-Field e la Biosfera. Consta della zona insatura e della zona satura. In essa sono contenute informazioni riguardo, la geologia, l'idrogeologia, la geochimica e la tettonica del sito.
- 3. La **Biosfera** che è costituita dall'atmosfera, il suolo, i sedimenti, i corpi d'acqua e gli organismi viventi che interagiscono con questi ultimi. La sua descrizione comprende il clima, le attività umane e la topografia del sito.

La descrizione dell'intero sistema di smaltimento va di pari passo con la valutazione di contesto (in particolar modo con lo scopo, gli obiettivi finali e gli archi temporali considerati) in modo da assicurare un livello di dettaglio appropriato al contesto considerato.

Di seguito vengono descritte le 3 componenti del sistema deposito di cui sopra.

## **2.2.1.1 Near Field**

Il concetto multi-barriera su cui si sviluppa il DN non è influenzato in maniera significativa dalle caratteristiche sitologiche in quanto si tratta di un deposito superficiale. I componenti principali del Near-Field sono (si veda Figura 14, Figura 15 e Figura 16):

- la Copertura multistrato: generalmente costituita da una alternanza di materiali naturali (e.g. argilla) e materiali artificiali impermeabilizzanti; si assume che lo spessore sia di circa 4 metri e che sia sufficiente a prevenire fenomeni come l'erosione e l'intrusione;
- il Modulo di Base che rappresenta il basamento della Cella;
- il Backfill di riempimento tra le celle in materiale sabbioso;
- le Celle in calcestruzzo;
- il Backfill di riempimento all'interno delle Celle). I Moduli all'interno delle Celle, in calcestruzzo;
- i Fusti (contenitori metallici) che contengono i rifiuti radioattivi super compattati in una matrice cementizia.

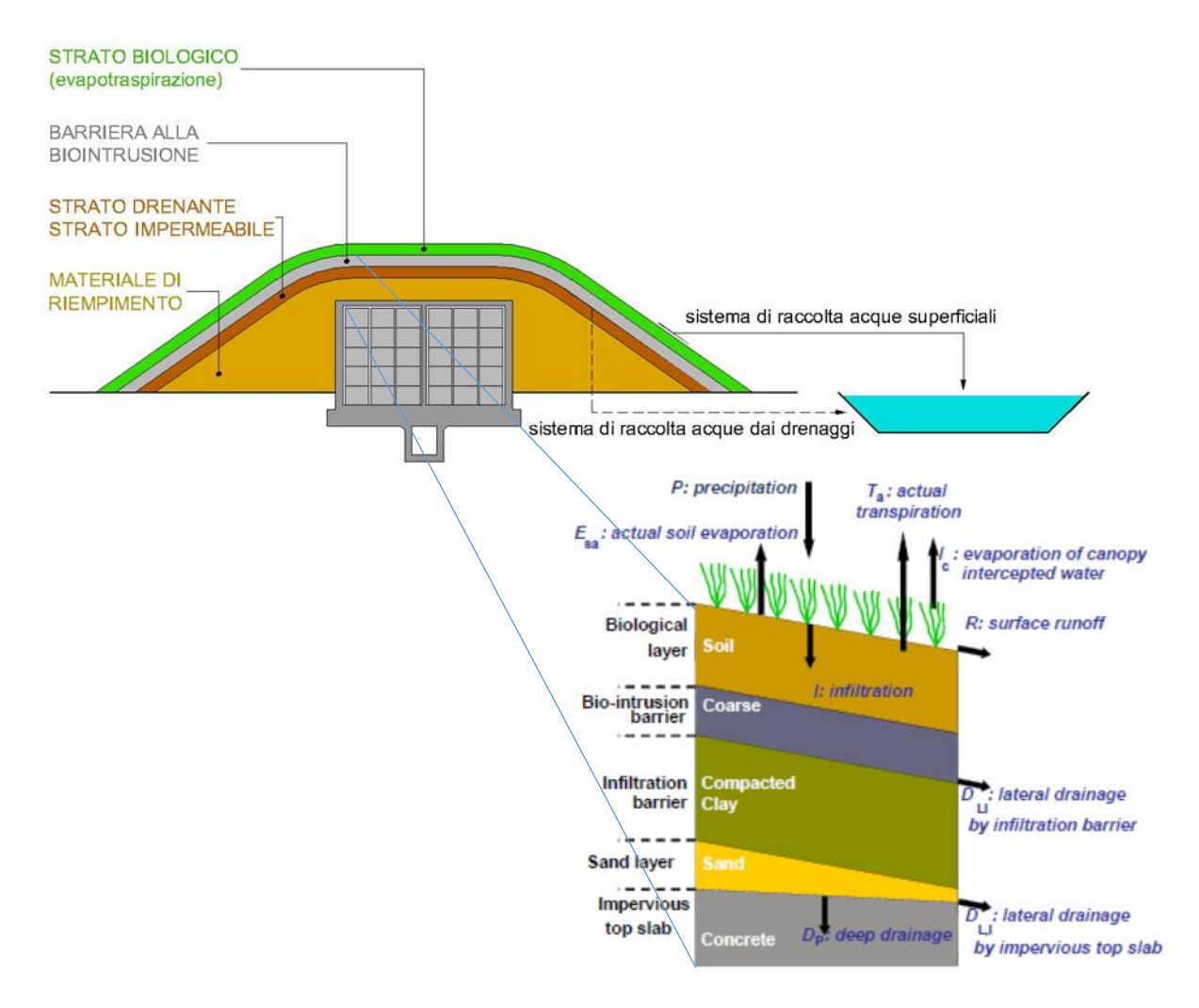

<span id="page-51-0"></span>*Figura 14- Esempio stratigrafico funzionale della copertura multistrato. Modello concettuale della copertura multistrato del deposito belga di Dessel.*

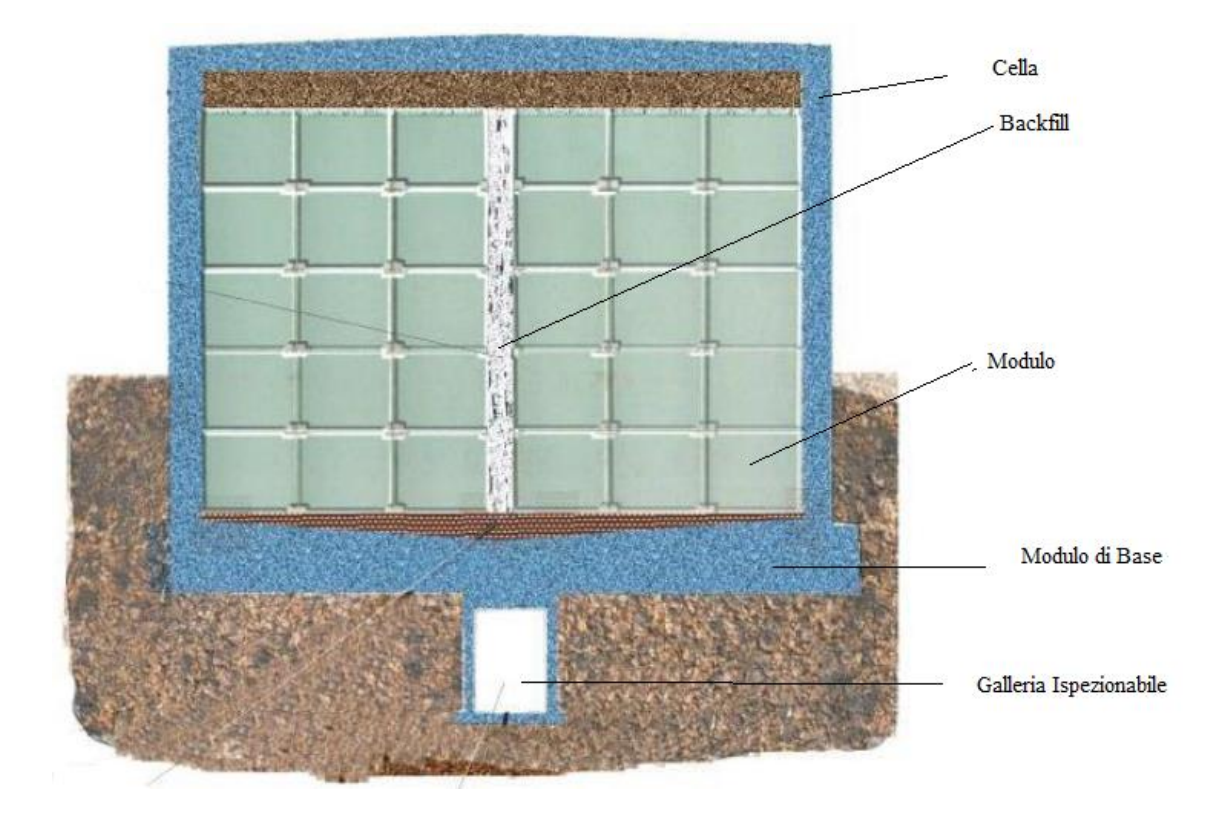

*Figura 15-Schematizzazione di una cella costituita dall'insieme di 5x6x8 moduli*

<span id="page-52-0"></span>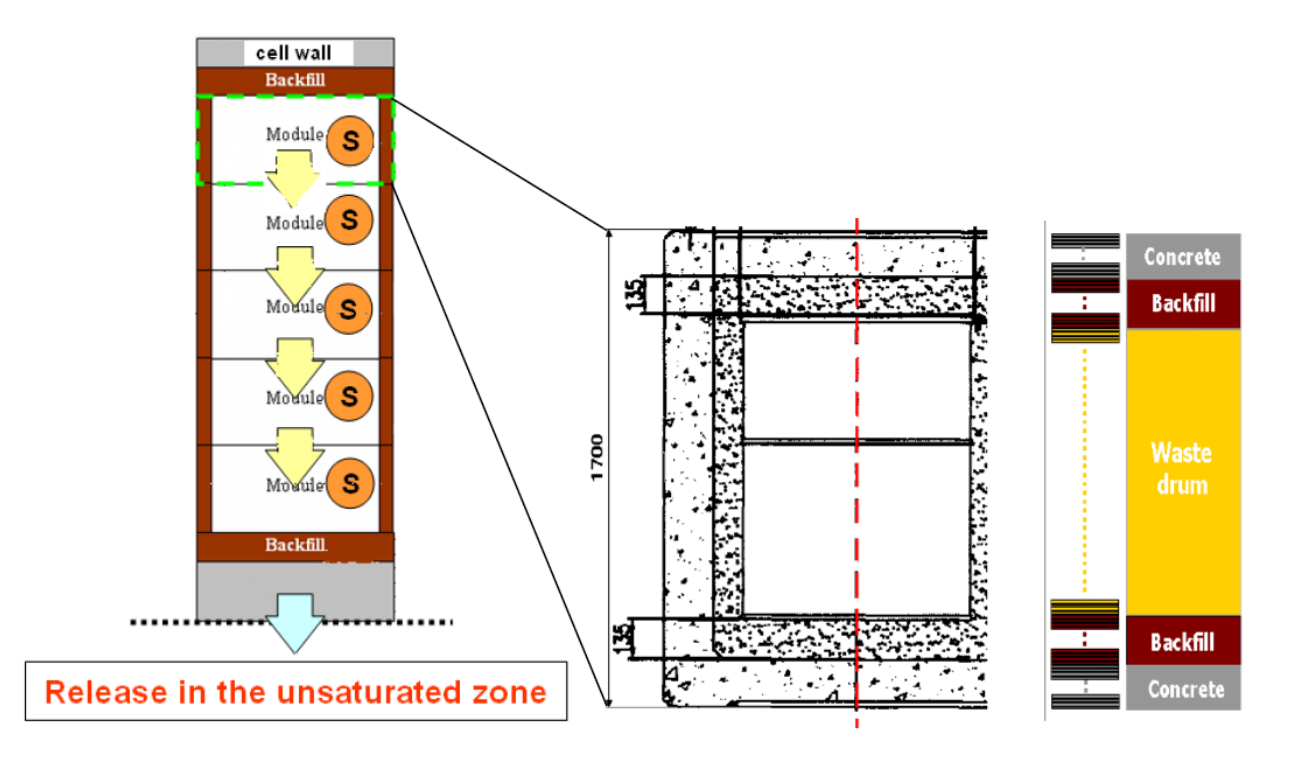

*Figura 16- Schema concettuale del proposto modello a compartimenti, S = sorgente (sinistra). Struttura interna del modulo (destra).*

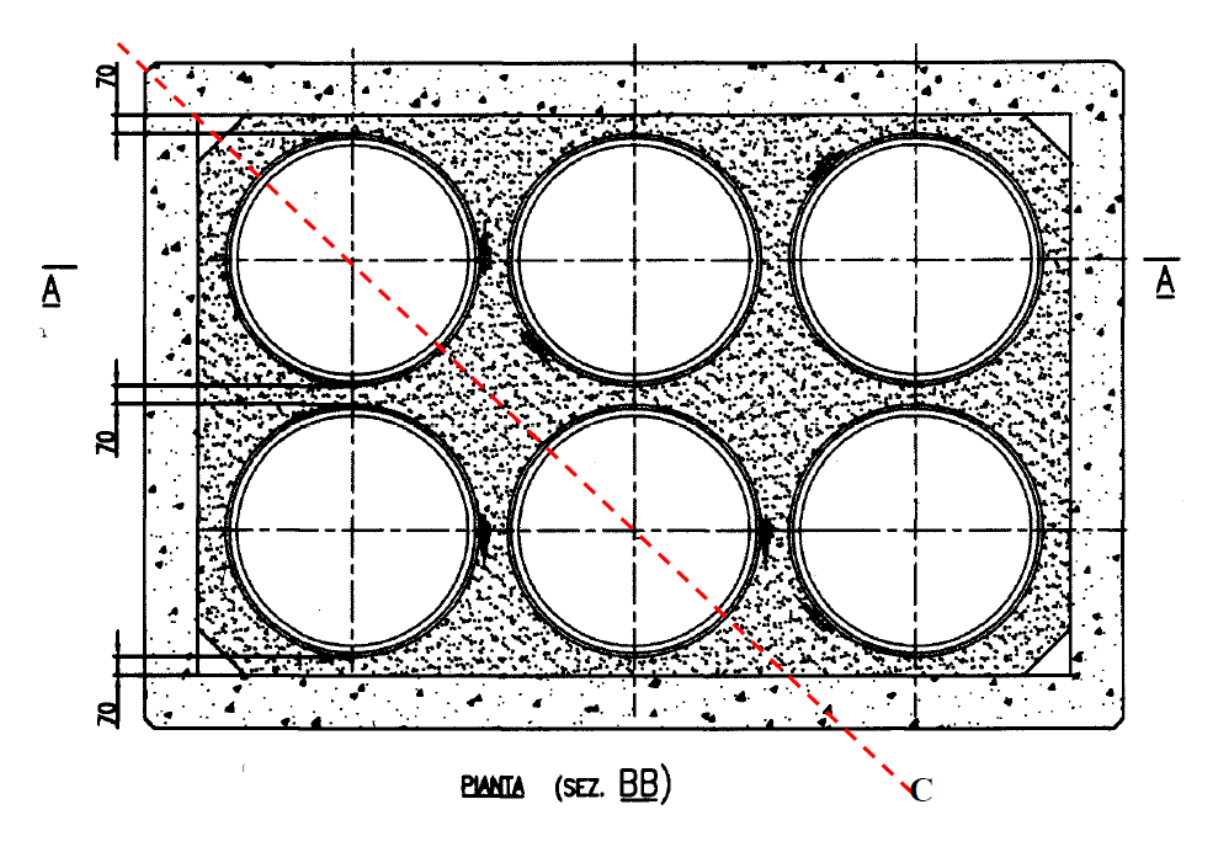

*Figura 17- Modulo- per il confinamento dei rifiuti radioattivi a bassa attività. Sezione orizzontale.*

La maggior parte dell'acqua che può filtrare attraverso la copertura multistrato fluisce attorno alle celle attraverso il riempimento permeabile (Backfill), in modo da evitare di entrare in contatto con i rifiuti radioattivi. In seguito alla degradazione dei materiali dapprima impermeabilizzanti, una piccola percentuale percolerà attraverso la zona superiore della cella. I radionuclidi tendono ad accumularsi sulla superficie esterna del contenitore metallico pertanto, seppur in quantità dipendenti dalle proprietà di assorbimento e di solubilità specifici dei vari contaminanti, questi ultimi vengono lisciviati non appena entrano in contatto con l'infiltrazione. Infatti, se inizialmente il rilascio dei radionuclidi avviene per diffusione attraverso materiali parzialmente saturi, con la degradazione della collina multistrato e delle restanti barriere ingegneristiche, vi è un incremento della velocità di infiltrazione ed il trasporto avviene sia per diffusione sia per advezione.

Per modellizzare la "disponibilità" del contaminante al trasporto, occorre pertanto stabilire:

- un tempo a partire dal quale i radionuclidi diventano disponibili al trasporto;
- una funzione in base alla quale si esprime la disponibilità dell'inventario al trasporto, lungo un arco temporale dato.

La copertura multistrato andrà progressivamente degradandosi a causa di processi climatici, assestamenti e frane, attività macrobiotica e microbiotica. Mentre le restanti barriere ingegneristiche per lisciviazione, carbonatazione e attacco chimico. Ad esempio, l'attacco solfatico che agisce sul calcestruzzo comporta un aumento della porosità, delle cricche e conseguente perdita di robustezza. La diminuzione della resistenza del calcestruzzo rende le barriere vulnerabili al danneggiamento per via di processi meccanici. I contenitori metallici invece, essendo soggetti a corrosione, vedranno il loro volume espandersi, incrementando lo stress meccanico sui componenti in calcestruzzo.

Nell'ambito della Tesi è stato scelto di rappresentare il Near-Field secondo le seguenti ipotesi:

- si prende come volume di riferimento quello di una delle 90 celle del Deposito Nazionale;
- il carico radiologico inserito nella cella è scelto prendendo in analisi i database messi a disposizione da Sogin; l'inventario scelto sarà quindi proporzionale alla porzione di DN analizzata (di fatto sarà 1/90 rispetto a quello mostrato in [Tabella 2,](#page-55-0) ridiviso all'interno dei 5 moduli).

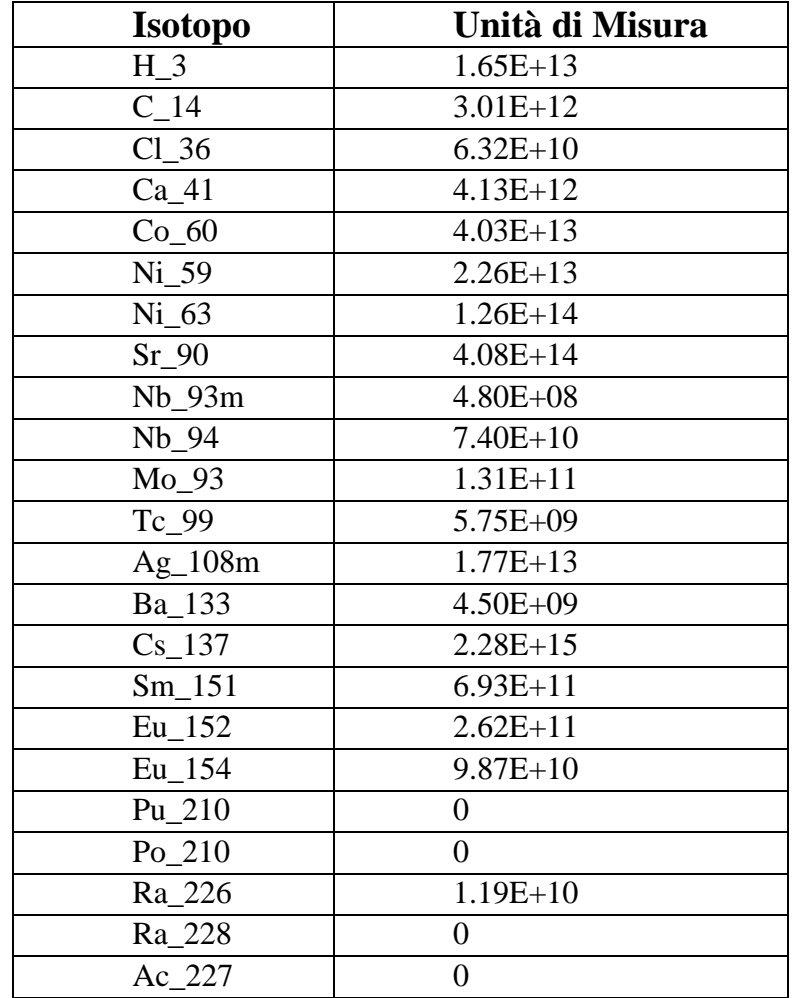

| Th_228 | $1.64E + 11$      |
|--------|-------------------|
| Th 229 | 0                 |
| Th 230 | $3.72E + 08$      |
| Th 232 | $1.14E + 11$      |
| Pa_231 | 0                 |
| U 232  | $9.50E + 10$      |
| U 233  | $6.13E+10$        |
| U 234  | $2.10E+10$        |
| U 235  | $2.12E+10$        |
| U 236  | 0                 |
| U 238  | $7.87E+11$        |
| Np_237 | $4.22E+10$        |
| Pu 238 | 8.91E+09          |
| Pu 239 | $6.24E+10$        |
| Pu 240 | $\mathbf{\Omega}$ |
| Pu 241 | $2.13E+10$        |
| Am 241 | $6.53E+10$        |
| Cm 244 | 41300000          |

*Tabella 2-Inventario di riferimento fornito da Sogin.*

- <span id="page-55-0"></span>- nella modellizzazione vengono prese in considerazione tutte le barriere ingegneristiche del layout preliminare di progetto del DN;
- all'interno della cella sono modellizzati cinque moduli impilati (su 240 moduli totali), il cui volume è pari ad 1/5 del volume della cella; l'intenzione è quella di rappresentare tutti i moduli presenti su uno dei cinque piani (48 moduli su ogni piano), in un modulo più grande; ogni modulo conterrà dunque, 1/5 di 1/90 del carico radiologico scelto (vedi Tabella 1).
- oltre i cinque moduli, viene inserita anche la base del modulo, che rappresenta il basamento della cella come mostrato in [Figura 15](#page-52-0) (di seguito la [Tabella 3](#page-55-1) elenca i volumi di riferimento di ogni modulo);

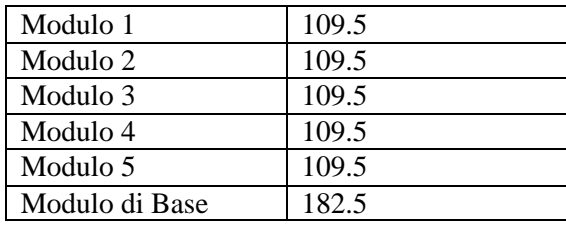

<span id="page-55-1"></span>*Tabella 3-Volume dei Moduli e del Modulo di Base[m<sup>3</sup> ].*

- nel corso dei primi 300 anni (controllo istituzionale) non vi sono infiltrazioni, in quanto nessuna delle barriere ingegneristiche va incontro a degradazione;
- all'interno del modulo si assume che i radionuclidi siano uniformemente distribuiti, una volta resi disponibili tramite i processi di lisciviazione.

L'approccio scelto è quello conservativo, ipotizzando che la totalità delle infiltrazioni si muova nella sola direzione verticale. Essendo il progetto preliminare intrinsecamente simmetrico, una modellizzazione monodimensionale risulta idonea.

In base a ciò, è possibile modellizzare anche solo una porzione del deposito (la singola Cella). Da notare come la scelta dello scenario di riferimento (*Normale* o *Alternativo*) non influisca sul Near-Field.

I materiali presenti nella modellizzazione del Near-Field si possono distinguere in:

- Calcestruzzo (con associati i vari stadi di degradazione).
- Sabbia.

## *Processi fisici*

I processi fisici presi in considerazione per poter descrivere correttamente la migrazione dei radionuclidi all'interno delle barriere ingegneristiche del deposito sono:

- Il decadimento radioattivo.
- Il trasporto dei radionuclidi tramite l'advezione. In questo contesto, i relativi processi di diffusione, dissoluzione e precipitazioni sono stati trascurati.

La legge su cui si basa il trasporto advettivo attraverso un mezzo saturo è la *Legge di Darcy<sup>31</sup>* (Fetter, 1992) definita come*:*

$$
Q = -KA \frac{dh}{dt} \tag{0}
$$

Dove,

Q è la portata d'acqua  $[m^3/s]$ ;

K è la conduttività idraulica [m/s];

**<sup>.</sup>** <sup>31</sup> C.W. FETTER (1992), *Contaminant Hydrogeology*, Department of Geology, University of Wisconsin, Oshkosh

A è l'area della sezione  $[m^2]$ ;

dh/dl è il gradiente della perdita di carico [-].

La stessa equazione può essere espressa diversamente, attraverso il *Flusso di Darcy*:

$$
q = -K \frac{dh}{dt} \tag{1}
$$

Dove la conduttività idraulica K è un tensore del secondo ordine, rappresentabile da una matrice a nove componenti; esso misura la capacità del mezzo poroso (o fratturato) di trasportare acqua. Nel caso di un mezzo *anisotropo*, la conduttività idraulica ha differenti valori lungo le tre direzioni principali del flusso. Al contrario, quando ha lo stesso valore in tutte le direzioni ( $K = K_x = K_y = K_z$ ) allora il mezzo è *isotropo*.

Nel caso di flusso monodimensionale, normale alla sezione di passaggio e alla porosità del mezzo la (1) diventa:

$$
v_x n_e = K \frac{dh}{dl}.
$$
 (2)

Dove,

**.** 

vx è la velocità media lineare del flusso attraverso la sezione del poro [m/s]  $n_e$  è la porosità effettiva<sup>32</sup> del mezzo [-]

#### **2.2.1.2 Far Field**

Lo scopo del modello concettuale della Geosfera, così come è quello di descrivere i *Feature, Events and Processes* che possono maggiormente influire sul comportamento della falda acquifera nelle vicinanze del deposito superficiale, nonchè sul trasporto del contaminante dall'infrastruttura fino alla Biosfera. La selezione dei dati da parametrizzare nel modello dipenderanno strettamente dal tipo di FEPs prese in considerazione.

<sup>&</sup>lt;sup>32</sup> Pori non interconnessi e pori senza uscita (dead-end pores) non sono inclusi della definizione di porosità effettiva.

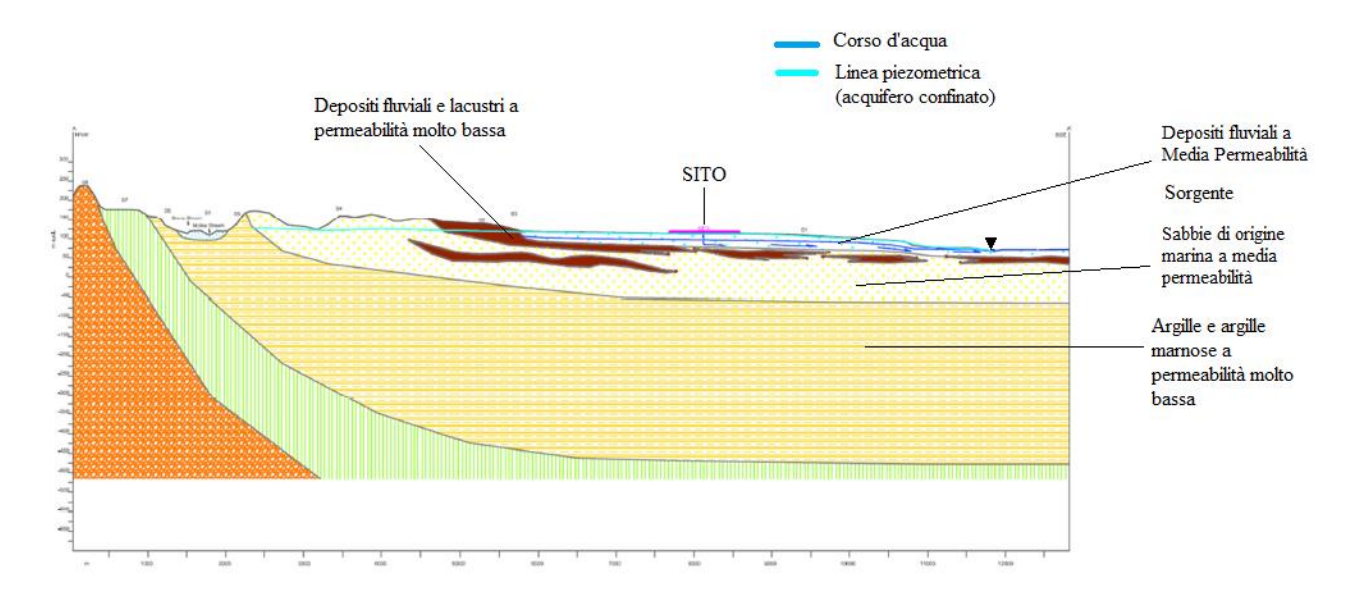

*Figura 18- Sezione idrogeologica della Geosfera del sito selezionato.*

<span id="page-58-0"></span>La [Figura 18](#page-58-0) mostra le stratigrafie geologiche del sito tipo scelto come caso studio, in rappresentanza delle caratteristiche medie del territorio italiano.

Si assume che il Deposito Nazionale venga localizzato su un'area di depositi fluviali del Pleistocene-Olocene a media permeabilità, alla cui base si trova una zona a molto bassa permeabilità composta da depositi lacustri e fluviali. Ancora più in profondità si trova dapprima un deposito di sabbie di origine marina a media permeabilità e poi argilla marina a molto bassa permeabilità [\(Figura 18\)](#page-58-0).

La zona insatura<sup>33</sup> (Castany, 1982) all'interno della zona a media permeabilità costituita da depositi fluviali, risulta essere spessa circa 10-15 metri. La permeabilità della roccia risulta essere talmente alta che la portata è controllata interamente dal flusso in uscita dal deposito. La zona satura invece, con uno spessore di circa 20-25 metri, viene rappresentata all'interno del modello come un singolo acquifero, all'interno della quale confluisce tutta l'acqua contaminata proveniente dalla zona insatura. La densità, la porosità e i coefficienti di assorbimento coincidono con i valori della zona insatura. I depositi fluviali includono sabbia, materiale limoso e argilla ma, ai fini della modellazione, si attribuiranno a questa zona proprietà compatibili con quelle della sabbia.

**.** 

<sup>33</sup> G. Castany (1982), *Principes et méthodes de l'hydrogéologie*. Dunod Université, Bordas, Paris, 243pp.

Si ipotizza che i depositi fluviali scarichino dapprima in una piccola sorgente, alimentando un ruscello che confluirà poi in un fiume. Nel momento in cui la falda acquifera sotterranea scarica nel ruscello si realizza l'interfaccia tra Geosfera e Biosfera (GBI).

In ottica conservativa, nell'area analizzata viene inserito anche un pozzo che estrae acqua direttamente dalla falda acquifera sottostante il sito del deposito. Quest'ultima verrà deviata direttamente sul terreno, quindi utilizzata sia per l'irrigazione del terreno a fini agricoli, sia come fonte potabile civile e zootecnica.

Quanto percolato dal Near-Field viene rallentato nel Far-Field grazie ai *sorption processes* che si mettono in atto tra l'infiltrazione contaminata e la matrice di depositi fluviali. Il trasporto del contaminante nella zona insatura e satura può essere adeguatamente descritto secondo le leggi del trasporto Advettivo-Dispersivo<sup>[29]</sup>.

Nella seguente [Tabella 4](#page-59-0) sono riassunti i valori delle principali caratteristiche della geosfera, usati nella modellazione.

| Descrizione dei parametri della          | <b>Valori</b>                 |
|------------------------------------------|-------------------------------|
| Geosfera                                 |                               |
|                                          |                               |
| Profondità del groundwater               | 20 <sub>m</sub>               |
| Profondità della zona insatura           | 15 <sub>m</sub>               |
| Lunghezza del groundwater (lungo la      | 1500 m                        |
| direzione del flusso)                    |                               |
| Tipo di roccia del groundwater           | Arenaria                      |
| Tipo di roccia della zona insatura       | Arenaria                      |
| Stima del flusso che attraversa il       | $170916 \text{ m}^3/\text{y}$ |
| groundwater                              |                               |
| Larghezza del groundwater                | 270.8 m                       |
| Frazione della porosità del groundwater  | $\mathbf{1}$                  |
| entro cui fluisce l'acqua                |                               |
| Frazione del flusso del groundwater che  | 0.9                           |
| scarica direttamente nella sorgente      |                               |
| Frazione dell'acqua di infiltrazione che | $\mathbf{1}$                  |
| percola nel groundwater                  |                               |
| Densità apparente a secco del            | $1800 \text{ kg/m}^3$         |
| groundwater                              |                               |
| Densità apparente a secco della zona     | 1800 kg/m <sup>3</sup>        |
| insatura                                 |                               |
| Porosità del groundwater                 | 0.2                           |
| Porosità della zona insatura             | 0.2                           |
| Rateo di infiltrazione attraverso la     | $0.3 \text{ m/y}$             |
| collina multistrato                      |                               |

<span id="page-59-0"></span>*Tabella 4-Valori dei parametri della geosfera ai fini della modellizzazione.*

#### *Processi Fisici*

È inoltre necessario, rispetto alla modellazione del Near-Field, integrare la trattazione inserendo altri due processi fisici:

- il processo di dispersione,
- il *sorption process*.

Per le differenze di velocità che si creano all'interno dell'acquifero per via della natura porosa del mezzo geologico, vi è una miscelazione dell'inquinante lungo il *path* (percorso)*.* Tale miscelazione è chiamata, *Dispersione Meccanica* e rappresenta appunto la diluizione del soluto sul fronte di avanzamento del flusso [\(Figura 19\)](#page-60-0).

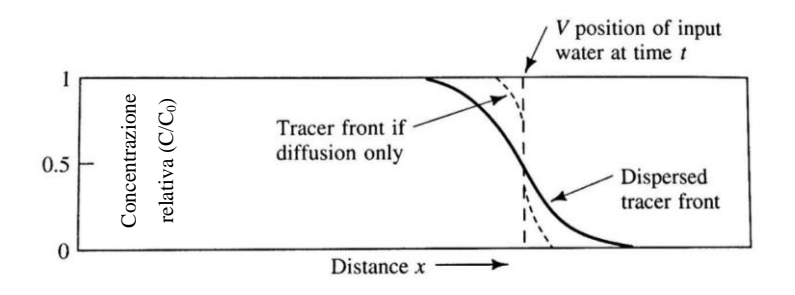

<span id="page-60-0"></span>*Figura 19- Trasporto avvettivo ed influenza della dispersione meccanica e della diffusione, nel trasporto di un soluto in caso di flusso monodimensionale [28] .*

La dispersione idrodinamica di un fluido che si muove attraverso un mezzo poroso è definita come:

$$
D = \alpha v_x + D^* \tag{3}
$$

Dove:

α è una proprietà intrinseca del materiale denominata *dispersività* [m],

 $D^*$ è il coefficiente di diffusione effettivo  $[m^2/s]$ . Questo, infatti, rispetto al coefficiente di diffusione classico, derivante dal moto browniano delle molecole in un fluido, tiene anche conto del fatto che nei mezzi porosi la diffusione non può procedere come in acqua, in quanto i radionuclidi sono costretti a seguire dei *path* più lunghi attorno ai grani della matrice solida States in the state of the method in units of the method in units of the method in units of the method in units of the method in units of the method in the condition of the state of the contract diffusion of the state of

Il processo di dispersione idrodinamica viene illustrato nella [Figura 20,](#page-61-0) a rappresentare l'effetto della diffusione e della dispersione meccanica sulla concentrazione relativa *C/C<sup>0</sup>* del soluto, che è

contaminante introdotta nell'acquifero al tempo *t<sup>0</sup>* ha una concentrazione iniziale pari a C0. Il flusso advettivo pertanto tenderà a trascinarlo lungo il suo *path*, cosicché la concentrazione iniziale comincerà a diminuire con il tempo.

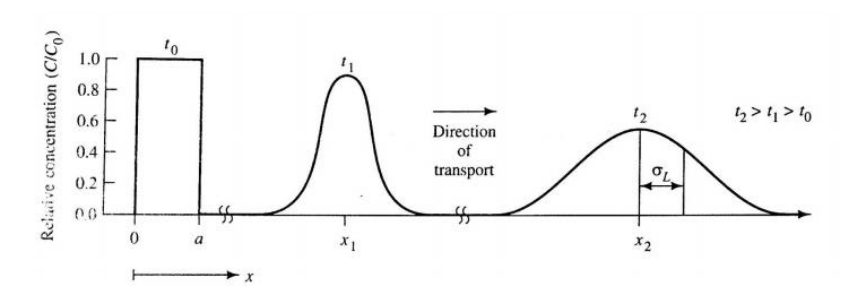

<span id="page-61-0"></span>*Figura 20- Trasporto e propagazione del contaminante a causa dell'avvezione e della dispersione.*

Come già specificato, nella maggior parte delle condizioni di flusso, la diffusione viene trascurata<sup>34</sup>, tuttavia è possibile valutare il contributo relativo della dispersione meccanica e della diffusione in relazione al trasporto di un soluto, attraverso il *numero di Peclet*, ossia il numero che misura l'efficacia del trasporto di massa per advezione rispetto l'efficacia del trasporto per dispersione (o diffusione). L'equazione seguente definisce la grandezza di Peclet:

$$
Pe = \frac{v_{\mathcal{X}}L}{D_L} \tag{4}
$$

Dove:

**.** 

L è la lunghezza del dominio in cui viene calcolato il flusso,

D<sup>L</sup> è il coefficiente di dispersione idrodinamica in direzione longitudinale rispetto il flusso,

v*<sup>x</sup>* è la velocità del flusso lungo la componente *x* di propagazione.

L'equazione generale che governa il flusso e il trasporto attraverso un mezzo poroso di un qualsiasi contaminante disperso in un liquido, in cui vengono presi in considerazione sia i fenomeni di advezione, dispersione e diffusione è chiamata *Advection-Dispersion Equation* (ADE).

Per la derivazione dell'*Equazione di Advezione-Dispersione*, si fanno le seguenti ipotesi:

- Mezzo poroso omogeneo (porosità costante), isotropo e saturato dal fluido;
- Validità della Legge di Darcy;
- Il contaminante viene trasportato solo da processi advettivi e dalla dispersione idrodinamica;

<sup>34</sup> La diffusione procede lentamente, risultando poco efficacie nella dissoluzione dei soluti. Inoltro quest'ultima rappresenta un meccanismo predominante solo nel caso di regimi idrogeologici a bassa permeabilità.

- La massa di soluto che entra ed esce da un volume infinitesimo di riferimento  $(REV)^{35}$  si deve conservare.

Sotto tali ipotesi l'equazione di Advection-Dispersion in forma monodimensionale e dipendente dal tempo può essere scritta nella seguente forma:

$$
\frac{dC}{dt} = D_L \frac{\partial^2 C}{\partial x^2} - v_x \frac{\partial C}{\partial x} \tag{5}
$$

Inoltre, il contaminante disciolto nell'acquifero può essere soggetto ad una serie di processi chimico/meccanici il cui effetto globale è la rimozione di una quota parte dell'inquinante dalla fase liquida. Tale processo è conosciuto come *Sorption Process [29] .* A livello macroscopico questo processo produrrà un generale rallentamento della migrazione dell'inquinante all'interno dell'acquifero. Infine, il decadimento radioattivo associato ad ogni radionuclide, farà diminuire ulteriormente la sua concentrazione all'interno del mezzo poroso in cui si sta muovendo.

L'equazione monodimensionale ADE può essere quindi modificata per includere il *sorption process* ed il decadimento, nella seguente forma:

$$
\frac{dC}{dt} = D_L \frac{\partial^2 C}{\partial x^2} - v_x \frac{\partial C}{\partial x} - \frac{B_d}{\theta} \frac{\partial C^*}{\partial t}
$$
(6)

Il primo termine è relativo al processo di dispersione, il secondo include il fenomeno dell'advezione mentre l'ultimo riguarda il *sorption process.*

I processi di *sorption* nello specifico sono rappresentati dai seguenti fenomeni chimico/fisici:

- L'*adsorbimento*, in cui un soluto rimane legato ad una superficie solida,
- Il chemisorbimento, che avviene quando il soluto viene incorporato ad un sedimento, al suolo, o ad una superficie rocciosa tramite reazione chimica,
- Lo *scambio ionico* attraverso il quale i cationi e/o anioni possono essere attratti da una superficie caricata negativamente/positivamente,
- L'*assorbimento*, che avviene quando le particelle dell'acquifero essendo porose, permettono la diffusione del soluto, quindi il suo assorbimento.

Il termine *sorption* non indica altro quindi, che il risultato della globalità di questi processi. Questo perché da un punto di vista meramente pratico, il processo fisico s.s è irrilevante; di primaria importanza rimane la rimozione del soluto (in questo caso il contaminante radioattivo) dalla soluzione (rappresentata dall'infiltrazione). Pertanto, il processo attraverso il quale il contaminante si distribuisce tra la soluzione e la fase solida è chiamato partizione. A livello sperimentale il

**.** 

<sup>&</sup>lt;sup>35</sup> Representative elementary volume.

processo di *sorption* è misurato in base a quanto soluto può essere trattenuto da un particolare sedimento, suolo o tipo di roccia. La capacità di un solido di rimuovere un soluto è una funzione della concentrazione del soluto stesso. Se il processo di sorption è rapido comparato con la velocità del flusso dell'infiltrazione nel mezzo poroso, il soluto raggiungerà la condizione di equilibrio con la fase assorbita.

Quanto sopra, è descritto attraverso l'equilibrium *sorption isotherm*, definito con l'equazione

$$
C^* = K_d C \tag{7}
$$

dove:

 $C^*$  è la massa del soluto trattenuto per unità di peso 'secco' di solido [mg/kg],

 $C$  è la concentrazione del soluto in equilibrio con la massa del soluto trattenuto nel solido [mg/m<sup>3</sup>], <sup>K</sup>d coefficiente [m<sup>3</sup> /kg] che descrive la *linear sorption isotherm.*

Il coefficiente  $K_d$  è conosciuto come coefficiente di distribuzione o *sorption coefficient*, ed è pari al coefficiente angolare della retta in [Figura 21.](#page-63-0)

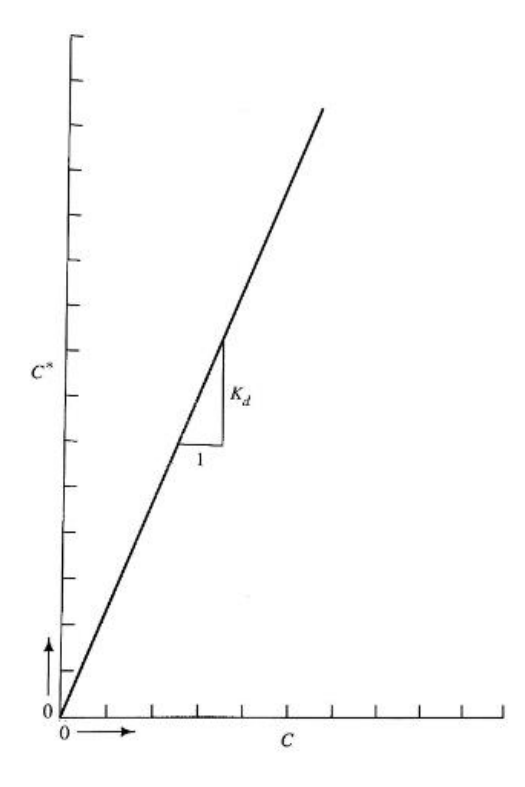

*Figura 21- Linear sorption isotherm*

<span id="page-63-0"></span>Quest'ultimo è definito come il rapporto tra la concentrazione del contaminante 'trattenuto' dalla matrice solida e la concentrazione presente nella soluzione liquida adiacente il solido.

Giustificarne i valori scelti durante le analisi di Safety Assessment è complesso, in quanto il  $K_d$ può variare sia spazialmente sia temporalmente. Per altro scorretto è applicare dei K<sub>d</sub> particolarmente bassi sia nel *Near Field* sia nella Geosfera, al fine di essere conservativi.

#### **2.2.1.3 Biosfera**

Si considera che il terreno che riceverà la contaminazione dalla falda idrica sia occupato da una piccola tenuta agricola di proprietà familiare, che produce cibo essenzialmente per il consumo personale. La famiglia presa in considerazione comprende adulti, bambini e infanti (Gruppo Critico) della popolazione.

Si suppone che il 90% della falda acquifera fluisca direttamente in una piccola sorgente. Quest'ultima provvede in parte alla diluizione del flusso proveniente dalla falda, ma rimane comunque troppo piccola affinché vivano al suo interno pesci commestibili. La frazione rimanente scarica direttamente al suolo, fluendo poi direttamente nel fiume. In maniera cautelativa si considera che la popolazione possa trascorrere del tempo sul suolo contaminato, che possa coltivarlo, nutrendosi quindi dei frutti dell'agricoltura, e di allevare bestiame. Non viene considerata la presenza del fiume come fonte di approvvigionamento di cibo. Data la poca profondità dell'acquifero rispetto alla superficie esterna del terreno, si ipotizza l'installazione di un pozzo localizzato a circa 100 m dal deposito, da cui sia possibile approvvigionare di acqua potabile e di acqua per l'irrigazione la tenuta agricola. Al fine di rimanere conservativi, si assume che anche gli animali da allevamento possano abbeverarsi dall'acqua contaminata del pozzo.

| Descrizione                               | Valore                              |
|-------------------------------------------|-------------------------------------|
|                                           |                                     |
| Lunghezza della sorgente (nella direzione | $270.8 \text{ m}$                   |
| del flusso)                               |                                     |
| Portata d'acqua che fluisce dal           | $256\,000\,\mathrm{m}^3/\mathrm{v}$ |
| <i>groundwater</i> alla sorgente          |                                     |
| Portata d'acqua del fiume                 | $1.10^7 \text{ m}^3/\text{y}$       |
| Velocità di flusso del fiume o della      | $0.1 \text{ m/s}$                   |
| sorgente                                  |                                     |
| Rateo di irrigazione del suolo            | $0.3 \text{ m/y}$                   |

*Tabella 5-Valori di riferimento ai fini della modellazione.*

Il modello di esposizione utilizzato, si basa sul fatto che il Gruppo Critico risulta essere esposto alla contaminazione proveniente dal suolo irrigato e dal terreno in cui fluisce l'acqua*.* 

Pertanto, in base alla descrizione del sito presa a riferimento, è possibile considerare le seguenti diverse vie di esposizione, ossia:

- ingestione dell'acqua potabile proveniente da pozzo, potenzialmente contaminata;
- ingestione di colture potenzialmente contaminate;
- ingestione di carne, latte, e uova prodotti dall'allevamento di animali, che si sono abbeverati con l'acqua potabile proveniente dal pozzo;
- irraggiamento esterno a causa del suolo contaminato;
- inalazione delle polveri del suolo, risospese in aria e potenzialmente contaminate;
- ingestione accidentale del suolo contaminato.

In [Figura 22](#page-65-0) e [Figura 23,](#page-66-0) vengono riassunte in maniera generale le vie preferenziali di trasporto in Biosfera, nonché le interazioni a cui possono andare incontro i radionuclidi nella stessa.

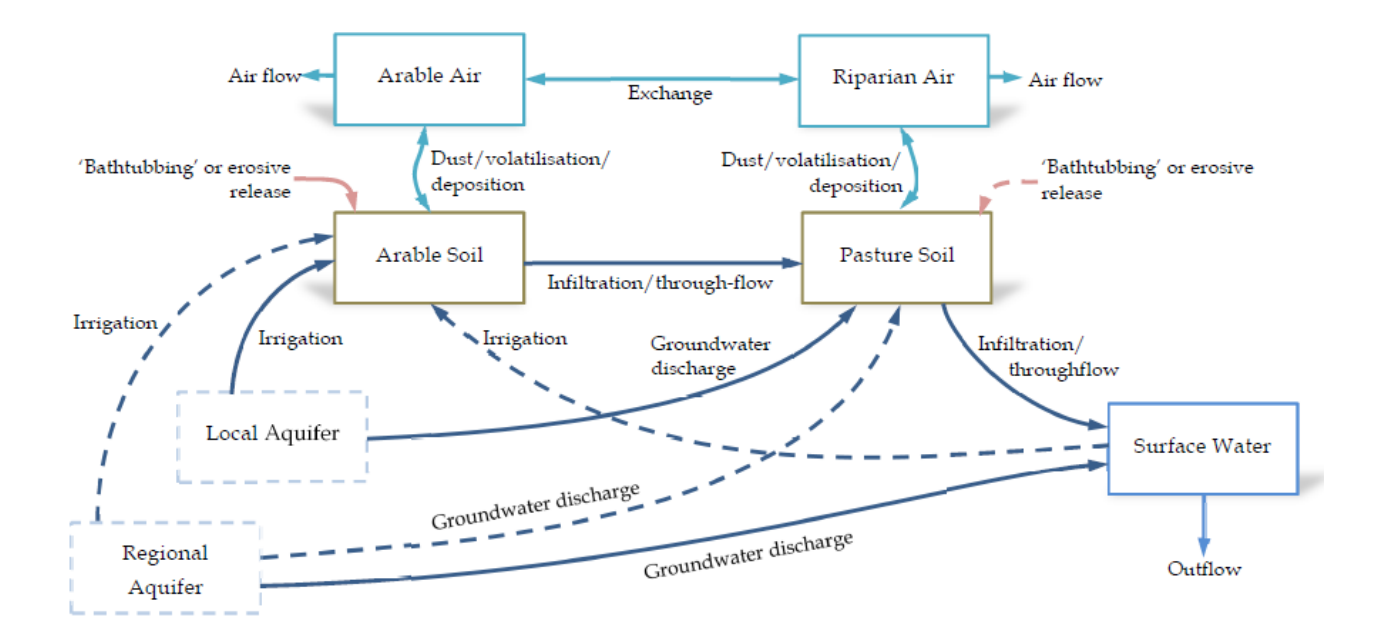

<span id="page-65-0"></span>*Figura 22-Modello concettuale del trasporto dei radionuclidi nella Biosfera.*

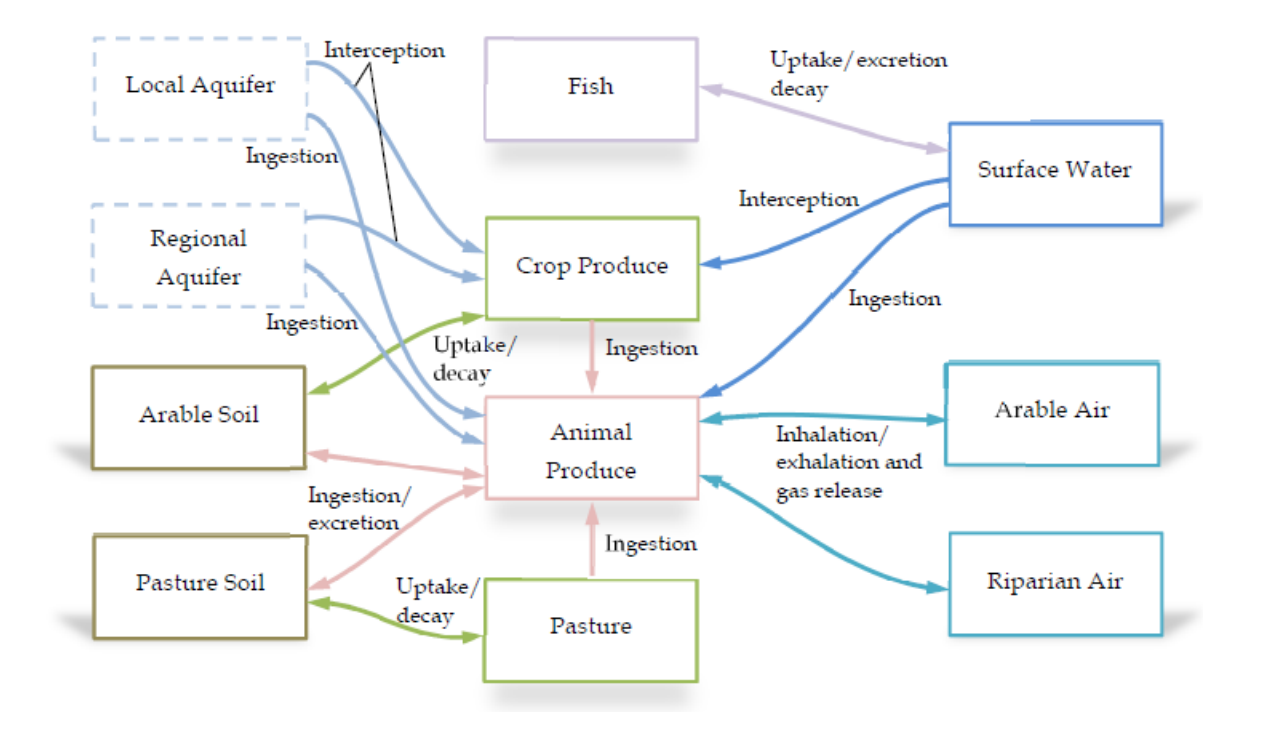

<span id="page-66-0"></span>*Figura 23- Modello concettuale delle interazioni dei radionuclidi nella Biosfera.*

# **3. Modellazione numerica**

### **3.1. Modelli matematici**

Lo sviluppo dei modelli concettuali è uno dei momenti cruciali nella valutazione di SA, nel quale i diversi scenari ipotetici selezionati, vengono utilizzati per valutare la performance del Deposito Nazionale. È fondamentale quindi che questi modelli siano matematicamente rappresentabili.

A questo punto è quindi necessario assegnare un valore/i ai diversi parametri tramite una *parametrizzazione del modello*. In questo processo deve essere assicurato che i valori dei parametri utilizzati come input nel modello e nei codici, siano opportunamente documentati, in modo che questi ultimi rimangano tracciabili. Laddove interviene un approccio di tipo probabilistico, vi è invece la necessità di giustificare le distribuzioni di probabilità scelte.

Dunque vi è nuovamente la necessità di operare nella massima trasparenza secondo le linee guida, ed in particolare, le linee guida dettate dalla *ISAM methodology,* come schematizzato nella [Figura](#page-67-0)  [24:](#page-67-0)

- identificare i differenti processi che influenzano il rilascio e la migrazione di radionuclidi, quindi da questi derivare i più importanti che saranno oggetto di studio e modellizzazione;
- selezionare un modello, degli strumenti appropriati e i dati necessari a rappresentare i processi, giustificandone la scelta.

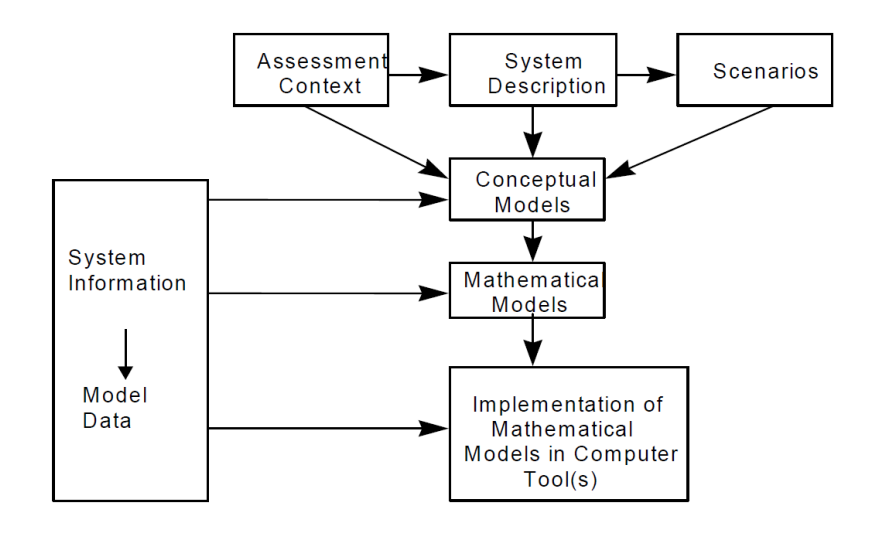

<span id="page-67-0"></span>*Figura 24-Formulazione del modello e implementazione del processo*

All'interno della valutazione di Safety Assessment sono diversi gli approcci che possono essere utilizzati $36$  (IAEA, 2009).

Nel seguente lavoro ci si propone, a partire dagli studi condotti riguardo la degradazione delle singole barriere ingegneristiche e dei modelli probabilistici per la stima dei loro tempi di rottura, di costruire un modello che tenga conto della degradazione in sequenza del sistema multi-barriera in cui un approccio probabilistico va ad integrare il modello deterministico. Grazie all'integrazione di questi due approcci ci si propone di ottimizzare e sviluppare ulteriormente dal punto di vista metodologico il modello costruito da Quintessa $37$  (Penfold, 2013), cercando di raggiungere livelli di realismo sempre maggiori, che non vadano però ad appesantire il modello, o a complicarne l'elaborazione.

Il primo passo verso questo obiettivo riguarda la scelta di discretizzare, sulla base di opportune ipotesi, il Near-Field, mettendone in evidenza in maniera diretta, attraverso un approccio deterministico, piuttosto che in maniera indiretta, tramite approccio probabilistico, tutte le barriere ingegneristiche. Non si suppone più, quindi, che queste siano già tutte completamente degradate dopo i 300 anni, ma al contrario se ne analizza la degradazione, ponendole in sequenza (ipotesi di rottura in sequenza delle barriere ingegneristiche). Perciò la degradazione non riguarda più solo il Modulo di Base, come avveniva nella precedente modellizzazione di Quintessa, presa come riferimento per questo lavoro di Tesi<sup>[5]</sup>.

In virtù del fatto che progetto preliminare del Deposito Nazionale risulta avere delle simmetrie spaziali, si andrà ad analizzare il volume di una delle 90 Celle presenti, ed in particolare viene studiata l'evoluzione, lungo un arco di tempo ben definito, dei cinque moduli sovrapposti, più il Modulo di Base

#### **3.1.1. Approccio deterministico: Modello a compartimenti tramite codice AMBER**

AMBER<sup>38</sup> (Quintessa, 2015) è un software creato dall'azienda anglosassone Quintessa che permette, attraverso modellazione a *compartimenti*, di rappresentare il *trasferimento* (migrazione) dei contaminanti da un compartimento all'altro. Un compartimento non risulta essere altro che una parte dell'intero sistema che si sta andando a modellizzare, a cui è associato un determinato volume, e delle particolari proprietà fisiche. I radionuclidi sono assunti essere uniformemente

**.** 

<sup>36</sup> IAEA Safety Standards Series No. GSR Part 4 (2009), *Safety Assessment for Facilities and Activities*, Vienna.

<sup>37</sup> J. Penfold, R. Walke, G. Towler - *Performace Assessment support for SOGIN's L&ILW Repository Siting Process, Initial Performance Assessment Tool,* OUINTESSA, Oxfordshire (2013).

<sup>38</sup> Quintessa 2015, QE-AMBER-1AMBER 6.0 Reference Manual, Version 6.0

distribuiti nei compartimenti, ed ogni trasferimento è controllato dal carico radiologico contenuto nel compartimento da cui questo si sta muovendo, e che ovviamente può cambiare nel tempo oltre che a decadere all'interno dei compartimenti stessi. Nella [Figura 25](#page-69-0) sottostante se ne ritrova una semplice schematizzazione concettuale.

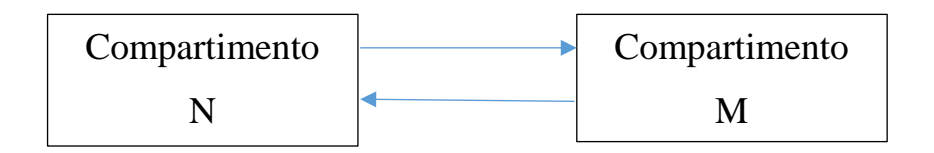

*Figura 25- Schematizzazione dei processi di trasferimento tra due compartimenti.*

<span id="page-69-0"></span>Quindi un modello a compartimenti nel software AMBER generalmente contiene numerosi compartimenti, trasferimenti tra i vari compartimenti e sorgenti.

AMBER è in grado di risolvere un sistema di equazioni differenziali lineari del primo ordine del tipo:

$$
\frac{dN_i}{dt} = \sum_{j \neq i} \lambda_{ji} N_j + \lambda_M M_i + S_i(t) - \sum_{j \neq i} \lambda_{ij} N_i - \lambda_N N_i
$$
 (8)

in cui le incognite N<sup>i</sup> sono le quantità di contaminante presenti in ogni compartimento in funzione del tempo. Nello specifico:

- *i* e *j* sono due compartimenti;
- *N* ed *M,* sono le quantità di contaminante N ed M in un compartimento. Nel caso dell'equazione presa ad esempio M rappresenta il genitore (o precursore), del radionuclide figlio N nella catena di decadimento;
- *Si(t)* è la sorgente di contaminante N, tempo dipendente, esterna;
- $\lambda_N$  è la costante di decadimento del contaminante N [y<sup>-1</sup>];
- $\lambda_{ij}$  è il rateo di trasferimento che rappresenta la migrazione del radionuclide N dal compartimento *i* al compartimento *j* [ $y$ <sup>-1</sup>];
- $\lambda_{ji}$  è il rateo di trasferimento che rappresenta la migrazione del radionuclide N dal compartimento *j* al compartimento *i.*

In AMBER possono essere modellati anche processi di trasferimento non-lineari, come i fenomeni di diffusione e dispersione.

La soluzione all'equazione (8) pertanto descrive la variazione nel tempo dell'inventario radiologico, in ogni compartimento. La concentrazione di contaminante nel tempo è quindi calcolata dividendo l'*amount* per il volume del compartimento in considerazione. Anche i ratei di trasferimento possono essere tempo-dipendenti. L'assunzione secondo la quale il contaminante sia distribuito in maniera uniforme all'interno di ogni compartimento è giustificata ipotizzando di avere un rapito mescolamento nel compartimento o piuttosto perché valutare la concentrazione media nel volume è sufficiente ai fini del modello. Ovviamente, qualora queste assunzioni non dovessero sussistere, si procederebbe attraverso una ulteriore discretizzazione.

# **3.1.2. Approccio probabilistico: Reliability Model- tramite il Metodo Monte Carlo<sup>39</sup> (Cadini, 2012)**

Spesso le valutazioni di SA vergono sviluppate tramite l'utilizzo di modelli deterministici. Si ipotizza che l'evento 'distruttivo' inizi ad un determinato istante di tempo *t* e che le conseguenze vengano poi calcolate sulla base dei modelli fisici sul rilascio ed il trasporto dei radionuclidi. Pertanto, la probabilità legata all'istante di tempo *t* e al tipo di evento iniziatore, non viene considerata. Questo limita, di fatto, i risultati ottenibili da un modello puramente deterministico.

Il vantaggio di un approccio probabilistico risiede nell'abilità di fornire una rappresentazione del sistema deposito più comprensibile ed esplicita. Inoltre, questo è in grado di gestire numerose incertezze, approfondendone ed analizzandone gli aspetti oltre che permettendone sistematiche analisi di sensitività. D'altra parte, una grande sfida rimane quella di riuscire ad attribuire ai diversi parametri delle distribuzioni di probabilità adeguate, così come riuscire a spiegare le assunzioni di tipo probabilistico. L'approccio probabilistico sfrutta le assunzioni realistiche quando possibile, fornendo un punto di vista nuovo alla valutazione di PA, dell'affidabilità, e delle interazioni interne al deposito.

In questo contesto di valutazione, le analisi quantitative riguardanti i processi legati alla migrazione dei radionuclidi attraverso le barriere ingegneristiche del DN hanno una rilevanza primaria. In generale però, è difficile poter considerare e tanto più modellizzare la globalità dei processi chimici/fisici agenti sul deposito. Inoltre, le informazioni a nostra disposizione non permettono una chiara e limpida comprensione dei meccanismi di rilascio dei radionuclidi sia nel Near-Field, che nel Far-Field. È proprio qui, dunque, che si interviene tramite l'approccio di *Probabilistic Safety Assessment*. La complessità dei meccanismi di rottura non permette una trattazione analitica del

**.** 

<sup>39</sup> F. Cadini, D. Avram, N. Pedroni, E. Zio (2012), *Subset Simulation of a reliability model for radioactive waste repository performance assessment*, Politecnico di Milano.

problema, pertanto è bene servirsi di un modello in grado di sviluppare il problema secondo una diversa prospettiva.

Il *Probabilistic Safety Assessment* <sup>40</sup> (Nair, 1999) si basa su semplici modelli probabilistici e utilizza solo pochi parametri<sup>41</sup>, risultando più veloce, mantenendo un alto grado di flessibilità ed il necessario realismo nella descrizione dei processi di rottura e di trasporto.

Attraverso questo approccio il rischio è definito come la probabilità di avere un 'incidente' moltiplicata per le sue 'conseguenze'. Il deposito è modellizzato come composto di una serie di barriere, che in sequenza (e singolarmente) vanno incontro a rottura. In questo contesto, il rischio è espresso come 'l'attività del carico radiologico' moltiplicato per la densità di probabilità di rottura (pdf) del sistema barriere (A. Pritzker, 1980). Allora nell'ipotesi che l'acqua sia il solo mezzo in grado di trasportare i radionuclidi, il caso in esame considera la rottura in sequenza di tre barriere a causa di una infiltrazione d'acqua. Non appena il *backfill* (barriera *a*), interno del modulo, viene saturato dall'infiltrazione, questa percola fino al contenitore metallico (barriera *b*), corrodendolo. Il *waste package* (barriera *c*), con il procedere della corrosione, entrerà a contatto con il liquido e questo darà inizio al processo di lisciviazione del contaminante. Ai fini della descrizione, si rinominerà la globalità delle barriere sopracitate come "sistema barriere".

Il tempo di rottura, in questo approccio, è rappresentato da una variabile casuale avente associata una distribuzione di probabilità, che determina il modello di rottura utilizzato. Il modello di affidabilità considera le barriere come componenti binari in serie caratterizzati da due stati: stato "*working*" se le barriere stanno effettivamente prevenendo la migrazione dei radionuclidi, stato "*failed*" se le proprietà delle barriere sono completamente degradate e non possono più svolgere la loro funzione di contenimento.

Una *failure distribution* non è altro che un tentativo dal punto di vista matematico di fornire informazioni riguardo la durata delle barriere, e la sua media rispetto il tempo di funzionamento della singola barriera ne dà il valore medio di rottura. Se il rateo di rottura è considerato costante (*λ*), la *failure distribution* può essere rappresentata tramite una distribuzione esponenziale del tipo:

$$
f(t) = \lambda \exp(-\lambda t) \tag{9}
$$

*t:* tempo di funzionamento della barriera [y];

**.** 

<sup>40</sup> R.N. Nair and T.M. Krishnamoorty, *Probabilistic Safety Assessment model for near surface radioactive waste disposal facilities*, Enviromental Modelling & Software, 14, 447-460, 1999.

<sup>&</sup>lt;sup>41</sup> Rispetto a quanti se ne dovrebbero usare in un modello deterministico, non solo per modellizzare le barriere ingegneristiche in sé, ma anche per tener conto, nel caso specifico, di ogni tipo di processo chimico/fisico che può affliggere le barriere, degradandole.
# $\lambda$ : il rateo di rottura [y<sup>-1</sup>].

Il rateo di rottura è pari all'inverso del tempo medio di rottura (*mean time-to-failure<sup>42</sup>*) della barriera (quando l'infrastruttura continua ad operare senza essere riparata):

$$
\lambda = \frac{1}{MTFF} \tag{10}
$$

La (10) viene è ricavata a partire dalla seguente formula:

$$
\lambda_i = \frac{1}{\tau_i} \qquad i = a, b, c \qquad (11)
$$

dove  $\tau_i$  rappresenta la media dei tempi di rottura (MTTF). La MTTF globale, che include tutte le possibili modalità di rottura associate alla *i*-esima barriera<sup>43</sup> è:

$$
\tau_i = \left(\sum_m \frac{1}{\tau_m}\right)^{-1} \tag{12}
$$

dove  $\tau_m$  è la MTTF per la modalità di rottura *m*.

In questo tipo di modellazione si ipotizza che il sistema sia composto di barriere indipendenti che operano in maniera sequenziale, in modo tale da poter considerare una sola barriera in funzione, alla volta e le altre in esubero. Si suppone quindi che mentre una barriera sta svolgendo la sua azione di contenimento, le altre rimangano integre, e che una barriera entri in funzione solo dopo che quella precedente va a rottura (*cold-standby system*) <sup>44</sup> (Zio, 2007) Il sistema fallisce nel momento in cui tutte e tre le barriere vanno incontro a rottura.

Nella seguente [Tabella 6](#page-73-0) sono riportati gli scenari e i valori dei parametri utilizzati durante la valutazione di PA:

**.** 

<sup>42</sup> MTFF-Mean time-to-failure.

<sup>43</sup> Oltre ai processi fisici e chimici, essa include anche modalità di rottura quali terremoti, lisciviazione dall'inizio della messa in funzione, trivellazioni, ecc…

<sup>44</sup> E. Zio, *An Introduction to the Basics of Reliability and Risk Analysis*, Series in quality, reliability and engineering statistics Vol. 13, World Scientific Publishing Co. Pte. Ltd., Singapore, 2007.

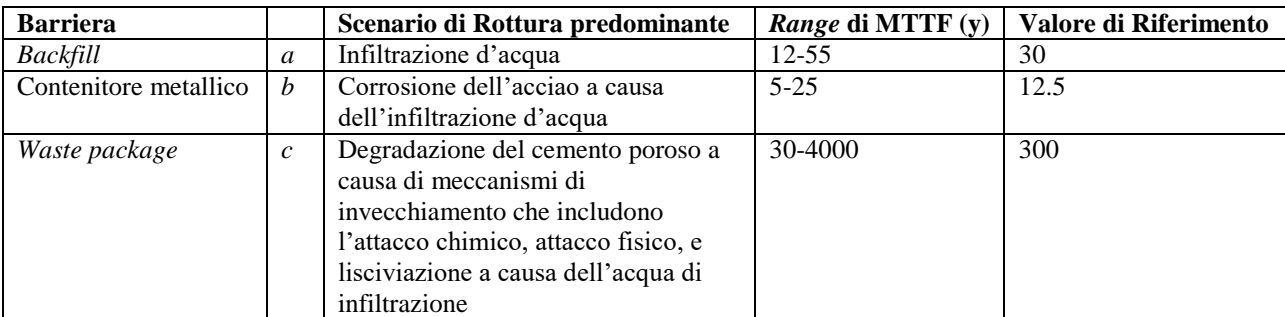

*Tabella 6-Barriere e scenari di rottura utilizzati [36] .*

<span id="page-73-0"></span>La densità di probabilità di rottura del sistema di barriere  $(y<sup>-1</sup>)$ , può essere espressa attraverso l'integrale:

$$
f_s(t) = \int_0^t \lambda_a e^{-\lambda_a t_a} \int_{t_a}^t \lambda_b e^{-\lambda_b (t_b - t_a)} \int_{t_b}^t \lambda_c e^{-\lambda_c (t_c - t_b)} dt_c dt_b dt_a \tag{13}
$$

 $\lambda_i e^{-\lambda_i t_i}$ : densità di probabilità della *i*-esima barriera;

La (13) è calcolata in modo che la barriera *b* vada incontro a rottura a t<sub>b</sub>  $\leq$  t<sub>c</sub> e la barriera *a* a t<sub>a</sub>  $\leq$  t<sub>b</sub>. La soluzione analitica dell'integrale sarà allora:

$$
f_s(t) = \left[ \prod_{i=a}^f \lambda_i \right] \left[ \sum_{i=a}^f \frac{e^{-\lambda_i t}}{\prod_{j\neq i} (\lambda_j - \lambda_i)} \right]
$$
(14)

Sia il termine sorgente *S,* al tempo *t* dopo il caricamento di tutto l'inventario:

$$
S(t) = M \exp(-\lambda t) \tag{15}
$$

M: inventario [Bq],

 $\lambda$ : costante di decadimento [y<sup>-1</sup>],

allora il rateo di rilascio dei radionuclidi dal sistema di barriere al tempo *t* può essere valutato come il prodotto del termine sorgente (carico radiologico che sta decadendo) al tempo *t* e della densità di probabilità della rottura del sistema di barriere:

$$
R(t) = S(t)fs(t)
$$
\n(16)

Nella realtà, il comportamento a rottura delle barriere ingegneristiche potrebbe essere influenzato da altri fenomeni oltre l'infiltrazione d'acqua e la degradazione in sé. Difatti le singole barriere ingegneristiche (*a*, *b* e *c*), modellizzate nel sistema barriere, sotto l'effetto della forza di gravità o

a causa dei cambi di volume indotti dalle variazioni di temperatura, potrebbero mostrare dei comportamenti a frattura. Questo fa sì che quando arriva l'infiltrazione fino al sistema barriere, una o più di queste, potrebbero già essere compromesse ed il trasporto del contaminante avverrebbe con delle tempistiche ben più brevi. Inoltre, la configurazione in cui si troverebbe il sistema barriere non sarebbe più quella di *cold-standby* ma piuttosto quella di *hot-standby*, in cui una barriera risulta danneggiata ancor prima di entrare in "funzione".

Per questi motivi l'utilizzo di una soluzione analitica all'interno di una PA diventa impraticabile. Il *Reliability Model* tramite il Metodo Monte Carlo viene proposta come soluzione a queste problematiche.

L'arco temporale entro il quale il sistema barriere esegue la sua funzione di contenimento dei radionuclidi (fino alla completa degradazione), *Tmiss* (*mission time*, o orizzonte temporale della simulazione) viene discretizzato tramite canali di ampiezza *Δt*. Ad ogni canale è associato un contatore *C<sup>j</sup>* degli stati di rottura *j= 1, 2, …, Tmiss/Δt*. Dunque, sono simulate un numero di storie *N* (*evolutions*), campionando i tempi di rottura di ogni barriera dalla relativa distribuzione attraverso il metodo Monte Carlo. Durante ogni simulazione, il contatore *C<sup>j</sup>* associato ad ogni canale temporale *j* all'interno del quale il tempo di rottura of sistema barriere avviene, viene incrementato di uno. Quindi alla fine delle N simulazioni, la *funzione di densità di probabilità del tempo di rottura* del sistema barriere (pdf),  $f_s(t)$  è stimata come:

$$
f_s(t) \approx \frac{C_j}{N * \Delta t} \qquad j * \Delta t < t < (j+1) * \Delta t \tag{17}
$$

Precedentemente nella trattazione, per illustrare la *failure distribution* (9) si è presa come riferimento una funzione esponenziale, caratterizzata da un rateo di rottura *λ* (*failure rate*). Se si avesse un incremento del rateo di rottura con il tempo, questo significherebbe che le barriere tendono a fallire entro un *range* di tempo minore, pertanto queste vanno incontro ad invecchiamento. In questo caso può essere introdotta la *Weibull Distribution*, in grado di rendere più realistica la valutazione di PA, tenendo in considerazione, per l'appunto, l'invecchiamento delle barriere, senza appesantire il calcolo numerico.

La distribuzione di probabilità Weibull<sup>45</sup> (Luko, 1999) è stata originariamente proposta come modello per testare la resistenza a rottura dei materiali, ma riconosciutogli il grande potenziale, è

**.** 

<sup>45</sup> S.N. Luko, (1999) *A Review of the Weibull Distribution and Selected Engineering Applications*, The Torrington Company, Indianapolis, Indiana.

tutt'oggi usata per valutare l'affidabilità di componenti, per analisi di dati e come modello dei tempi di rottura. La funzione di densità di probabilità della distribuzione Weibull ha una forma del tipo:

$$
f_i(t) = \alpha_i \beta_i t^{\alpha_i - 1} e^{-\beta_i t^{\alpha_i}} \qquad i = a, b, c \qquad (18)
$$

Il parametro *β* è denominato parametro di forma (*shape parameter*) in quanto influenza la forma del grafico risultante [\(Figura 26\)](#page-75-0), e determina il rateo di rottura:

- $-$  se  $\beta$  < *l*, il rateo di rottura diminuisce con il tempo;
- per *β=1* il rateo di rottura è costante, e ci si può ricondurre ad una distribuzione esponenziale;
- se *β >1*, il rateo di rottura aumenta nel tempo.

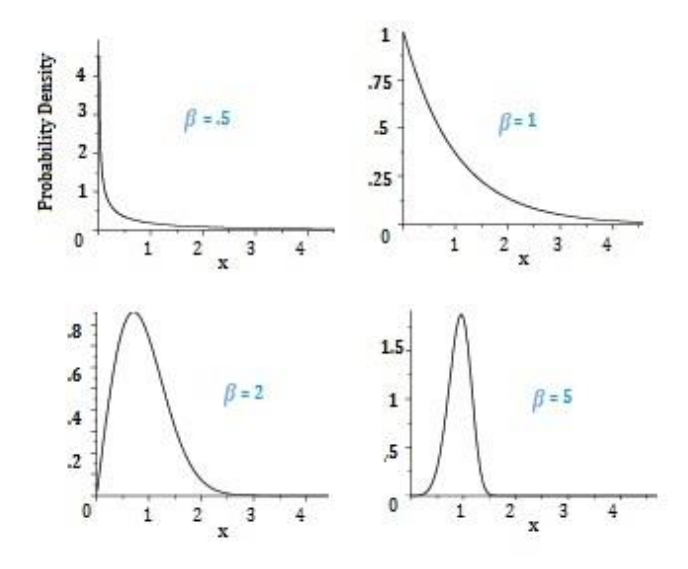

*Figura 26- Distribuzioni Weibull al variare del parametro di forma β*

<span id="page-75-0"></span>Il parametro *α* è un parametro di scala (*scale parameter*), anche denominato *characteristic life parameter*. Cambiando il parametro *α*, non si modifica la forma del grafico ma si tende ad allungare o accorciare la curva, come mostrato in [Figura 27.](#page-76-0)

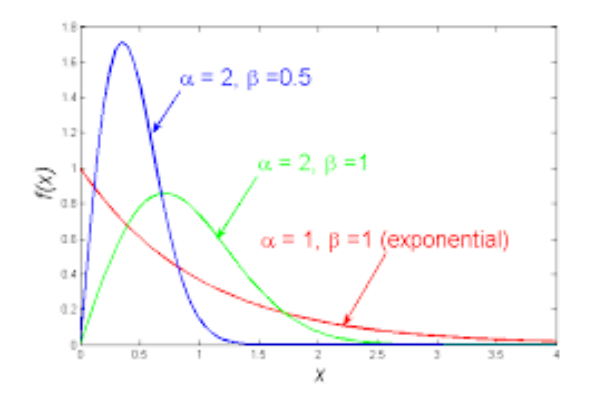

*Figura 27-Variazioni dei parametri delle distribuzioni Weibull*

<span id="page-76-0"></span>Nella [Tabella 7](#page-76-1) sono riportati i valori dei parametri delle distribuzioni dei tempi di rottura delle Weibull usati in questo lavoro.

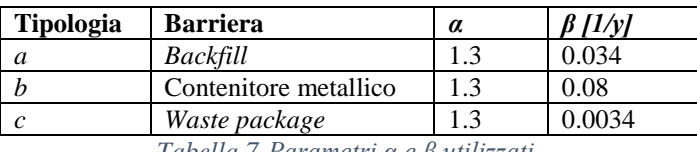

*Tabella 7-Parametri α e β utilizzati.*

# <span id="page-76-1"></span>**3.2. Analisi di Performance Assessment**

# **3.2.1. Near-Field: Modello integrato - codice AMBER e modello di Probabilistic Safety Assessment**

I miglioramenti ottenuti nell'ambito dei diversi approcci utilizzabili durante un'analisi di Safety Assessment, hanno permesso una migliore integrazione tra modelli deterministici e probabilistici. Dunque, con l'incremento della qualità dei modelli e dei dati utilizzabili, è possibile sviluppare delle analisi ben più realistiche. Una combinazione dell'approccio probabilistico e quello deterministico nella valutazione di Safety Assessment, può contribuire ad incrementare la confidenza nei risultati e in questo caso specifico anche ad andare a sopperire ad alcune limitazioni poste dal modello deterministico, che seppur più immediato rende complessa la rappresentazione di un sistema multi-barriera.

Nella rappresentazione del Near-Field si è posta una limitazione nella modellazione ed analisi delle barriere ingegneristiche presenti all'interno del modulo. In particolare, rappresentare tutti i processi di degradazione e di trasporto coinvolti, all'interno del modulo, avrebbe portato ad una dispersione numerica ed a un grado di incertezza non accettabile. Si è quindi pensato di ovviare a questa problematica utilizzando lo strumento del *Probabilistic Safety Assessment* basato sul metodo Monte Carlo, all'interno del codice AMBER.

Di seguito, procedendo per ordine dalla barriera più superficiale fino ad arrivare alla Biosfera, si descriverà la procedura utilizzata per sviluppare la valutazione di PA.

La collina multistrato, essendo la prima barriera ingegneristiche che l'infiltrazione d'acqua incontra durante il suo percorso, si ipotizza sia in grado di impermeabilizzare le barriere sottostanti per circa 300 anni. Infatti, grazie al monitoraggio e al controllo attivo, vigendo ancora il controllo istituzionale, si riescono a prevenire e a riparare tutti gli eventuali danneggiamenti.

Trascorsi i 300 anni, il rateo di infiltrazione attraverso la copertura finale comincia ad aumentare linearmente con la degradazione. Si ipotizza che l'infiltrazione si muova nella sola direzione verticale, tramite processo advettivo tale per cui il gradiente idraulico verrà supposto essere di valore unitario. L'efficacia della collina multistrato è determinata da assunzioni di carattere empirico e può essere descritta in termini matematici dalla funzione *fcap*, definita come funzione di efficacia della copertura finale, che varia linearmente a partire da un tempo minimo di funzionamento  $t^{cap}$  min (y) ad uno massimo  $t^{cap}$  max (y):

$$
f_{cap} = \frac{t - t_{min}^{cap}}{t_{max}^{cap} - t_{min}^{cap}} \qquad t_{min}^{cap} \le t \le t_{max}^{cap} \tag{19}
$$

La funzione risulta nulla se  $t < t^{cap}$ <sub>min</sub> e  $t > t^{cap}$ <sub>max</sub>, essendo  $t^{cap}$ <sub>min</sub> pari a 300 anni e  $t^{cap}$ <sub>max</sub> circa 1000 anni.

La funzione di efficacia è applicata al rateo di infiltrazione *q inf wat* (m/y), per calcolare il rateo di infiltrazione ad un dato istante di tempo *t*. Si osserverà, inseguito, come questo diventi di fondamentale importanza nel calcolo del rateo di advezione nel primo modulo. Si suppone che nel momento in cui l'infiltrazione toccherà la parte superiore del primo modulo, questo cominci il suo processo di degradazione.

Se per la collina multistrato si è ricavata una funzione di degradazione basata semplicemente sulla funzionalità di quest'ultima, lo stesso non accade per i moduli (e di conseguenza anche per il Modulo di Base, rappresentante la base della Cella del deposito). Per le proprietà dei materiali in calcestruzzo, durante le fasi di degradazione è stato preso come riferimento il lavoro di Berner<sup>[30]</sup>, in cui si evidenzia che la degradazione fisico-chimica del calcestruzzo può essere descritta attraverso l'alternanza di tre *stages*, in cui variano i principali parametri idrodinamici usati nella modellazione del trasporto dei radionuclidi 46, 47, <sup>48</sup> (Savage, 2002), (Skagius, 1999), (Wang, 2009). Berner<sup>[30]</sup> ha inoltre sviluppato un modello che mette in relazione lo stato di degradazione con il volume totale dell'infiltrazione che scorre all'interno del calcestruzzo. Dunque, usando questo modello, l'evoluzione temporale delle proprietà fisico-chimiche, possono essere descritte in funzione del tempo necessario per il completamento di ogni *stage* di degradazione:

$$
t_{Stage}^{i} = \frac{n_{Stage}^{i} V \theta_{Stage}^{i}}{K_{Stage}^{i} A_{H}}
$$
 (20)

Dove:

**.** 

è il tempo necessario per completamento dell'*i*-esimo *stage* [y];

 è il numero di pori saturati d'acqua necessari per il completamento dell'*i-*esimo *stage* [-]*;*

è la porosità dell'*i*-esimo *stage* [-];

K<sub>stage</sub> rappresenta la conduttività idraulica dell'*i*-esimo *stage* [m<sup>3</sup>/kg];

 $\varepsilon$  è il coefficiente di saturazione del materiale [-].

<sup>46</sup> D. Savage, and M. J. Stenhouse (2002). *SFR Vault Database*, SKI Report R02-53, Swedish Nuclear Power Inspectorate, Stockholm, Sweden.

<sup>47</sup> K. Skagius, M. Pettersson, M. Wiborgh, Y. Albinsson, S. Holgersson (1999), *Compilation of Data for the Analysis of Radionuclide Migration from SFL 3-5*, SKB report R-99-13.

<sup>48</sup> L. Wang, E. Martens, D. Jacques, P. De Canniere, J. Berry, D. Mallants (2009), *Review of Sorption Values for the Cementitious Near Field of a Near-surface Radioactive Waste Disposal Facility*, NEA cement workshop, Brussels.

La [Tabella 8](#page-79-0) mostra i valori dei parametri idrodinamici utilizzati per simulare la degradazione delle barriere di calcestruzzo nelle diverse fasi.

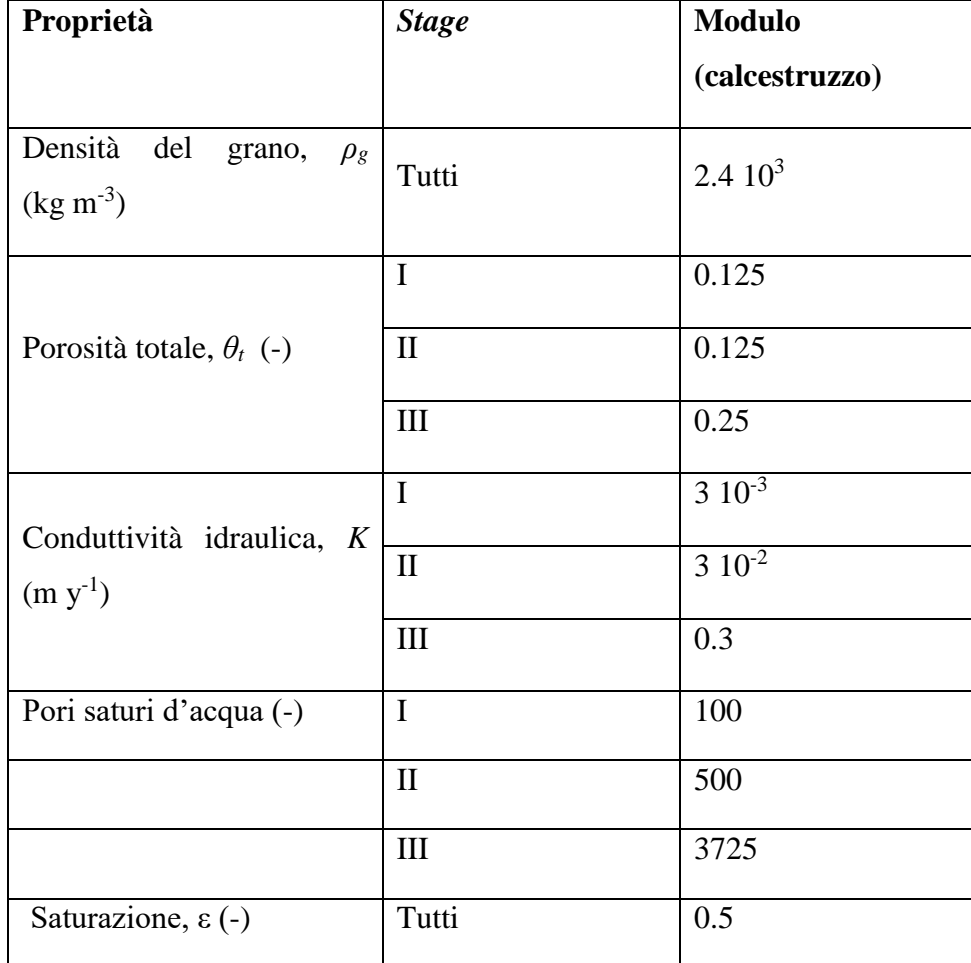

<span id="page-79-0"></span>*Tabella 8-Principali parametri usati per la modellazione delle varie fasi di degradazione delle barriere di calcestruzzo [46].*

Senza perdere di generalità, sfruttando le proprietà di simmetria della struttura del deposito, è possibile modellare la cella di riferimento (vedi [Figura 28](#page-80-0)), come divisa internamente in altezza da 5 moduli, tale per cui ciascun modulo ricopra un intero piano della cella (includendo anche il *Backfill* della Cella).

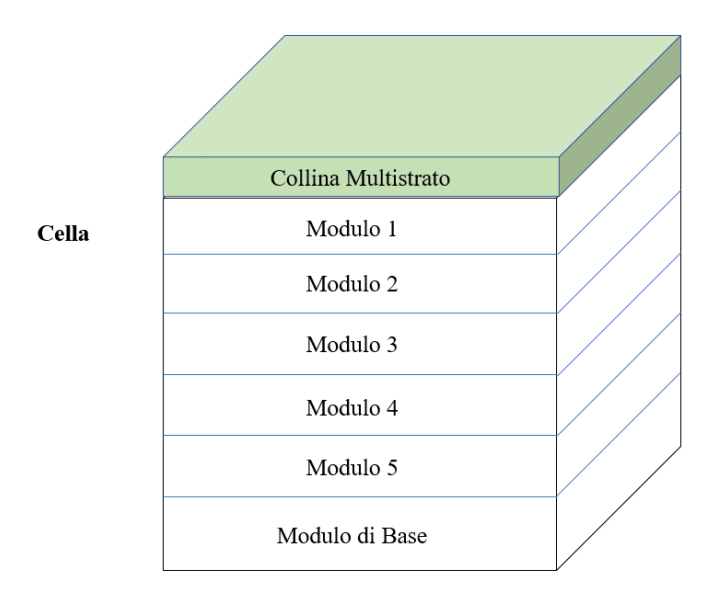

*Figura 28 - Modello concettuale del Near-Field*

<span id="page-80-0"></span>Pertanto, il volume V nella (21) viene calcolato come:

$$
V = A_H D_m \tag{21}
$$

Dove:

 $A_H$  è la l'area della sezione orizzontale di una cella calcolata prendendo come riferimento le dimensioni interne di una cella  $[m^2]$ ;

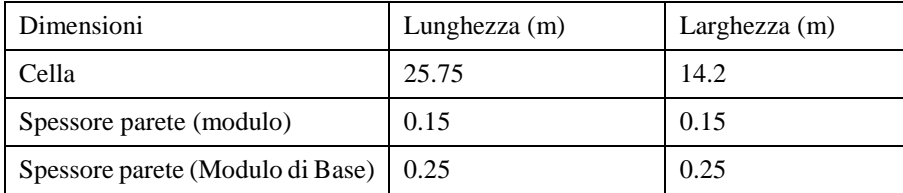

 $D_m$  è dato dalla somma dello spessore inferiore e lo spessore superiore del modulo [m].

*Tabella 9-Dimensioni per la modellazione dei moduli.*

Nella modellazione del trasporto dei radionuclidi, all'interno della cella, viene considerato solo lo spessore del calcestruzzo della parte superiore ed inferiore (e non l'altezza totale) del modulo. Infatti, sarà solo questa la parte che, nel modello deterministico, andrà effettivamente a ritardare e ad ostacolare il passaggio dell'infiltrazione. Il rimanente spessore, come verrà mostrato più avanti, verrà inserito nella modellazione proprio attraverso l'integrazione con l'approccio probabilistico.

Per poter proseguire nell'analisi è necessario specificare alcune ipotesi di modellazione. Si suppone che appena l'infiltrazione tocchi la superficie superiore di un modulo, la degradazione cominci contemporaneamente anche alla base dello stesso. Questa approssimazione può essere plausibile perché, il tempo stimato dell'infiltrazione per passare dalla parte superiore a quella inferiore del modulo di circa 30/50 anni, è trascurabile rispetto ai tempi di simulazione di riferimento (dell'ordine delle migliaia di anni).

Una volta individuato il valore della durata di ogni *stage* si può procedere con la derivazione della  $f_{Stage}$ , ovvero della funzione secondo cui variano i parametri  $K_{Stage}^i$ ,  $\theta_{Stage}^i$  e  $K d_{Stage}^i$  a causa del processo di degradazione. Al fine di poter rappresentare la graduale transizione tra le diverse proprietà, si ipotizza che queste cambino linearmente tra il 90% dell'*i-*esimo *stage* e il 110% ([Figura](#page-81-0)  [29](#page-81-0)).

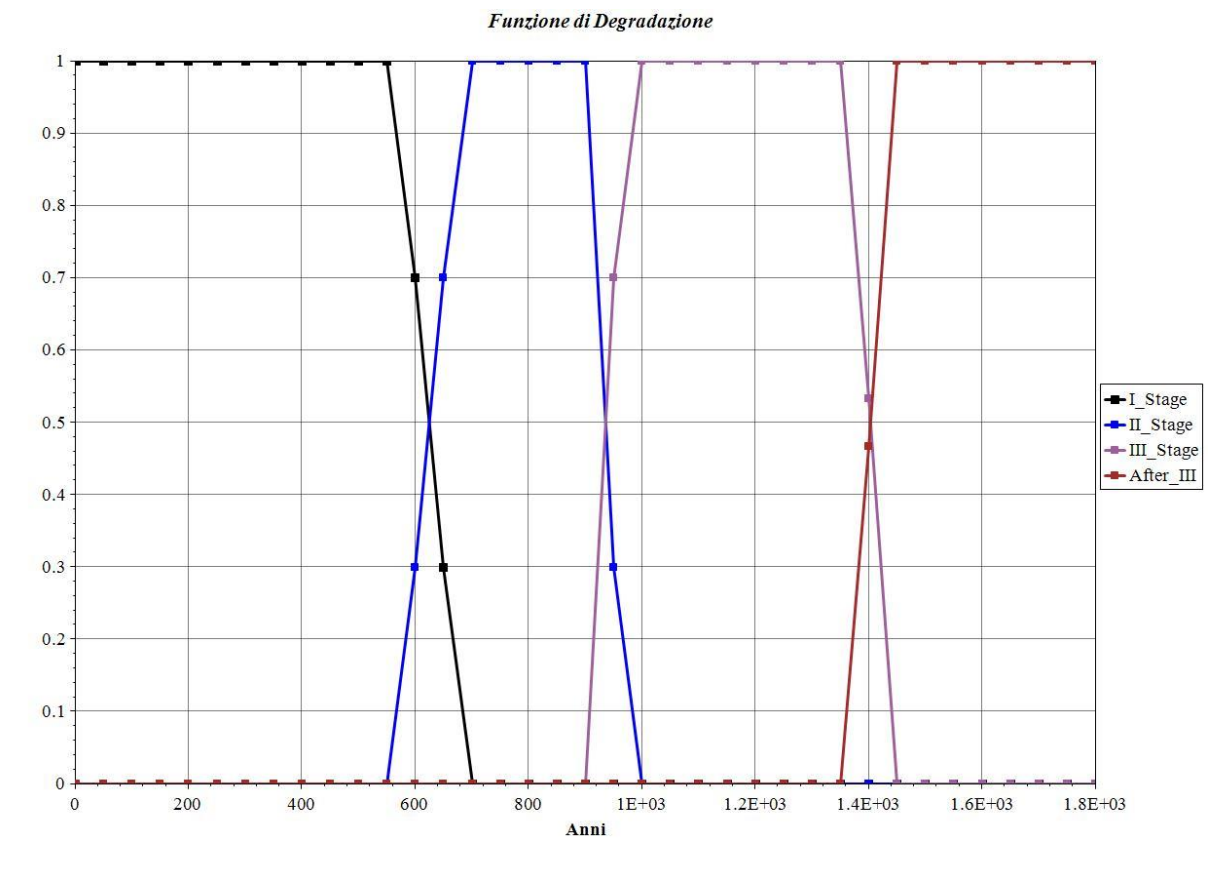

*Figura 29- Funzione di degradazione del calcestruzzo.*

<span id="page-81-0"></span>Dopo lo *stage III,* il calcestruzzo è assunto essere completamente degradato e, in modo conservativo, si suppone che le sue proprietà siano assimilabili a quelle della sabbia.

Il modello (in MATLAB) di Reliability Safety Assessment<sup>[39]</sup> è sviluppato per poter simulare la rottura in sequenza delle barriere ingegneristiche presenti all'interno del modulo: il *Backfill*, lo spessore metallico di cui è composto il *waste package* e la sua matrice cementizia di immobilizzazione del rifiuto tal quale [\(Figura 30\)](#page-82-0).

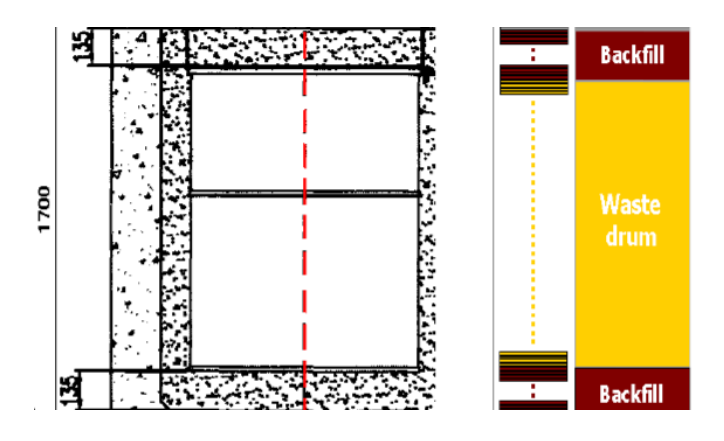

*Figura 30- Barriere ingegneristiche interne al modulo<sup>49</sup> (Marsenguerra, 2009).*

<span id="page-82-0"></span>L'idea non è quella di analizzare in modo esplicito tutti i processi di degradazione a cui sono sottoposte le barriere, ma piuttosto di raggrupparne i risultati (mediati) all'interno di un rateo di rottura. Come spiegato nel paragrafo precedente in questa fase si assume che per ogni barriera il tempo di rottura sia rappresentato da una variabile casuale, associata ad una distribuzione *Weibull* di probabilità (o esponenziale) che ne determina il modello di rottura.

L'integrazione tra i due modelli avviene all'interno del codice AMBER, in cui come termini sorgenti (una sorgente per ogni modulo) vengono inseriti gli output ottenuti dal modello probabilistico, rappresentanti i rilasci dei contaminanti all'interno di ogni modulo. In [Figura 32](#page-84-0) viene mostrata la schematizzazione del Near-Field nel codice AMBER, composto dai 5 moduli principali, più il Modulo di Base. La [Figura 33](#page-84-1) pone invece l'attenzione sull'integrazione che viene sviluppata tramite l'utilizzo delle sorgenti. In ognuna delle 5 sorgenti è contenuta la porzione di inventario prestabilita come definito dall'eq. (15) del capitolo 2 par. 3.1.2, mentre nel rateo di scambio che collega la sorgente al modulo 1 è inserita la PDF ricavata a partire dal *Probabilistic Safety Assessment model* (ved[i Figura 31\)](#page-83-0)*.* Pertanto, ogni modulo riceverà un rilascio descritto dalla eq. (16) del capitolo 2 par. 3.1.2.

**<sup>.</sup>** <sup>49</sup> M. Marsenguerra, E. Zio, E. Palatelli, F. Giacobbo (2009), *Sviluppo di un modello stocastico e sua implementazione in un codice Monte Carlo,* Dipartimento di Ingegneria Nucleare, Politecnico di Milano.

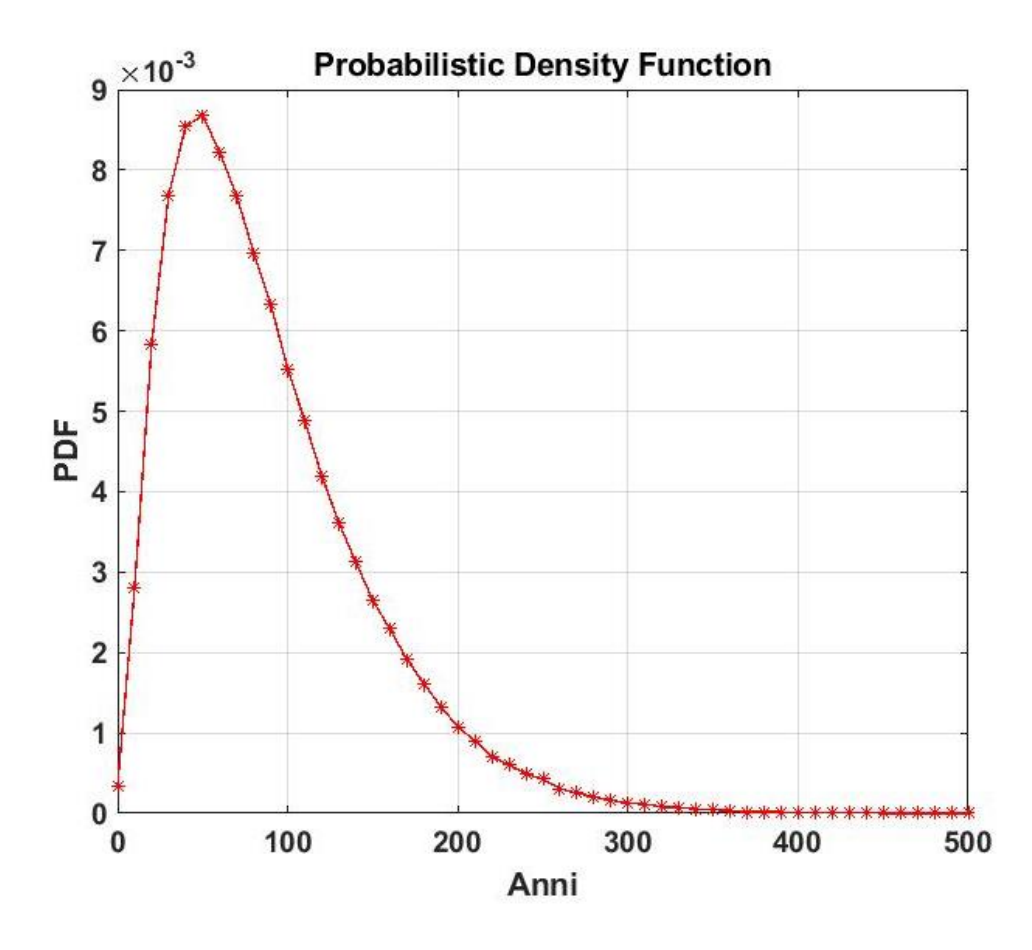

<span id="page-83-0"></span>*Figura 31- Probabilistci Density Function (pdf) ricavata tramite codice Monte Carlo*

<span id="page-84-0"></span>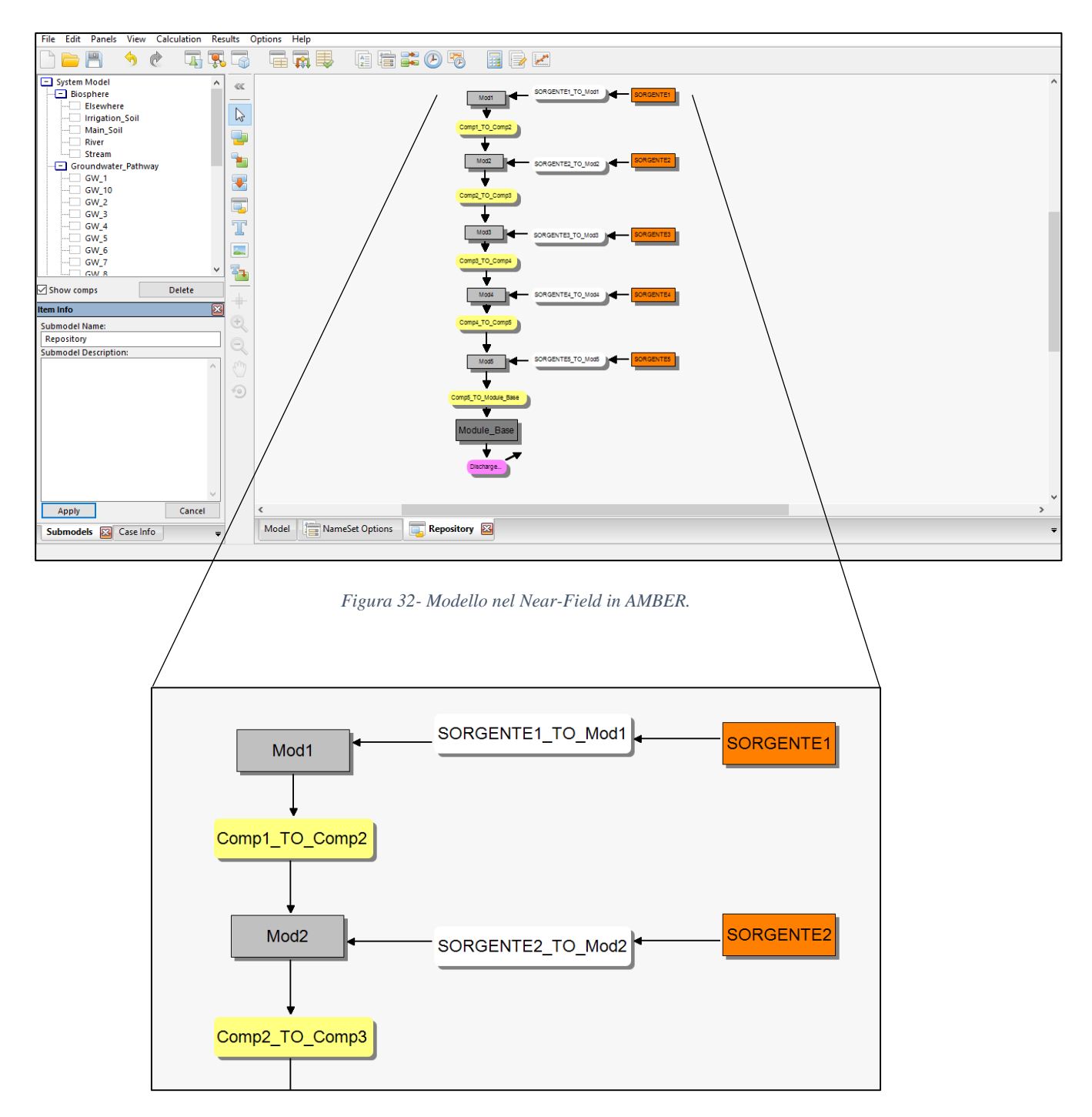

*Figura 33- Focus sui primi due moduli.*

<span id="page-84-1"></span>L'approccio al *Probabilistic Safety Assessment* ci permette, quindi, di modellizzare le barriere ingegneristiche contenute nei moduli ed il loro deterioramento, attraverso una *Probabilisitc Density Function* (PDF). Essa esprime in termini probabilistici qual è l'inventario radiologico che, a causa della degradazione delle barriere, risulta disponibile via via nel tempo per essere trasportato dall'infiltrazione. Procedendo dal modulo 1 al modulo 5 si avrà una disponibilità sempre maggiore di contaminante pronto per essere trasportato al di fuori nel Near-Field, verso l'insaturo.

Per calcolare i ratei advettivi, è importante prima identificare a che punto della degradazione si trova la specifica barriera, nel momento in cui arriva il percolato. L'ipotesi primaria è sempre quella per cui il deterioramento comincia nel momento in cui l'infiltrazione tocca la barriera in questione, mentre la descrizione di come questa si muova lungo i 5 moduli è la seguente:

- 1. tutto rimane fermo per i primi 300 anni per l'ipotesi del controllo istituzionale;
- 2. dopo tale periodo la collina multistrato comincia a deteriorarsi dando la possibilità all'acqua di infiltrarsi fino a raggiungere la parte superiore del primo modulo. Questo comincerà a degradare secondo la funzione *fdeg* (ricavata dall' eq. 20).
- 3. Il percolato non arriva sulla superficie superiore del secondo modulo, fino a quando la collina non sarà completamente deteriorata.
- 4. Una volta che la copertura multistrato non svolgerà più alcuna azione di contenimento, mentre il primo modulo sta finendo il suo ciclo di degradazione lungo i tre *stages*, allora l'acqua arriverà a toccare il secondo modulo, che a sua volta comincerà a degradarsi (mentre i moduli sottostanti sono ancora integri).
- 5. Quando il modulo 1 sarà completamente degradato, come la collina multistrato al punto 4, il modulo 2 continuando il suo processo di degradazione lascerà l'infiltrazione arrivare fino al modulo 3.
- 6. La dinamica dei processi di degradazione dei primi tre moduli viene reiterata prendendo in considerazione, in maniera sequenziale, prima il modulo 4 poi il 5 ed infine il Modulo di Base, così come mostrato in [Figura 34.](#page-86-0)

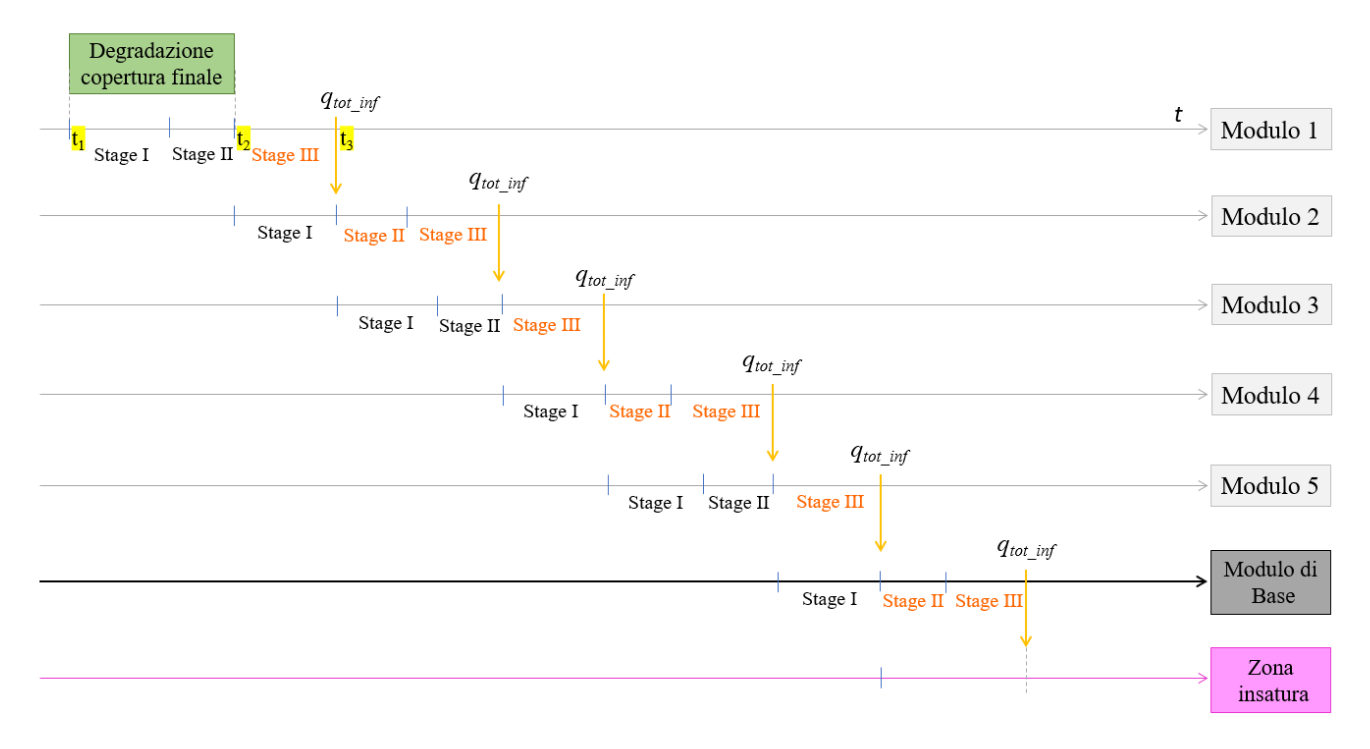

*Figura 34- Schema temporale dell'infiltrazione dell'acqua all'interno del Near-Field*

<span id="page-86-0"></span> A t<sup>1</sup> pari a 300 anni, comincia la degradazione della copertura finale. Al primo modulo quindi arriverà un rateo di infiltrazione secondo la funzione di degradazione della copertura:

$$
q_{inf} = f_{cap} q_{inf}^{tot}
$$
 (22)

fino a quando le sue proprietà non saranno assimilabili a quelle della sabbia, in cui il modulo stesso riceverà un rateo di infiltrazione pari a quello totale. L'infiltrazione totale presa a riferimento è pari alla *Hydrologically Effective Rainfall* (HER)<sup>[5]</sup>.

- Quando nell'eq. (22)  $f_{\text{can}}=1$ , il secondo modulo riceve la prima porzione di percolato e comincia a degradarsi.
- Il rateo di infiltrazione che riceve il modulo 2 è modulato secondo la rimanente funzione di degradazione del modulo 1 (*Stage III)*.
- Nel momento in cui il modulo 1 completa la sua degradazione ed il materiale di cui si compone diventa assimilabile alla sabbia, il modulo 2 riceverà il rateo di infiltrazione totale pari sempre a  $q_{inf}^{tot}$ .
- In questo istante temporale, comincerà la degradazione del modulo 3.

Il ragionamento si ripete attraverso tutti i moduli fino ad arrivare alla zona insatura dove inizialmente si avrà un rateo di infiltrazione modulato sulla degradazione di quello precedente (*Stage II, Stage III del Modulo di Base)* per poi acquisire il rateo di infiltrazione totale.

In funzione dello schema concettuale di degradazione delle barriere dei moduli sopra descritto, è possibile definire il *transfer rate* advettivo utilizzato nell'analisi di Performance Assessment con il codice AMBER:

$$
\lambda_{adv\_modX\_modY} = \frac{f_{cap}f_{deg}q_{inf}A}{V\vartheta_w R\beta}.
$$
\n(23)

Dove:

 $f_{cap}$  è la funzione di degradazione della collina multistrato [-],

 è la funzione di degradazione (a 3 *stages*) della barriera ingegneristica in calcestruzzo [-],

 $q_{inf}$  è il rateo di infiltrazione [m/y],

 $\beta$  è la frazione di materiale attraverso cui scorre l'infiltrazione (posto per ipotesi pari a 1) [-],

è il fattore di ritardo [-].

R è definito come:

$$
R = \frac{1 + \rho_B K_d}{\theta_w} \tag{24}
$$

Dove:

- $\theta_w$  è la porosità satura d'acqua, calcolabile come  $(\theta_{tot} \varepsilon)$ , dove  $\theta_{tot}$  è la porosità tipica del materiale [-]. Attraverso questo parametro è possibile operare un'approssimazione operativa per utilizzare la Legge di Darcy anche in caso di terreno insaturo;
- $\rho_B$ è la densità apparente a secco del *groundwater* [kg/m<sup>3</sup>], ricavabile anche tramite  $\rho_B = \rho_G [1 - \theta_{tot}]$  dove  $\rho_G$  è la densità del grano [kg/m<sup>3</sup>];
- è il *sorption coefficient,* che varia in funzione dello *stage* di degradazione (ved[i](#page-88-0)
- [Tabella](#page-88-0) 10)  $[m^3/kg]$ .

Nella Tabella 10 che segue sono riportati i valori del K<sub>d</sub> per ciascuno dei 3 *stages* di degradazione.

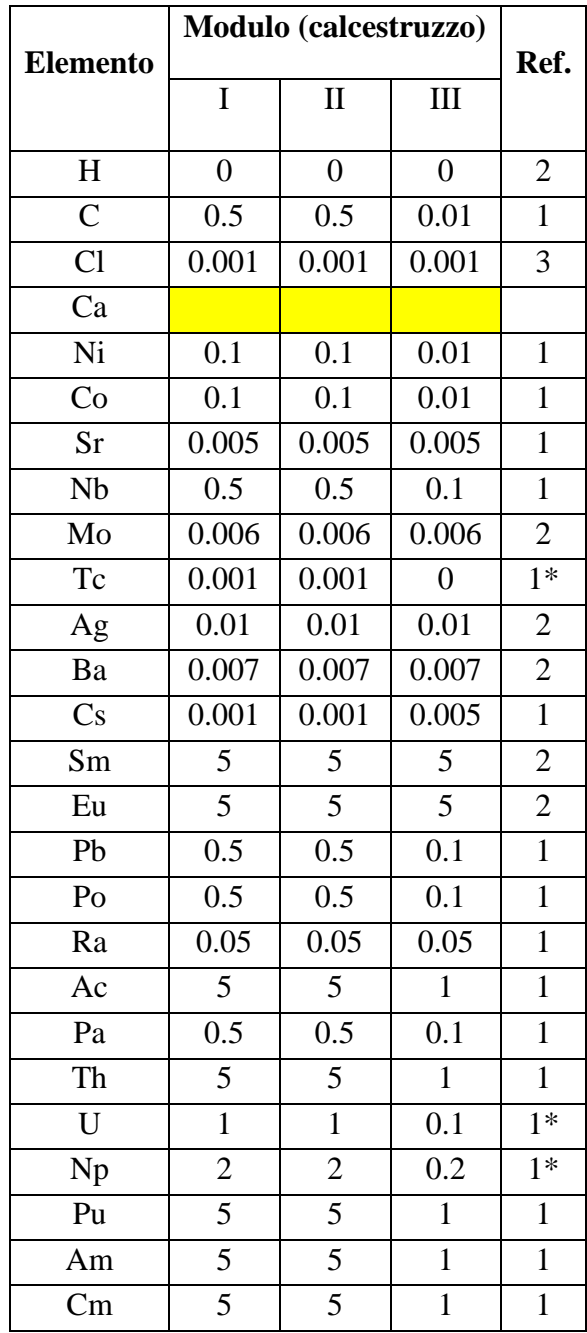

<span id="page-88-0"></span>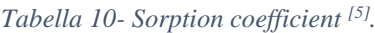

#### **3.2.2 Far-Field: modello a compartimenti tramite codice AMBER**

Una volta che l'infiltrazione supera il Modulo di Base, questa percolerà verticalmente attraverso la zona insatura, dove sarà trasportata per advezione verso il *groundwater.* Per rappresentare una situazione di questo tipo abbiamo bisogno di definire due *pathways* monodimensionali. Uno per studiare il trasporto advettivo verticale nella zona insatura, un altro per descrivere il trasporto advettivo-dispersivo orizzontale, nella zona satura (acquifero) [\(Figura 35](#page-89-0)).

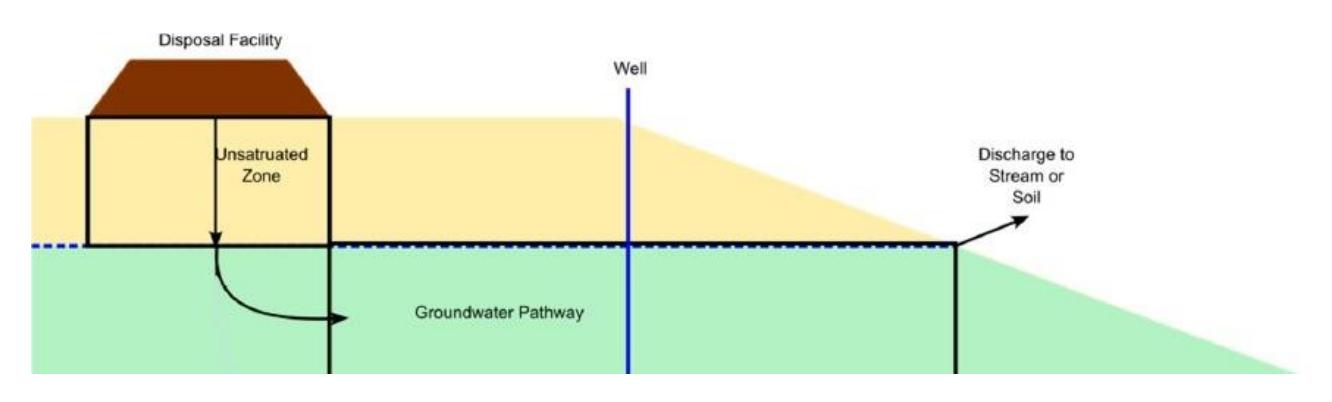

*Figura 35- Modello concettuale della Geosfera.*

<span id="page-89-0"></span>Così come già precisato, in entrambi i *pathways*, nessuna roccia ha una permeabilità così bassa da permettere al trasporto diffusivo di dominare, pertanto si terrà conto del solo trasporto dispersivo e advettivo.

Nella zona insatura il *transfer rate* advettivo è calcolato tenendo in considerazione la (23) per le motivazioni specificate, mentre nella zona satura è possibile definirlo nella seguente forma:

$$
\lambda_{Adv_GW}^V = \frac{Q_{GW1}^{Aq}}{V\theta_{GW}\beta R}
$$
\n(25)

Dove:

 $Q_{GW1}^{Aq}$  è la portata volumetrica ed è ipotizzata costante lungo il *path* [m<sup>3</sup>/y].

È possibile che a profondità maggiori vi siano formazioni rocciose fratturate e che pertanto, solo una frazione di esse sia in grado di lasciar passare il flusso d'acqua contaminato. Di questo effetto se ne tiene conto tramite il parametro β, che nella trattazione, per semplicità, viene posto uguale a 1.

Il deposito fluviale ha una conduttività idraulica (K<sub>GW</sub>) che varia tra 10<sup>-5</sup> e 10<sup>-3</sup> m/s. Ipotizzando che lo spessore della zona satura sia circa 20 m e che il gradiente idraulico sia 0.01 allora utilizzando la media della KGW, possiamo calcolare il valore della portata volumetrica in falda (eq.

0 nel capitolo 2), mostrato in [Tabella 11.](#page-90-0) Conoscendo la lunghezza del *groundwater*, la sua larghezza e la ricarica annuale è inoltre possibile calcolare il *groundwater recharge come*:

$$
1500 \text{ m x } 270.8 \text{ m x } 0.230 \frac{\text{m}}{\text{y}} = 93,426 \frac{\text{m}^3}{\text{y}}
$$
 (26)

È importante che la portata in falda sia maggiore della ricarica dell'acquifero.

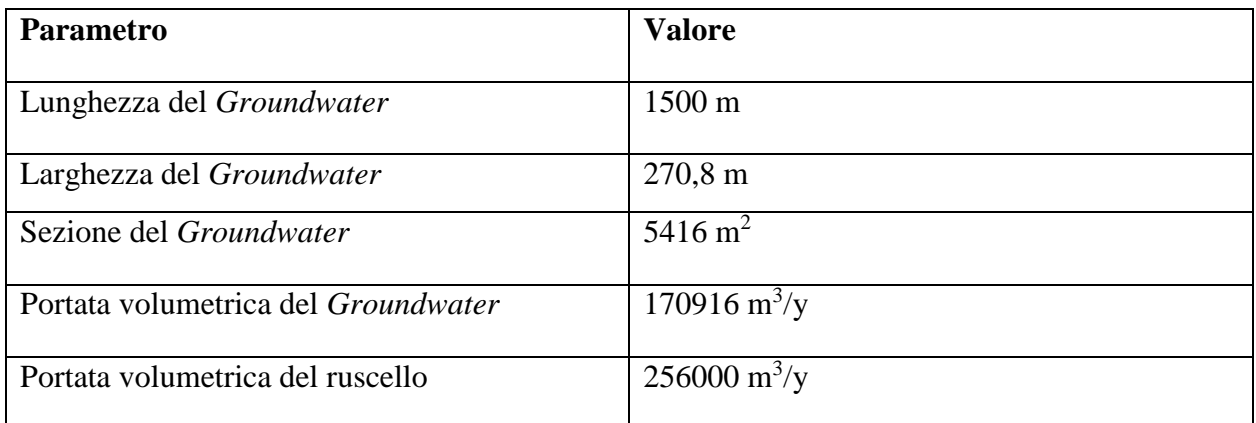

#### *Tabella 11- Dati utilizzati per la modellazione del groundwater [5].*

<span id="page-90-0"></span>Per discretizzare correttamente la zona insatura e la zona satura, al fine di rappresentare la dispersione naturale del mezzo in maniera appropriata, si è fatto ricorso ad uno studio<sup>[50]</sup> (Robinson, 2005) in cui si sostiene che il grado di dispersione dipende dalle dimensioni del singolo compartimento rispetto la lunghezza totale del *pathway.* Matematicamente questo è rappresentabile attraverso il rapporto tra la *lunghezza di dispersione* (*dispersion lenght*) e metà della dimensione del compartimento.

Pertanto, la zona insatura viene divisa in 5 compartimenti differenti aventi area orizzontale pari a quella dei moduli (in corrispondenza dei quali è posizionata) e altezza pari a 3 metri, rispettivamente.

La zona satura è invece discretizzata in 10 compartimenti. Inoltre, nel *groundwater* è necessario modellare anche il fenomeno della dispersione attraverso l'inserimento di un'altra funzione di trasferimento (*transfer rate)*, inserendola rispettivamente in direzione *Forward e Backward rispetto al flusso del groundwater.* Tenendo in considerazione quanto precedentemente detto, il rateo di trasporto dispersivo orizzontale è esprimibile come

**.** 

<sup>50</sup> P. C. Robinson (2005), *AMBER Guidance Note: Modelling Advection, Dispersion & Diffusion*

$$
\lambda_{Disp}^H = \left(\frac{N_{comp}}{Pe}\right) \lambda_{Adv}^H \tag{27}
$$

Dove:

è il numero di Peclet;

 $N_{comp}$  è il numero di compartimenti utilizzati nella rappresentazione della zona satura.

Di seguito, la [Figura 36,](#page-91-0) [Figura 37](#page-92-0) e [Figura 38](#page-92-1) mostrano quanto sopra descritto nell'implementazione con il codice AMBER.

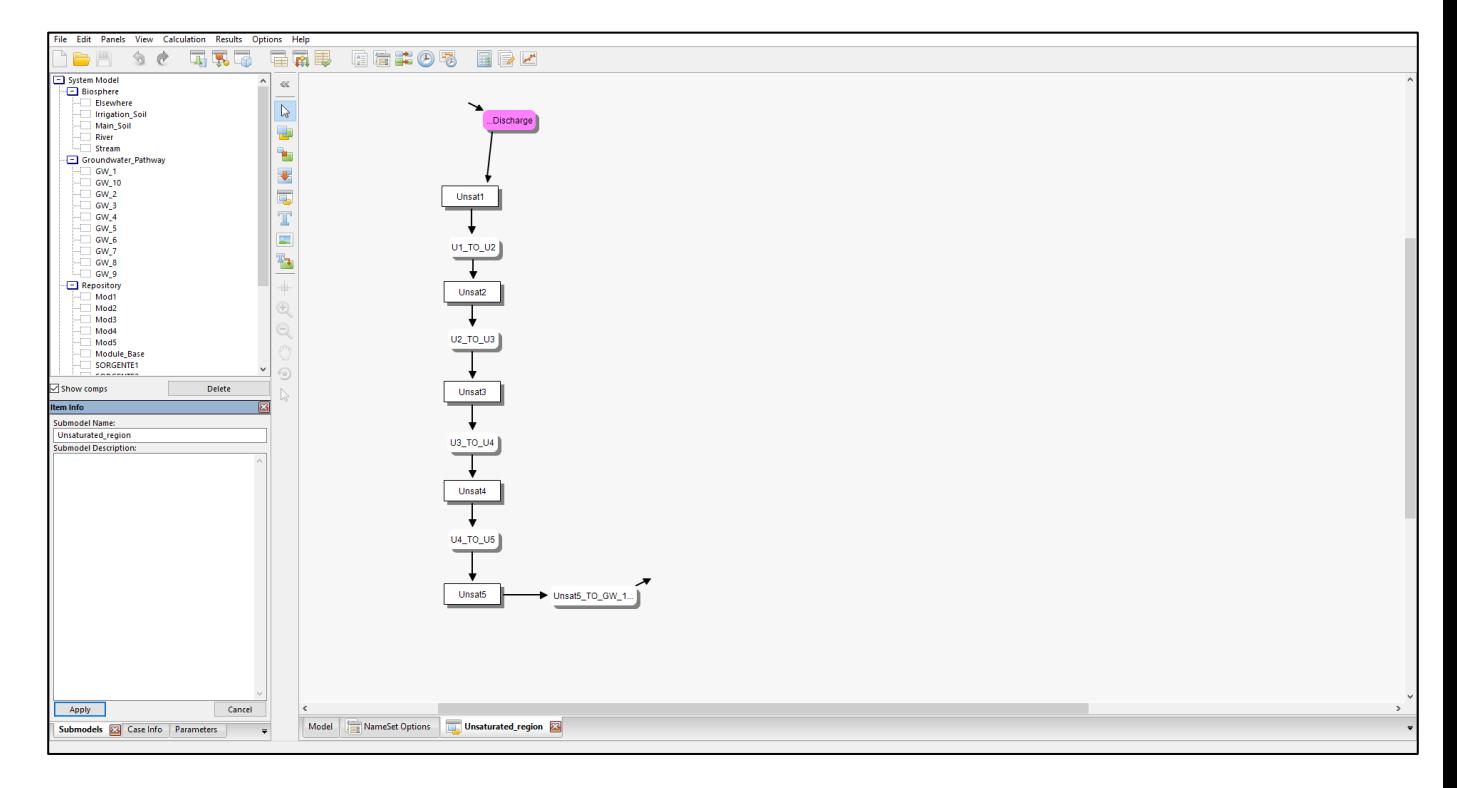

<span id="page-91-0"></span>*Figura 36 - Modello della zona insatura in AMBER.*

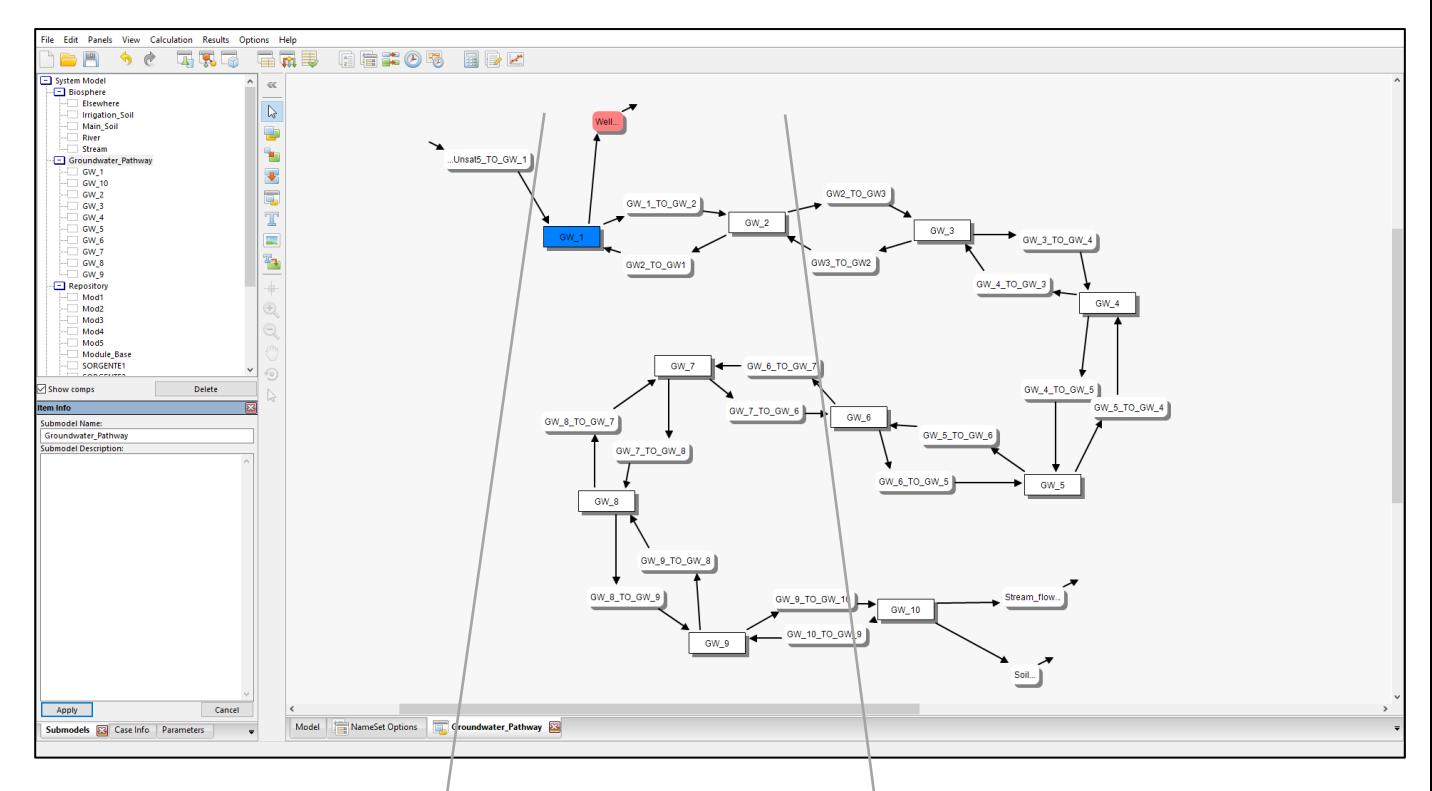

<span id="page-92-0"></span>*Figura 37- Modello della zona satura in AMBER.*

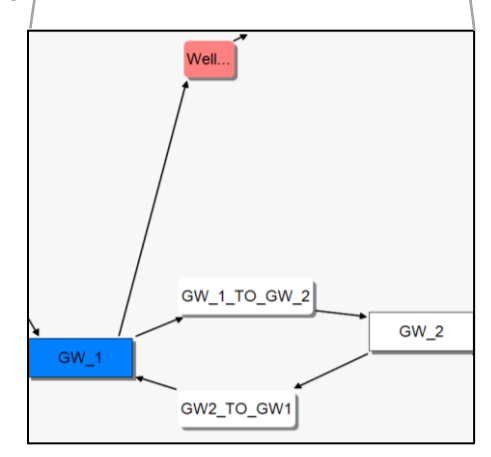

<span id="page-92-1"></span>*Figura 38- Focus sui transfer rate tra i primi due compartimenti della zona satura e del pozzo.*

# **3.2.3 Biosfera: Modello a compartimenti utilizzando il software AMBER**

La Biosfera comprende (vedi [Figura 39\)](#page-93-0):

- I suoli dai quali i radionuclidi vengono assorbiti,
- le superfici d'acqua, nelle quali il contaminante viene trasportato.

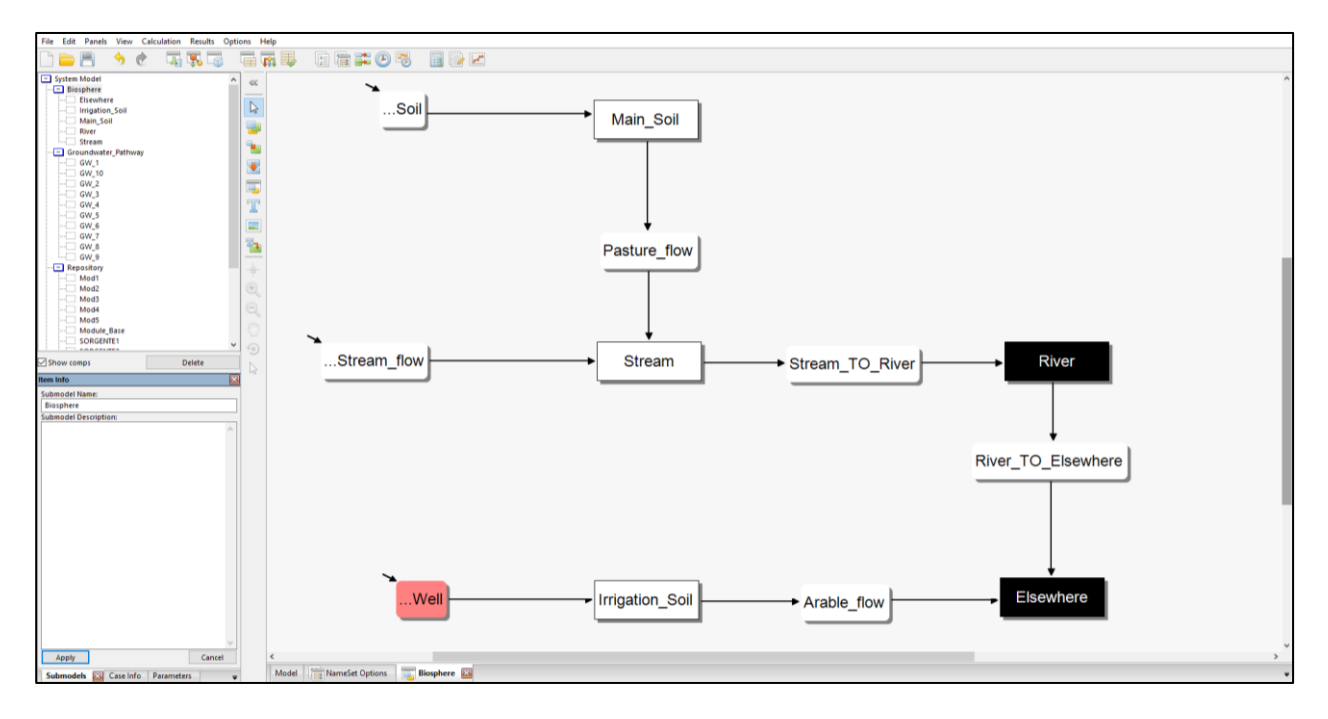

*Figura 39- Modellazione Biosfera in AMBER.*

<span id="page-93-0"></span>Data la morfologia del terreno, si suppone che il 90% del flusso d'acqua proveniente dalla falda fluisca direttamente nel ruscello, mentre il rimanente 10% scarichi direttamente nel suolo, per poi fluire nuovamente nel ruscello, quindi nel fiume. In maniera cautelativa si è supposto che la contaminazione del *groundwater* non possa penetrare più in profondità.

I dati riguardanti le misure del terreno solo riassunti in [Tabella 12:](#page-93-1)

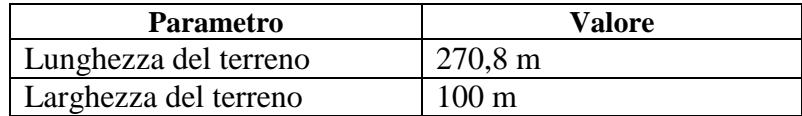

*Tabella 12- Dati per la modellazione del Main Soil.*

<span id="page-93-1"></span>Il rateo di trasferimento con cui i radionuclidi migrano nel ruscello o nel fiume  $(y^{-1})$  è dato da:

$$
\lambda_{Flow} = \frac{Q_{stream/River}}{V_{Stream/River}} \tag{28}
$$

Dove:

 $Q_{stream/ River}$  è la portata volumetrica della sorgente/fiume [m<sup>3</sup>/y],

 $V_{stream/ River}$  è il volume del compartimento d'acqua considerato [m<sup>3</sup>].

Il volume associato al compartimento considerato è ricavato a partire dalla seguente eq. (29):

$$
D = \sqrt{\frac{Q}{2q}}
$$
  
 
$$
W = 2D
$$
 (29)

Dove  $D$  è la profondità e  $W$  è l'ampiezza del compartimento.

Così come precedentemente descritto, a circa 100 metri dal Near-Field è installato un pozzo che preleva acqua potabile, disponibile anche per l'irrigazione, direttamente dal primo compartimento del *groundwater*. Il rateo di trasferimento del contaminante dall'acqua del pozzo al suolo irrigato (*irrigation soil)* è descritto da:

$$
\lambda_{irri} = \frac{q_{irri}A_H}{V\theta\beta R} \tag{30}
$$

Dove:

 $q_{irri}$  è il rateo di irrigazione del suolo [m/y];

 $A_H$  è l'area del terreno irrigato [m<sup>2</sup>].

Rispetto l'orizzonte temporale dell'analisi, i processi di assorbimento dei radionuclidi da parte degli organismi viventi, risulta particolarmente veloce, tanto da poter considerare i 'recettori' in equilibrio con la propria sorgente di contaminazione, e da non necessitare di una esplicita rappresentazione dinamica. Infatti:

- l'aria è in equilibrio con il suolo, che rappresenta la sorgente di contaminazione per via di polvere risospesa o fenomeni di volatilizzazione. Le perdite dovute alla risospensione o volatilizzazione sono trascurate;
- le piante sono considerate in equilibrio con il suolo nelle quali crescono, e con l'acqua con le quali sono irrigate. Perdite dovute al raccolto e/o al pascolo sono trascurate;
- gli animali che pascolano sui terreni contaminati, sono assunti in equilibrio con il suolo, con le piante e l'acqua potabile che ingeriscono dal pozzo. La ritenzione di contaminante negli animali è ignorata.

Quindi, in questi casi, in cui le concentrazioni dei radionuclidi possono essere considerate in equilibrio con il modello dinamico, queste sono ricavate semplicemente applicando un apposito fattore di scala alla concentrazione del substrato considerato.

#### *Concentrazione in aria*

La concentrazione del radionuclide nell'aria sovrastante il suolo, è determinata dalla concentrazione della polvere in aria. Quindi,  $C_{dust}[\text{Bq/m}^3]$  è definito come:

$$
C_{dust} = C_M^{Dry} d \tag{31}
$$

Dove:

 $C_M^{Dry}$  è la concentrazione di massa secca [Bq/kg];

 $d$  è la concentrazione di polvere risospesa in aria sopra sovrastante il suolo [kg/m<sup>3</sup>].

Il dato riguardante la concentrazione di polveri contaminate in aria, riflette lo studio realizzato [51] (Oatway, 2003) ed è stimato essere  $10^{-7}$  kg/m<sup>3</sup>.

# *Concentrazione nelle Piante*

La concentrazione dei radionuclidi nelle piante,  $C_{Plant} [Bq/kg]$ , può essere derivata dalla concentrazione nel suolo in cui cresce, che è data da:

$$
C_{Plant} = CR_{Plant} C_M^{Dry} + \frac{f_{Int} q_{irri} C_{Well} [f_{Ext}(1 - f_{Abs})e^{(-\kappa t_{Grow})} + f_{Abs} f_{Trans}]}{Y}
$$
(32)

Dove:

1

 $CR_{Plant}$  è il rapporto di concentrazione di equilibrio tra suolo e pianta [-],

 $C_{Well}$  è la concentrazione dei radionuclidi nell'acqua di irrigazione [Bq/m<sup>3</sup>],

 $f_{Ext}$  è la frazione di contaminazione esterna intercettata nell'atto di raccolta delle piante  $[-]$ ,

 $f_{Abs}$  è la frazione di contaminazione esterna intercettata, assorbita dalle piante

 $\kappa$  è il rateo di erosione tramite agenti atmosferici per la contaminazione esterna intercettata  $[y^{-1}]$ ,

 $t_{Grow}$  è il tempo rappresentativo che trascorre tra l'irrigazione e la raccolta delle piante [y],

 $f_{Trans}$  è la frazione di contaminazione assorbita che si trasferisce sul cibo commestibile  $[-]$ ,

<sup>51</sup> W. B. Oatway, S. F. Mobbs (2003), *Methodology for Estimating the Doses to Members of the Public from the Future Use of Land Previously Contaminated with Radioactivity*, National Radiologica Protection Board Report NRPB-W36, Chilton, UK.

Y è la resa della coltura commestibile [kg/m<sup>2</sup>y],

 è la frazione di intercettazione calcolata secondo la formula di *Chamberlain<sup>52</sup>* (Chamberlain, 1953):

$$
f_{int} = 1 - e^{(-\mu B)} \tag{33}
$$

In cui  $\mu$  è il coefficiente di intercettazione  $[m^2/kg]$  e B è la quantità di biomasse mature ed in posizione eretta presenti nel momento dell'irrigazione [kg/m<sup>2</sup>].

La contaminazione esterna del suolo della coltura è presa in considerazione per essere inclusa nel rateo totale di ingestione accidentale del suolo, in modo da evitare di contarla due volte.

#### *Concentrazione nei prodotti animali*

La concentrazione di radionuclidi nei prodotti animali,  $C_{anm}$ [Bq/kg] è data da:

$$
C_{anm} = \frac{(IA_{fodder}C_{plant} + IA_{soil}C_T + IA_{water}C_W)TF_{anm}}{P_e}
$$
(34)

Dove:

**.** 

 $IA_{f{odder}}$ è il rateo di ingestione del cibo da parte degli animali [kg/day],

 $IA_{soil}$  è il rateo di ingestione di acqua potabile da parte degli animali [m<sup>3</sup>/day],

 $TF_{anm}$  è il rateo di ingestione di equilibrio rispetto il fattore di trasferimento del prodotto animale [day/kg],

 $P_e$  è l'efficienza di processo, il quale è calcolato come il rapporto tra il peso del cibo processato e il peso dei prodotti (ingredienti) originari [-].

È possibile quindi calcolare l'esposizione umana che avviene a causa di:

- irraggiamento esterno,
- ingestione di acqua, piante, animali e suolo,
- inalazione delle polveri contaminate.

<sup>52</sup> A. C. Chamberlain (1953), A.E.R.E. HP/R. 1261, UK, 29 pp.

In conclusione, i calcoli della dose sono derivati dalla concentrazione del contaminante nel suolo e nell'acqua. In particolare, come mostrato nella [Figura 40,](#page-97-0) le aree di riferimento per il calcolo della dose sono:

- l'acqua potabile e per l'irrigazione,
- il terreno irrigato,
- l'acqua e il terreno su cui fluisce l'acqua contaminata di falda.

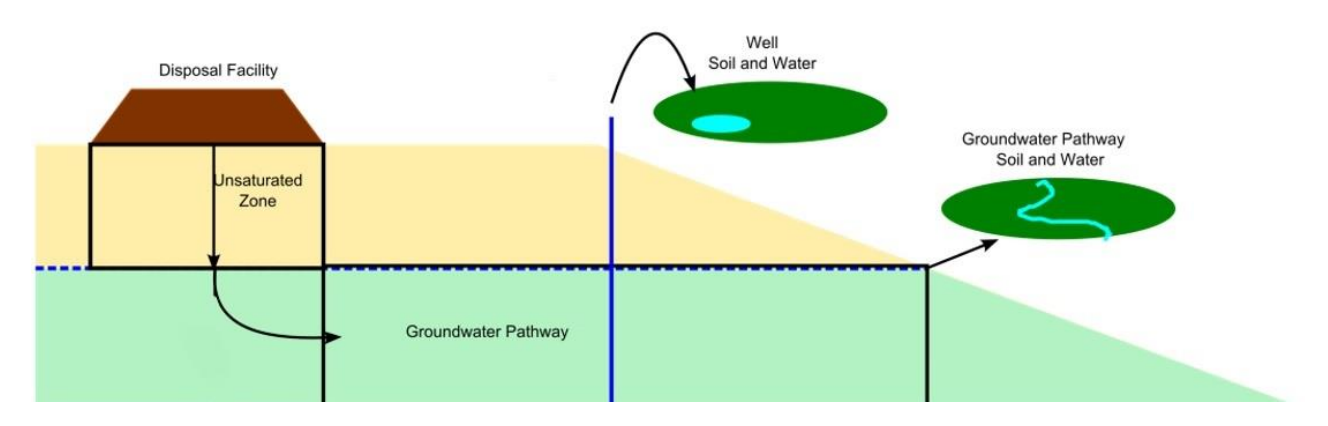

*Figura 40- Suoli e superfici d'acqua valutati per il calcolo della dose alla popolazione [5].*

### <span id="page-97-0"></span>*Esposizione da irraggiamento esterno*

La dose effettiva da irraggiamento esterno è calcolata come:

$$
E_{\text{Ext}} = C_V^{\text{Tot}} \cdot O \cdot DC_{\text{Ext}} \tag{35}
$$

Dove:

O è la frazione di occupazione dell'area contaminata da parte di una persona della popolazione [-],

 $DC_{\text{Ext}}$  è il coefficiente di dose effettiva a causa dell'irraggiamento esterno [Sv/y per  $Bq/m^3$ ],

 $C_V^{Tot}$  è la concentrazione volumetrica totale (in fase liquida e solida) [Bq/m<sup>3</sup>].

Si suppone che un contadino spenda tutta la giornata a contatto con il terreno contaminato.

# *Esposizione per ingestione di acqua*

La valutazione di dose per ingestione d'acqua è stata sviluppata solo per lo *Scenario Alternativo*, prendendo come riferimento l'acqua potabile estratta dal *groundwater,* tramite il pozzo. Questa è calcolata come:

$$
E_{Ing}^{Wat} = I_{Wat} C_{Wat} O D C_{Ing}
$$
 (36)

Dove:

 $I_{Wat}$  è il rateo di ingestione di acqua [m<sup>3</sup>/y],

 $C_{Wat}$  è la concentrazione del radionuclide nell'acqua potabile [Bq/m<sup>3</sup>],

 $DC_{Ing}$ è il coefficiente di dose dovuto all'ingestione [Sv/Bq].

#### *Ingestione delle Piante prodotte dai terreni coltivati*

La dose effettiva a causa dell'ingestione delle piante è data da:

$$
E_{Ing}^{Plant} = C_{Plant} I_{Plant} DC_{Ing}
$$
 (37)

Dove:

 $I_{Plant}$  è il rateo di ingestione delle piante prodotte [kg/y],

 $C_{plant}$  è concentrazione del radionuclide nella pianta [Bq/m<sup>3</sup>].

# *Ingestione dei prodotti di origine animale*

La dose effettiva dovuta all'ingestione di prodotti di origine animale è calcolata come:

$$
E_{Ing}^{Ann} = C_{Ann} I_{Ann} D C_{Ing}
$$
 (38)

Dove:

è il rateo di ingestione dei prodotti di origine animale [kg/y],

 $C_{Anm}$ è la concentrazione del radionuclide nel prodotto animale [Bq/m<sup>3</sup>].

## *Ingestione accidentale del suolo*

Il calcolo della dose effettiva per ingestione accidentale del suolo è dato da:

$$
E_{Ing}^{Soil} = C_M^{Dry} I_{Soil} \, DC_{Ing} \tag{39}
$$

Dove:

 $C_M^{Dry}$  è la concentrazione di massa secca [Bq/kg],

 $I_{Soil}$  è il rateo di ingestione accidentale del suolo [kg/y].

#### *Inalazione della polvere contaminata*

Il calcolo della dose effettiva risulta essere:

$$
E_{Inh}^{Dust} = C_{Dust} \, BR \, O \, DC_{Inh} \tag{40}
$$

Dove:

BR è il rateo di respirazione medio durante l'occupazione del suolo  $[m^3/y]$ ,

 $DC_{Inh}$  è il coefficiente di dose dovuto all'inalazione [Sv/Bq],

Il rateo di inalazione medio, durante l'occupazione del terreno contaminato, in un arco temporale di un anno, è stimato essere  $0.93 \text{ m}^3/\text{h}$ .

# *Dose Totale Effettiva*

La dose totale effettiva è calcolata come la somma delle dosi effettive da ogni via di esposizione è data da:

$$
E_{\text{Tot}} = E_{\text{Ext}} + E_{\text{Ing}}^{\text{Wat}} + E_{\text{Ing}}^{\text{Plant}} + E_{\text{Ing}}^{\text{Ann}} + E_{\text{Ing}}^{\text{Fish}} + E_{\text{Ing}}^{\text{Soil}} + E_{\text{Inh}}^{\text{Dust}} \tag{41}
$$

Di seguito sono tabellati tutti i parametri concernenti il calcolo della Dose per le Piante ed Animali, usati nella modellazione della Biosfera in AMBER.

| <b>Parameter</b>                                                                | Tipo di coltura |                |        |                |
|---------------------------------------------------------------------------------|-----------------|----------------|--------|----------------|
|                                                                                 | Radici          | <b>Verdura</b> | Frutta | <b>Cereali</b> |
| Coefficiente di intercettazione, $\mu$ , (m <sup>2</sup> kg <sup>-1</sup> d.w.) | $\mathcal{R}$   |                | 3      |                |
| Biomasse in posizione eretta, $B$ (kg d.w. m <sup>-2</sup> )                    |                 |                |        | 1.5            |
| Resa del cibo, $Y$ , (kg f.w. m <sup>-2</sup> )                                 |                 |                | 2.5    |                |
| Coefficiente di erosione, $\kappa$ , $(y^{-1})$                                 | 12.6            | 12.6           | 12.6   | 12.6           |

*Tabella 13- Parametri associati alle piate, indipendenti dagli elementi [5]*

| <b>Elemento</b>        | <b>Verdura</b> | Radici       | Frutta         | Careali        | <b>Pascolo</b> |
|------------------------|----------------|--------------|----------------|----------------|----------------|
| $\mathbf H$            | $\mathfrak{Z}$ | 3            | 3              | 3              | 3              |
| $\mathbf C$            | 0.1            | 0.1          | 0.1            | 0.1            | 0.1            |
| Cl                     | 5              | 5            | 5              | 5              | 100            |
| Ca                     | $\mathbf{1}$   | $\mathbf{1}$ | $\mathbf{1}$   | $\mathbf{1}$   | $\mathbf{1}$   |
| Ni                     | 0.02           | 0.02         | 0.02           | 0.02           | 0.02           |
| Co                     | 0.02           | 0.02         | 0.02           | 0.02           | 0.02           |
| Sr                     | 0.1            | 0.1          | 0.1            | 0.1            | 0.1            |
| ${\bf Nb}$             | 0.001          | 0.001        | 0.001          | 0.001          | 0.001          |
| Mo                     | 0.05           | 0.05         | 0.05           | 0.05           | 0.05           |
| Tc                     | 3              | 3            | $\overline{3}$ | $\overline{3}$ | $\overline{3}$ |
| Ag                     | 0.0001         | 0.0001       | 0.0001         | 0.0001         | 0.0001         |
| Ba                     | 0.001          | 0.001        | 0.001          | 0.001          | 0.2            |
| Cs                     | 0.01           | 0.01         | 0.01           | 0.01           | 0.01           |
| Sm                     | 0.0006         | 0.0006       | 0.0006         | 0.0006         | 0.0006         |
| Eu                     | 0.0006         | 0.0006       | 0.0006         | 0.0006         | 0.0006         |
| ${\rm Pb}$             | 0.004          | 0.004        | 0.004          | 0.004          | 0.004          |
| P <sub>O</sub>         | 0.002          | 0.002        | 0.002          | 0.002          | 0.002          |
| Ra                     | 0.001          | 0.001        | 0.001          | 0.001          | 0.001          |
| Ac                     | 0.00003        | 0.00003      | 0.00003        | 0.00003        | 0.00003        |
| Pa                     | 0.003          | 0.003        | 0.003          | 0.003          | 0.003          |
| $\rm Th$               | 0.003          | 0.003        | 0.003          | 0.003          | 0.003          |
| $\mathbf U$            | 0.001          | 0.001        | 0.001          | 0.001          | 0.001          |
| Np                     | 0.003          | 0.003        | 0.003          | 0.003          | 0.003          |
| $\mathbf{P}\mathbf{u}$ | 0.00001        | 0.00001      | 0.00001        | 0.00001        | 0.00001        |
| Am                     | 0.00003        | 0.00003      | 0.00003        | 0.00003        | 0.00003        |
| Cm                     | 0.00003        | 0.00003      | 0.00003        | 0.00003        | 0.00003        |

*Tabella 14- Rapporto di concentrazione suolo-pianta, CRplant [5]*

Nella seguente [Tabella 15,](#page-101-0) in cui si riportano i parametri animali indipendenti dagli elementi, i valori sono ricavati nell'ipotesi che non vi sia perdita di peso durante la produzione di alimenti di origine animale come carne, latte o uova. L'efficienza di processo per latte prodotto è relativa alla produzione di burro, formaggio e crema.

| <b>Parametro</b>                                                                          | Tipologia di animale |                                               |        |                                            |                                     |
|-------------------------------------------------------------------------------------------|----------------------|-----------------------------------------------|--------|--------------------------------------------|-------------------------------------|
|                                                                                           | <b>Bovini</b>        | Mucche da<br>latte                            | Pecore | <b>Pecore</b><br>da<br>latte               | <b>Galline</b>                      |
| Rateo di ingestione del cibo<br>$IA$ <sub>Fodder</sub> (kg f.w day <sup>-1</sup> )        | 50                   | 75                                            | 6      | 10                                         | $0.6$ (verdure)<br>$0.07$ (mangime) |
| di<br>Rateo<br>ingestione<br>dell'acqua, $IA_{Water}$ (m <sup>3</sup> day<br>$\mathbf{1}$ | 0.04                 | 0.075                                         | 0.004  | 0.0075                                     | 0.0002                              |
| Rateo di ingestion del suolo<br>$IASoil$ (kg d w day <sup>-1</sup> )                      | 0.6                  | 0.9                                           | 0.12   | 0.2                                        | 0.012                               |
| Efficienza del processo                                                                   |                      | 0.08<br>(efficienza<br>per latte<br>prodotto) | 1      | 0.08<br>(efficienza per<br>latte prodotto) |                                     |

<span id="page-101-0"></span>*Tabella 15- Parametri anlimali indipendenti dagli elementi. Dati presi da IAEA(1994), Walke et al. [2012], IAEA [2010].*

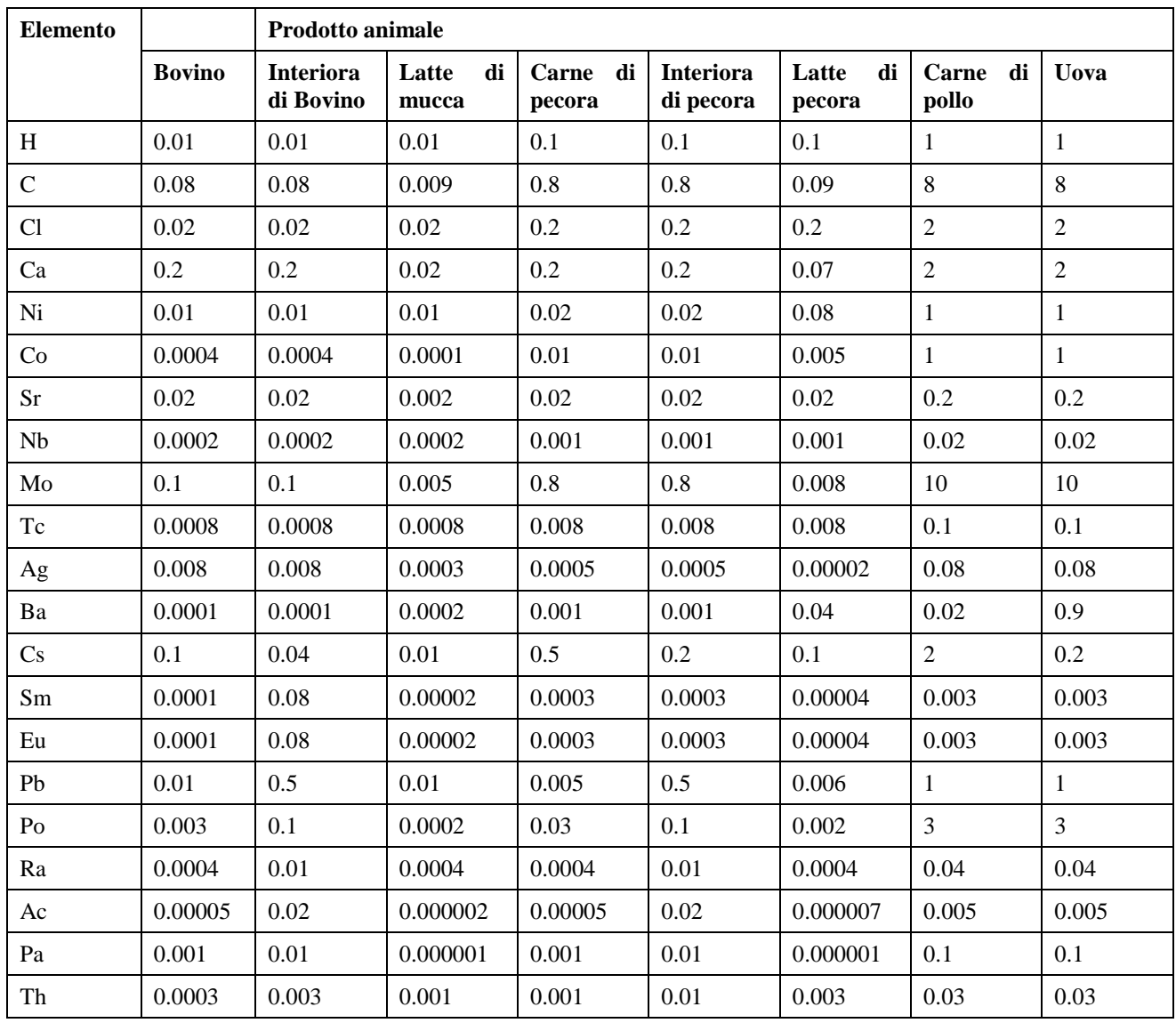

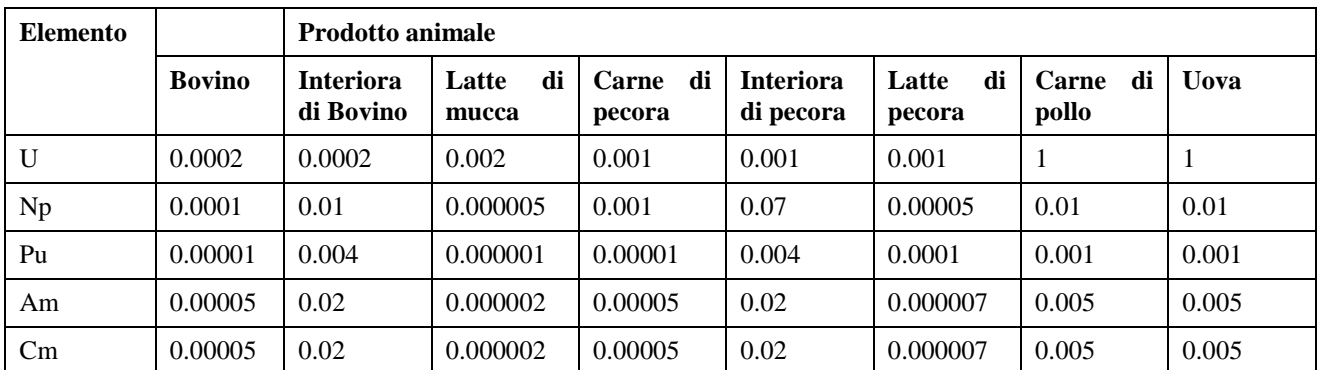

*Tabella 16- Fattori di trasferimento per ingestione di prodotti animali, TFAnm, basati su Thorne [2008], IAEA [2010], Walke et al. [2013].*

Nelle seguenti tabelle, invece, sono illustrati i Coefficienti Di Dose per Ingestione, Inalazione e Irraggiamento Esterno, necessari per il calcolo della Dose Effettiva Totale.

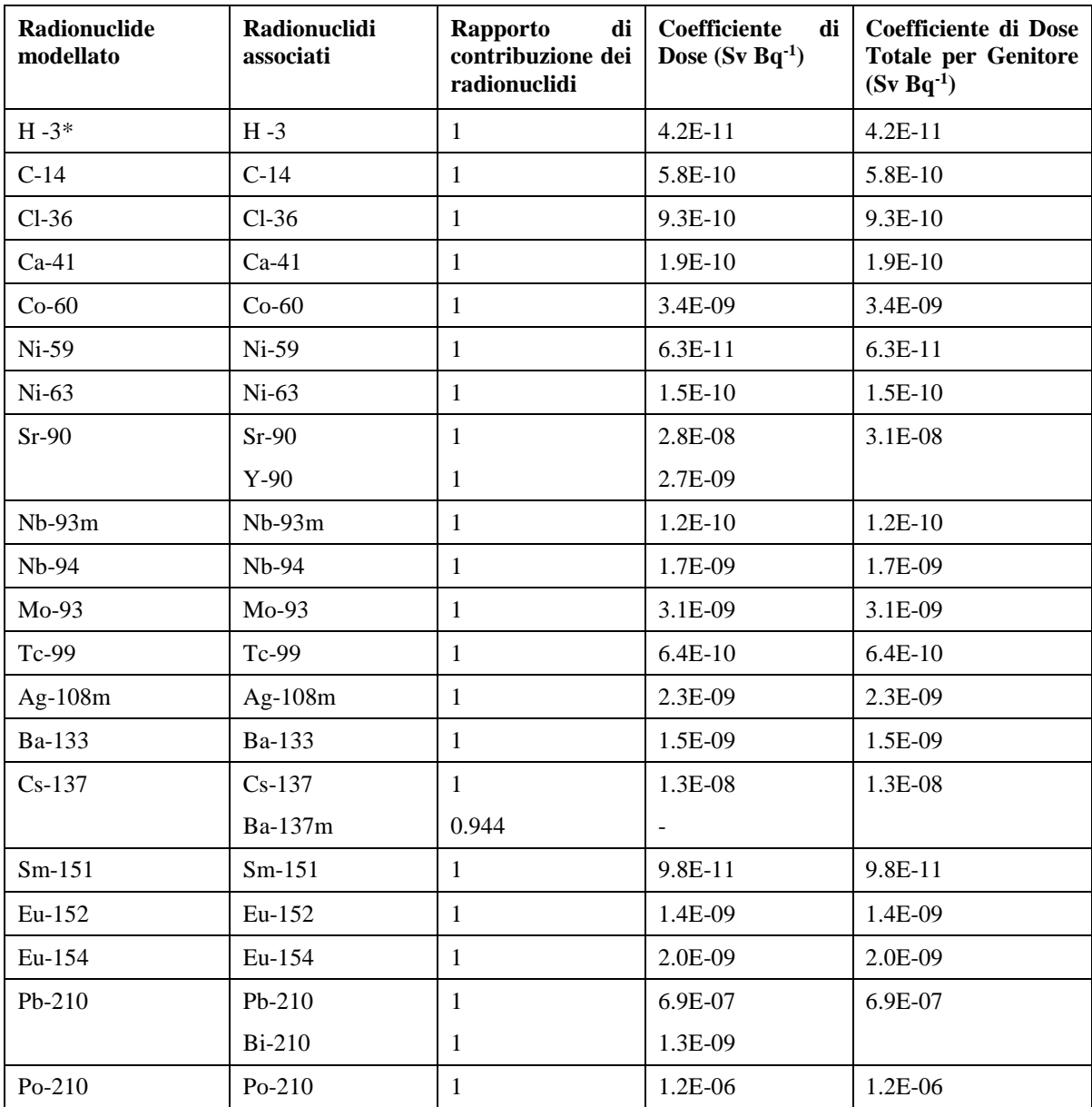

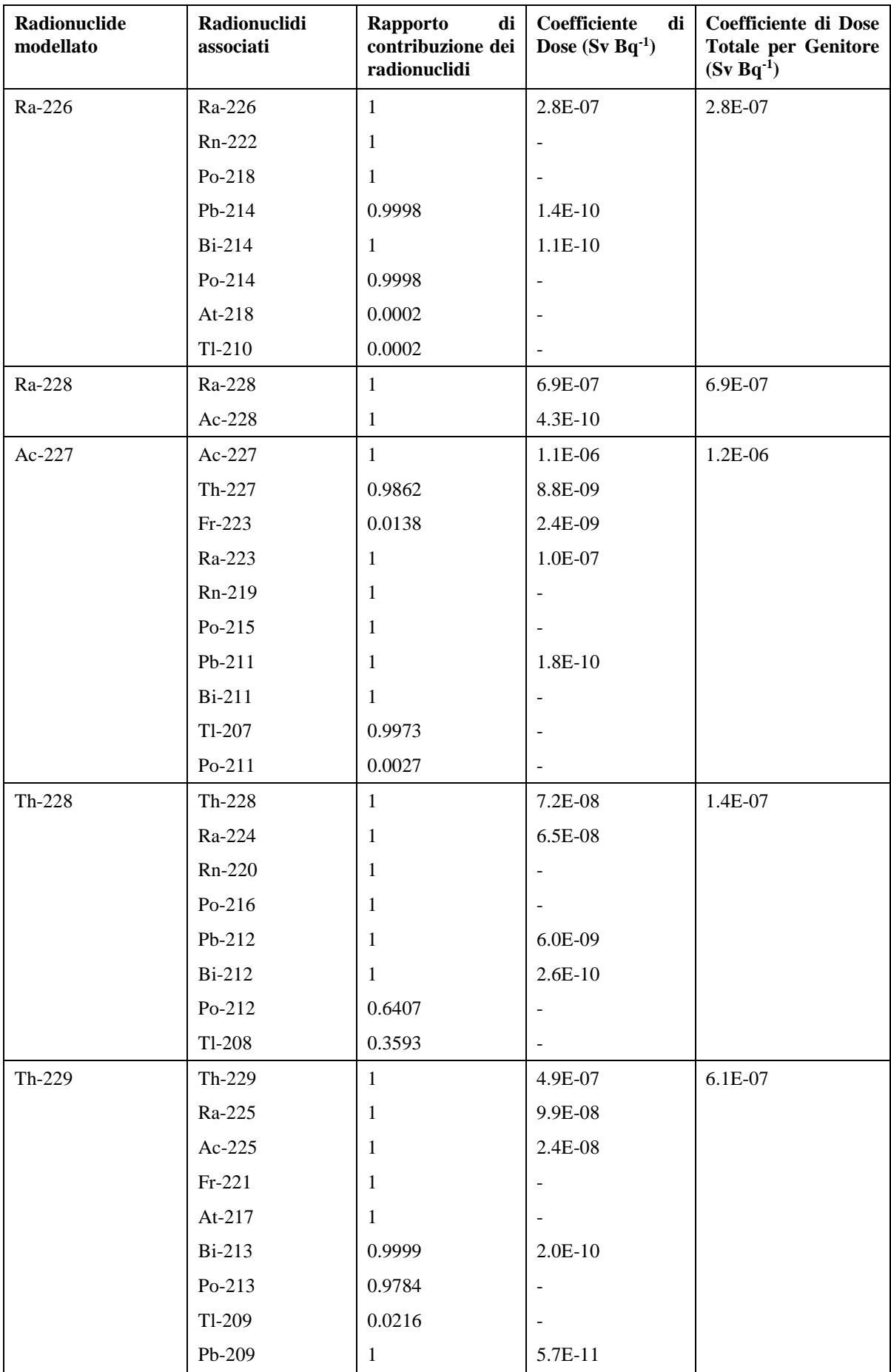

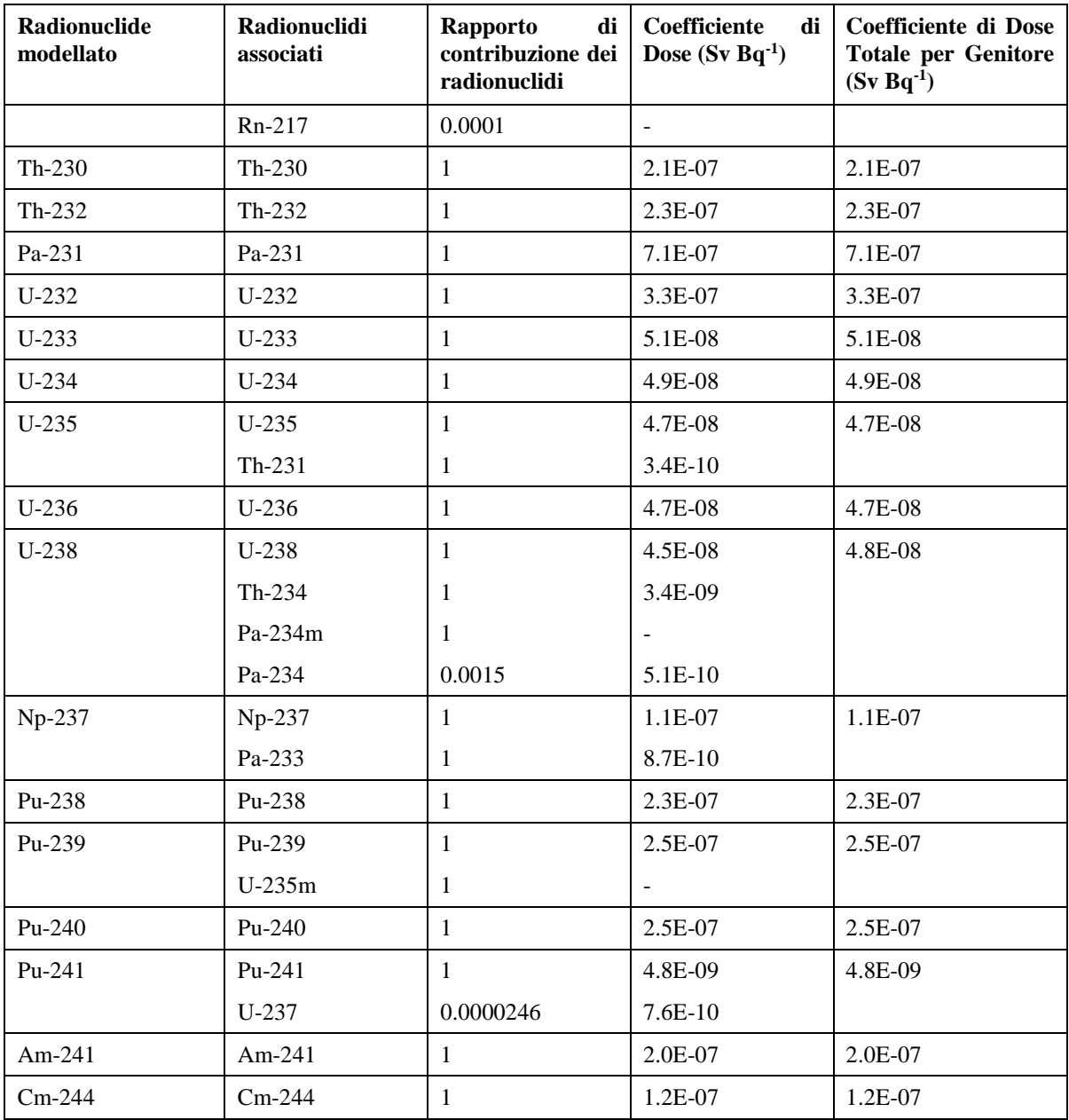

*Tabella 17- Coefficienti di Dose per Ingestione*

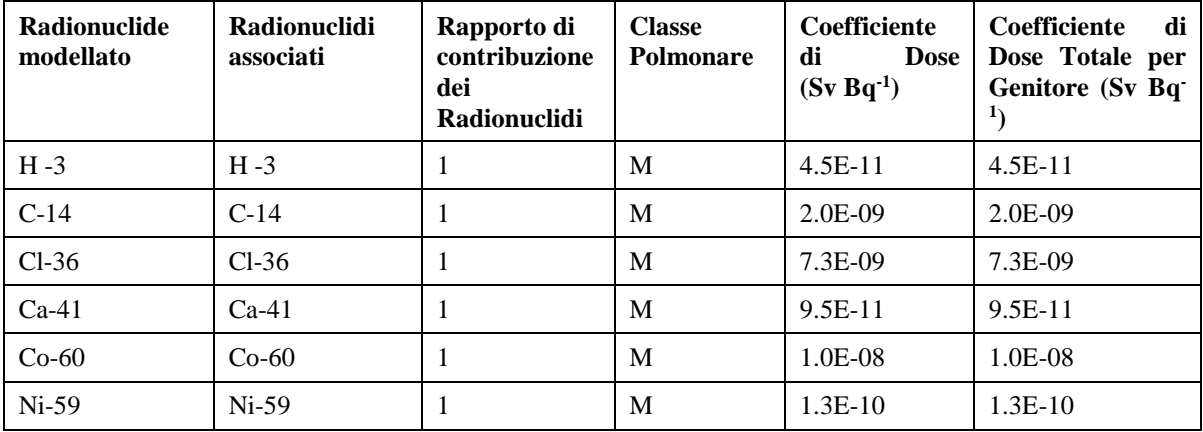

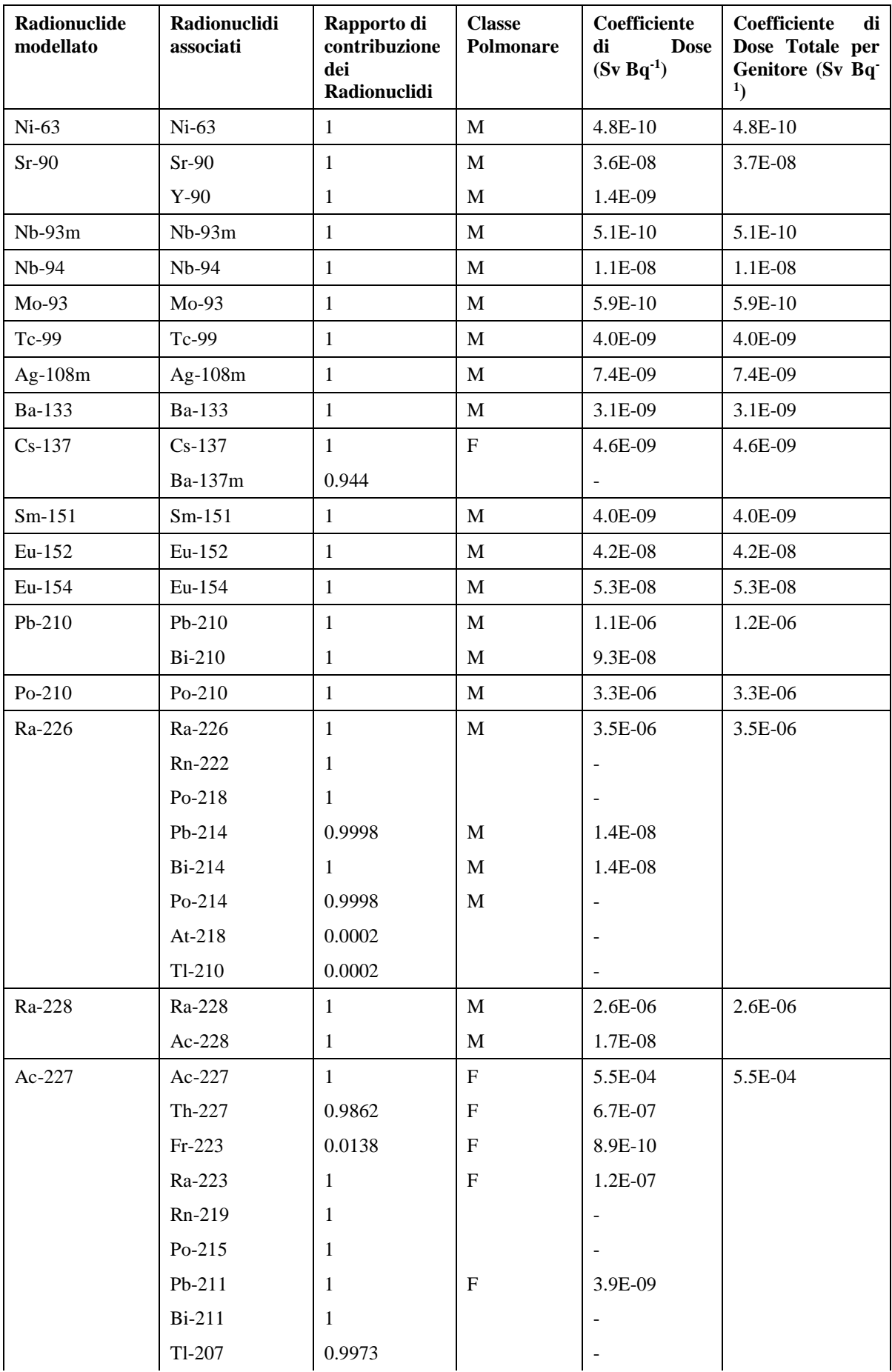

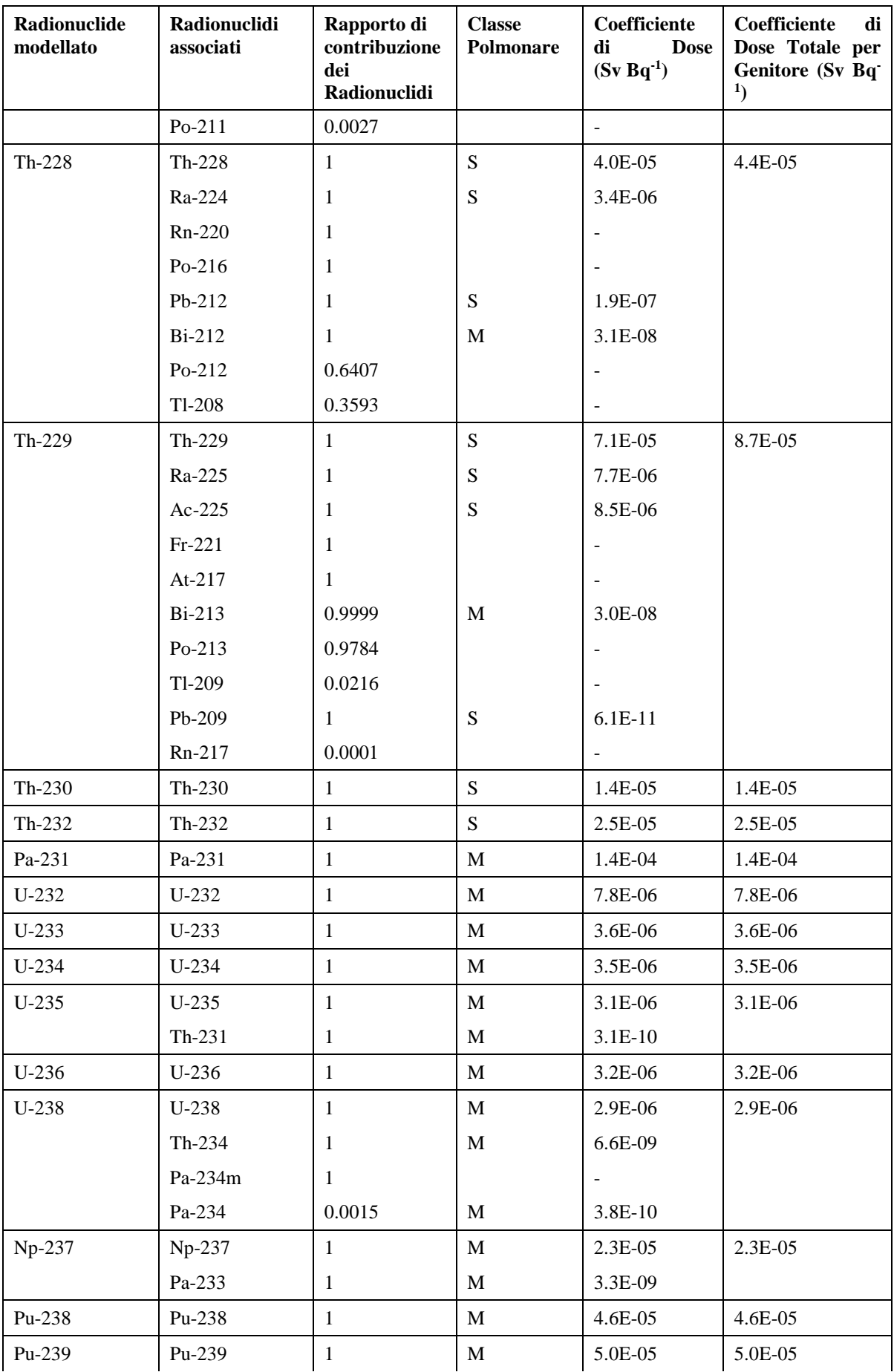

| <b>Radionuclide</b><br>modellato | <b>Radionuclidi</b><br>associati | Rapporto di<br>contribuzione<br>dei<br><b>Radionuclidi</b> | <b>Classe</b><br><b>Polmonare</b> | Coefficiente<br>di<br><b>Dose</b><br>$(Sv Bq-1)$ | di<br>Coefficiente<br>Dose Totale per<br>Genitore (Sv Bq |
|----------------------------------|----------------------------------|------------------------------------------------------------|-----------------------------------|--------------------------------------------------|----------------------------------------------------------|
|                                  | $U-235m$                         |                                                            |                                   |                                                  |                                                          |
| $Pu-240$                         | $Pu-240$                         |                                                            | M                                 | 5.0E-05                                          | 5.0E-05                                                  |
| $Pu-241$                         | $Pu-241$                         |                                                            | M                                 | 9.0E-07                                          | 9.0E-07                                                  |
|                                  | $U-237$                          | 2.46E-05                                                   | M                                 | 1.7E-09                                          |                                                          |
| Am- $241$                        | Am-241                           |                                                            | M                                 | $4.2E-05$                                        | $4.2E - 0.5$                                             |
| $Cm-244$                         | $Cm-244$                         |                                                            | M                                 | 2.7E-05                                          | $2.7E-0.5$                                               |

*Tabella 18- Coefficiente di Dose per Inalazione*

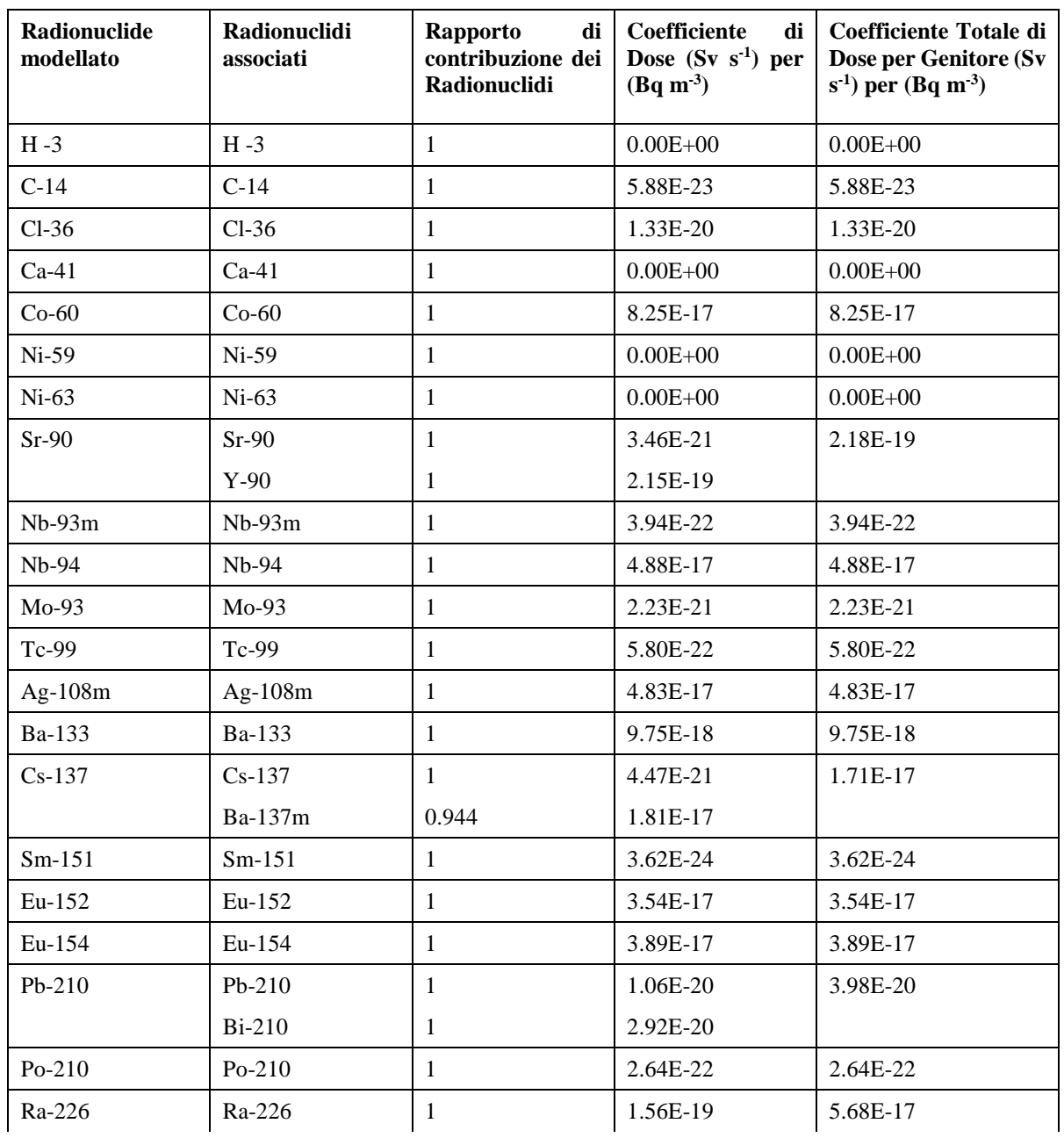
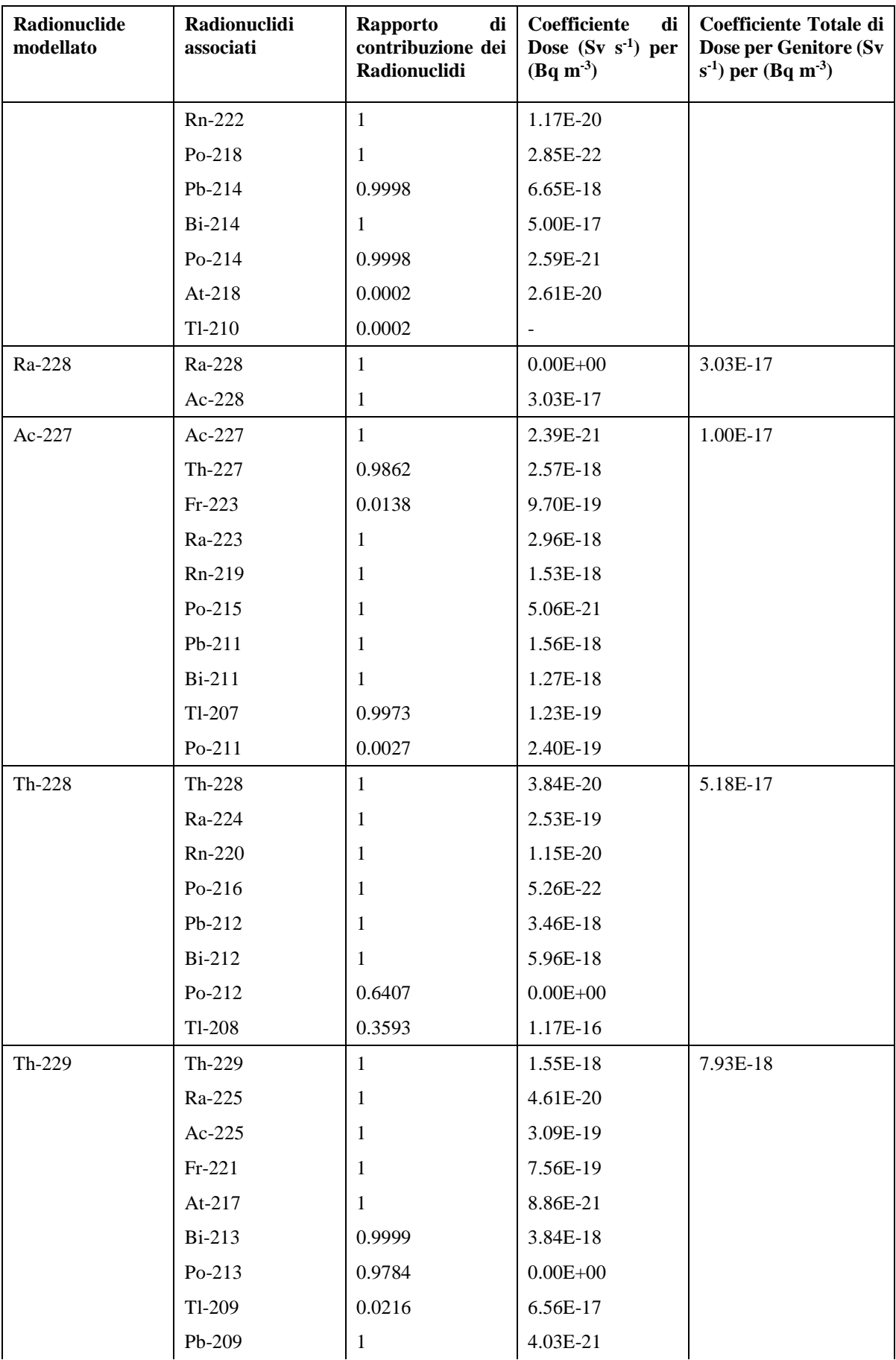

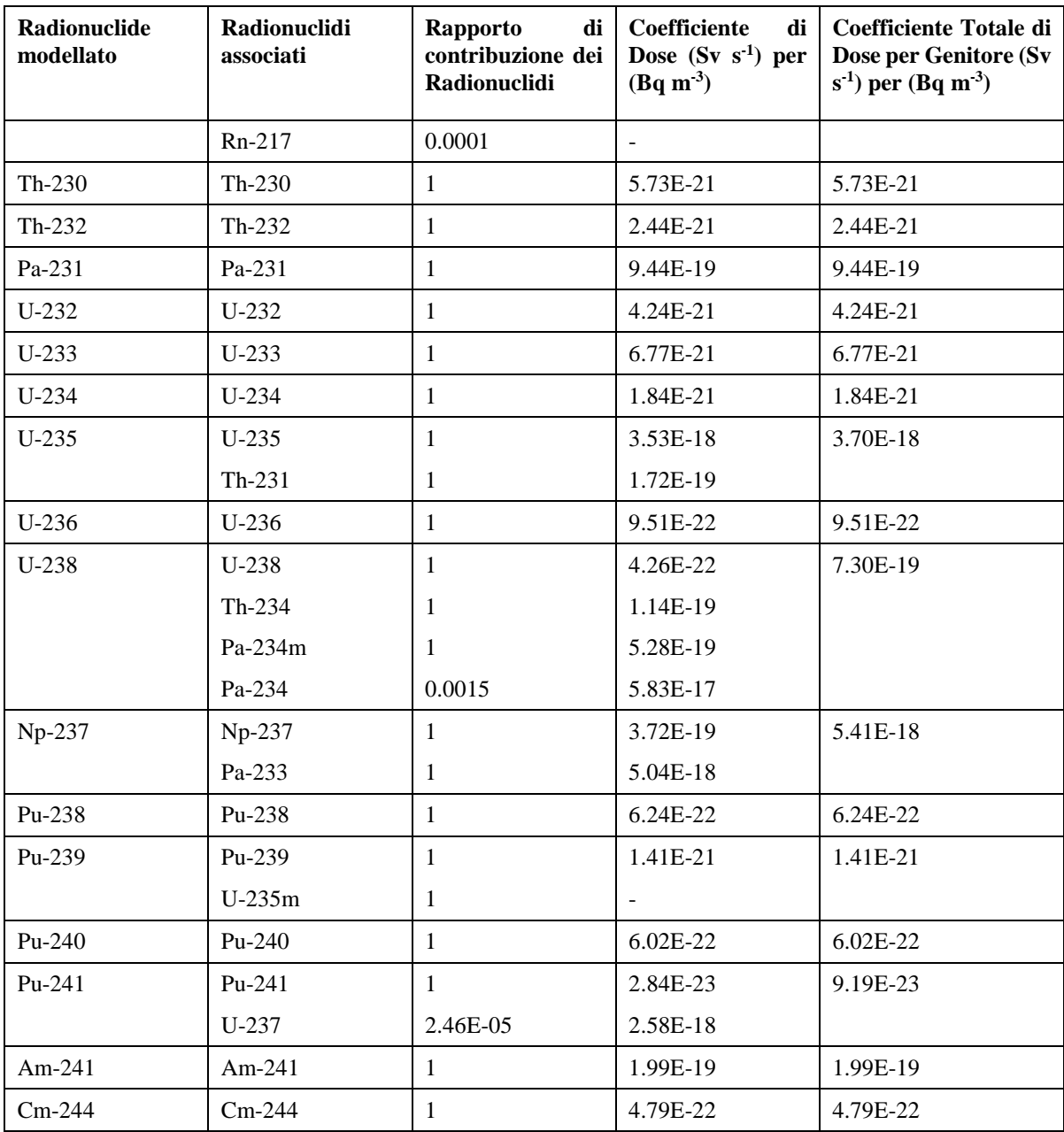

*Tabella 19- Coefficiente di Dose per Irraggiamento Esterno dal suolo contaminato.*

## **3.2.4 Risultati dell'Analisi di Performance Assessment**

Nei paragrafi che seguono si andranno ad analizzare tutti i risultati ottenuti riguardanti le concentrazioni e le dosi provenienti dalla modellazione descritta nelle sezioni precedenti (vedi [Figura 41\)](#page-110-0), utilizzando i dati illustrati nelle tabelle. Si procederà descrivendo dapprima i risultati concernenti lo Scenario Normale e poi quello Alternativo.

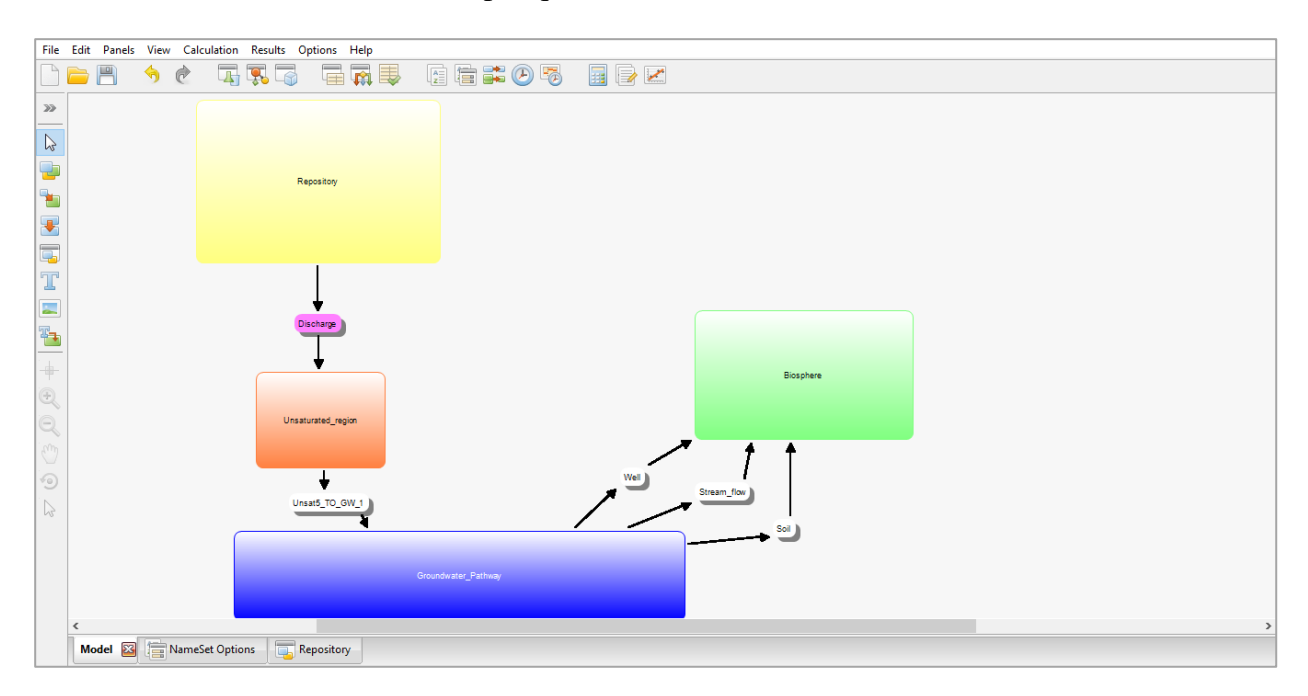

*Figura 41- Modello di Performance Assessment in AMBER*

<span id="page-110-0"></span>I radionuclidi di riferimento sono i seguenti:

- $\bullet$  $36$ Cl
- $\bullet$  $^{41}Ca$
- $\bullet$  $238$ U
- $\bullet$ <sup>59</sup>Ni
- $\bullet$  $^{14}C$

Questi ultimi sono stati scelti per la loro abbondanza all'interno dell'inventario e per la loro pericolosità in termini di rilascio radiologico. Infatti, questi isotopi, essendo caratterizzati da un K<sub>d</sub> molto basso, non riescono ad essere trattenuti nella matrice solida entro cui vengono trasportati e fluendo nella fase liquida, superano la GBI arrivando in Biosfera.

## **3.2.4.1 Concentrazioni**

Ai fini della valutazione saranno presi in considerazione:

 il primo compartimento della zona insatura (vedi [Figura 36\)](#page-91-0) per l'analisi degli effetti prodotti dall'utilizzo della *Probabilistic Density Function* all'interno del modello. Essendo la PDF integrata nella modellazione del *Near-Field* ed agendo su un arco temporale che va dai 300 agli 800 anni, è necessario studiare l'andamento delle concentrazioni nella zona immediatamente successiva, all'interno zona insatura, dove il suo contributo dovrebbe risultare più visibile;

- il suolo e il ruscello (vedi [Figura 39\)](#page-93-0), ai fini del calcolo della dose totale effettiva;
- attraverso lo Scenario Alternativo vi è la possibilità di analizzare le concentrazioni e la dose, nel caso di installazione di un pozzo in prossimità del deposito, che prelevi l'acqua dal primo compartimento del *groundwater.* Pertanto, si sceglie di esaminare quanto avviene nel terreno irrigato, e le concentrazioni nell'acqua potabile.

La [Figura 42](#page-111-0) mostra il grafico della concentrazione totale presente nel primo compartimento della zona insatura. Per studiare il contributo del *Probabilistic Safety Assessment*, la si mette a confronto con la [Figura 43](#page-112-0) in cui l'inventario è inserito direttamente nei moduli, interamente e immediatamente disponibile al trasporto.

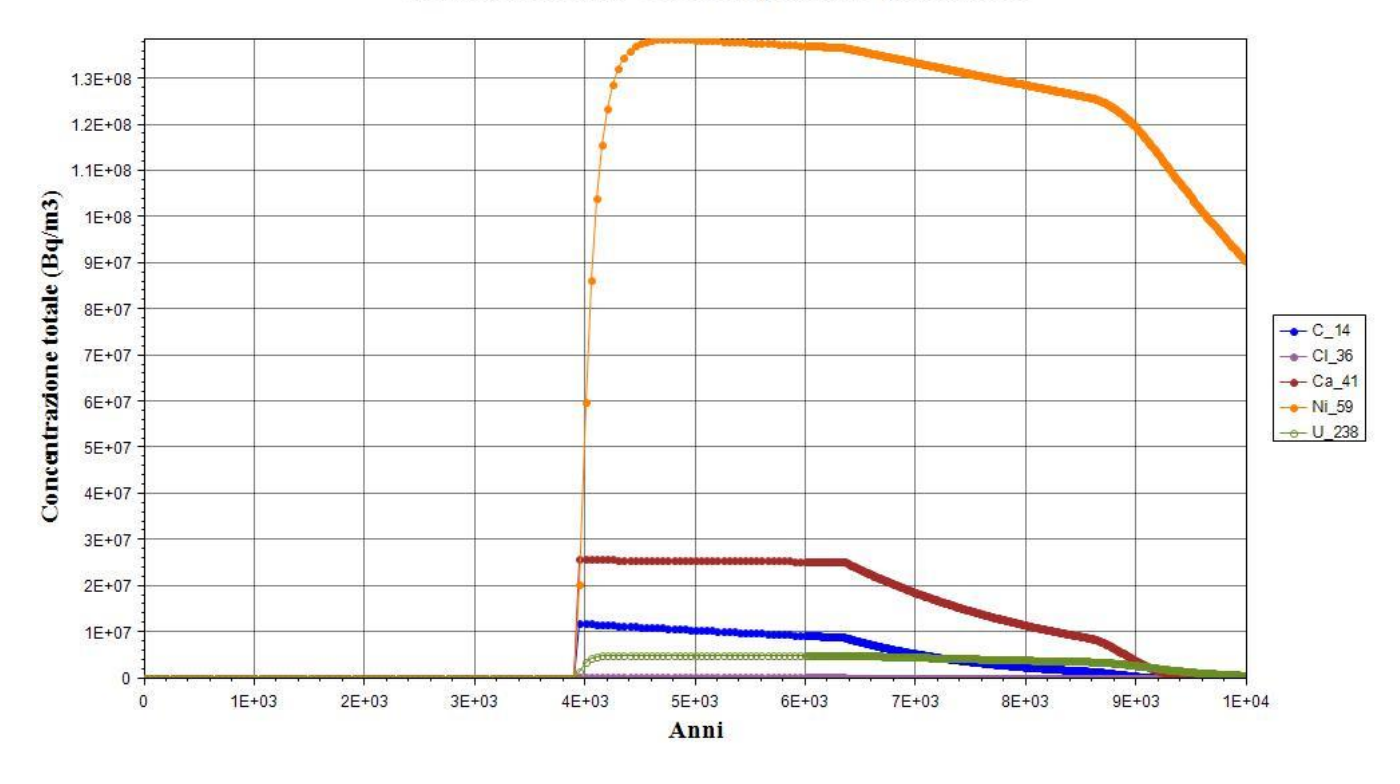

### Concentrazione totale - Primo compartimento zona insatura

<span id="page-111-0"></span>*Figura 42- Concentrazione totale dei radionuclidi chiave, nel primo compartimento della zona insatura, ricavata con l'utilizzo della Probabilistic Density Function (modello integrato).*

#### Concentrazione totale primo compartimento zona insatura

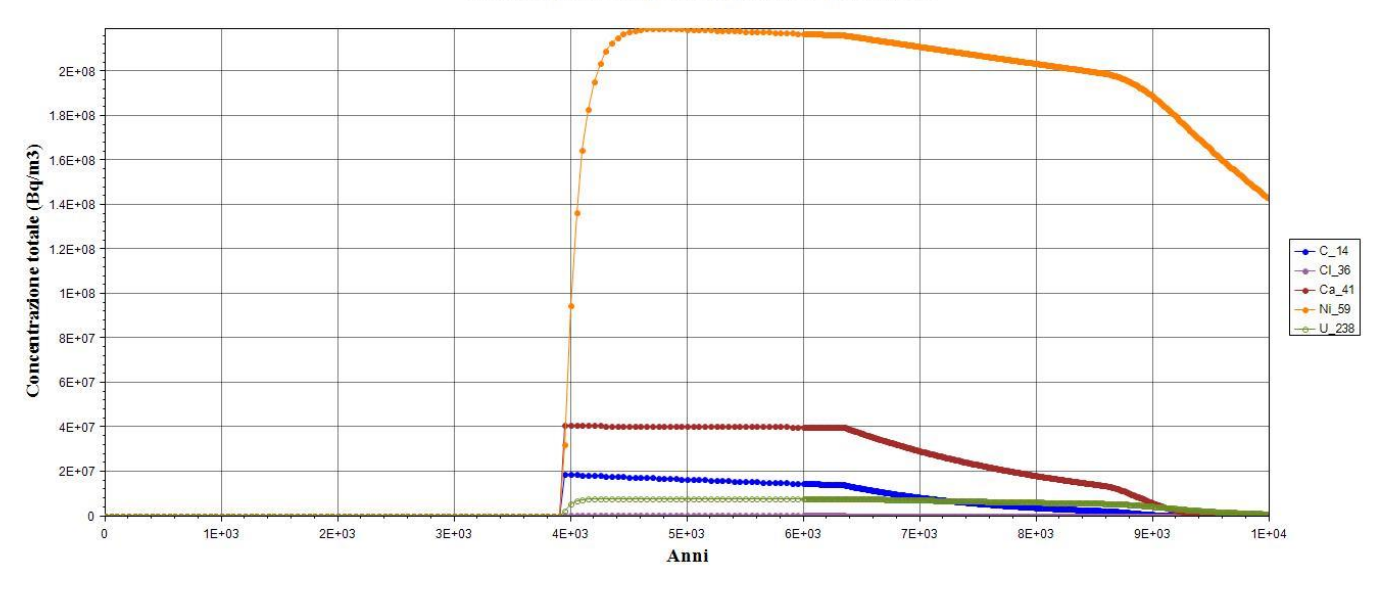

<span id="page-112-0"></span>*Figura 43- Concentrazione totale dei radionuclidi chiave, nel primo compartimento della zona insatura, ricavata SENZA l'utilizzo della Probabilistic Density Function (modello deterministico).*

Al fine di rilevare le differenze sostanziali tra le due, è necessario mettere a confronto le tempistiche relative ai picchi di ognuno dei cinque radionuclidi (vedi [Tabella 20\)](#page-112-1).

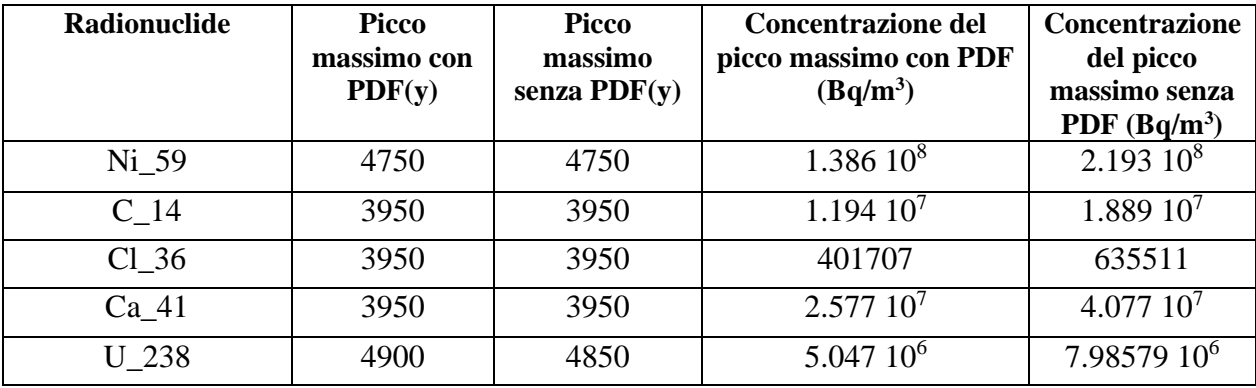

<span id="page-112-1"></span>*Tabella 20- Confronto tra i picchi massimi di concentrazione (Bq/m<sup>3</sup> ) tra il modello integrato e modello deterministico.*

Quanto illustrato in tabella ribadisce la scarsa influenza dell'integrazione in termini di ritardo dei picchi di concentrazione totale. La motivazione alla base di questo risultato è che il ritardo nel rilascio dei radionuclidi dovuto al contributo della PDF risulta poco significativo rispetto ai tempi di migrazione dei radionuclidi all'interno del Near-Field, a causa delle loro specifiche caratteristiche chimico- fisiche, come per esempio Kd molto bassi e tempi di rottura delle barriere piccoli.

Invece, il contributo fondamentale che si ottiene usando una descrizione probabilistica nei processi di rilascio all'interno del modulo è su una evidente diminuzione del valore di picco, in termini di concentrazione radiologica, di tutti i radionuclidi presi in considerazione. Infatti, come mostrato dal confronto tra le figure e dai valori in [Tabella 20,](#page-112-1) la diminuzione del carico radiologico di picco

è di circa il 60% nel caso del <sup>59</sup>Ni. Nella presente Tesi si ha solo 1/90 dell'inventario, per via del fatto che non vi è la necessità di modellizzare l'intero deposito, ma solo una delle 90 celle come ribadito nei capitoli precedenti.

Tornando al modello integrato, di seguito in [Figura 44](#page-113-0), viene invece illustrato il grafico relativo alla concentrazione dei radionuclidi in termini di Bq/kg nel suolo. Alla concentrazione dei radionuclidi principali, è stata sovrapposta la curva della concentrazione totale. Estendendo l'analisi ad un orizzonte temporale di 100.000 anni, si ha avuto modo di identificare i picchi più significativi.

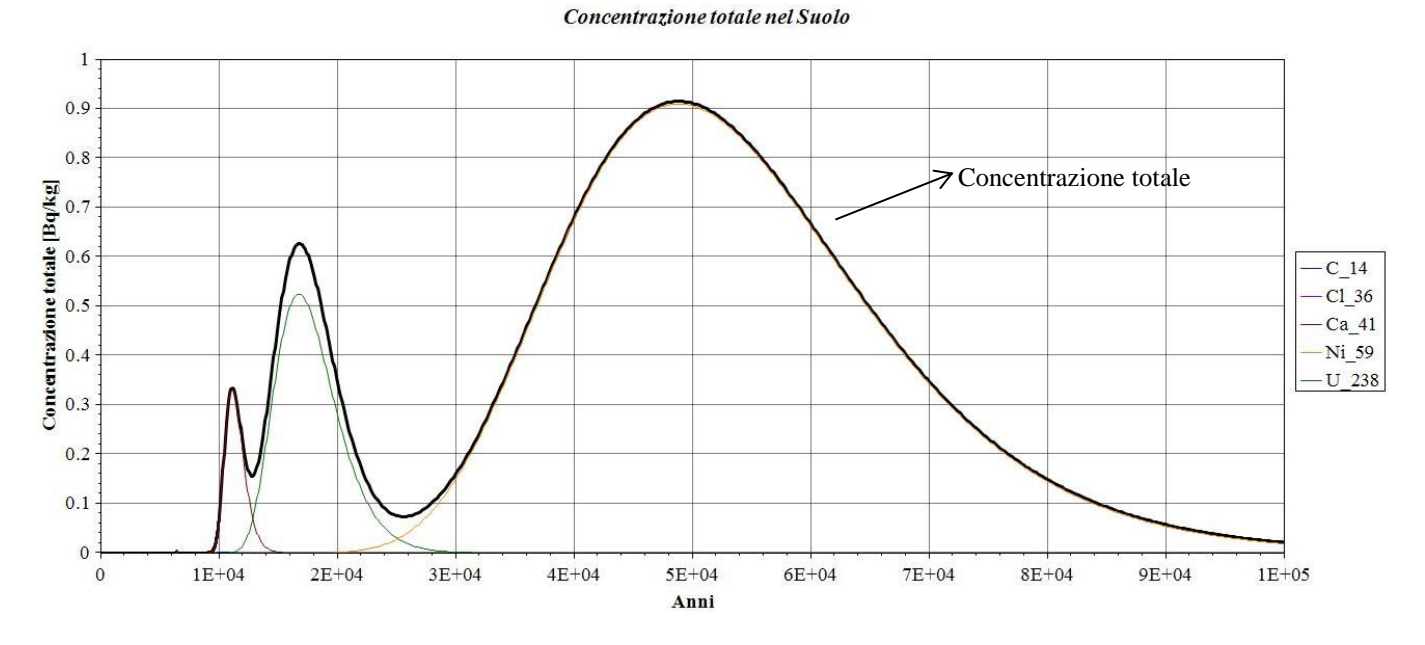

*Figura 44- Concentrazione dei principali radionuclidi nel suolo, SCENARIO NORMALE.*

<span id="page-113-0"></span>Non vi è la presenza di alcun picco prima dei 1000 anni e, in generale, anche bloccando la valutazione a 10.000 anni, non vi sono picchi significativi nella concentrazione. Nel corso del paragrafo non verranno riportati esplicitamente i risultati relativi allo Scenario Alternativo, in quanto non sono state rilevate differenze sostanziali, se non una lievissima diminuzione nei tre picchi principali. Questo risultato è dovuto principalmente al fatto che il rateo di pompaggio è trascurabile rispetto alla portata dell'acquifero e quindi non vi sono significative modifiche dei flussi d'acqua.

Tramite le curve di concentrazione normalizzate [\(Figura 45\)](#page-114-0) è possibile confrontare il modello integrato, sviluppato in questo lavoro di Tesi, con il modello realizzato da Quintessa [5].

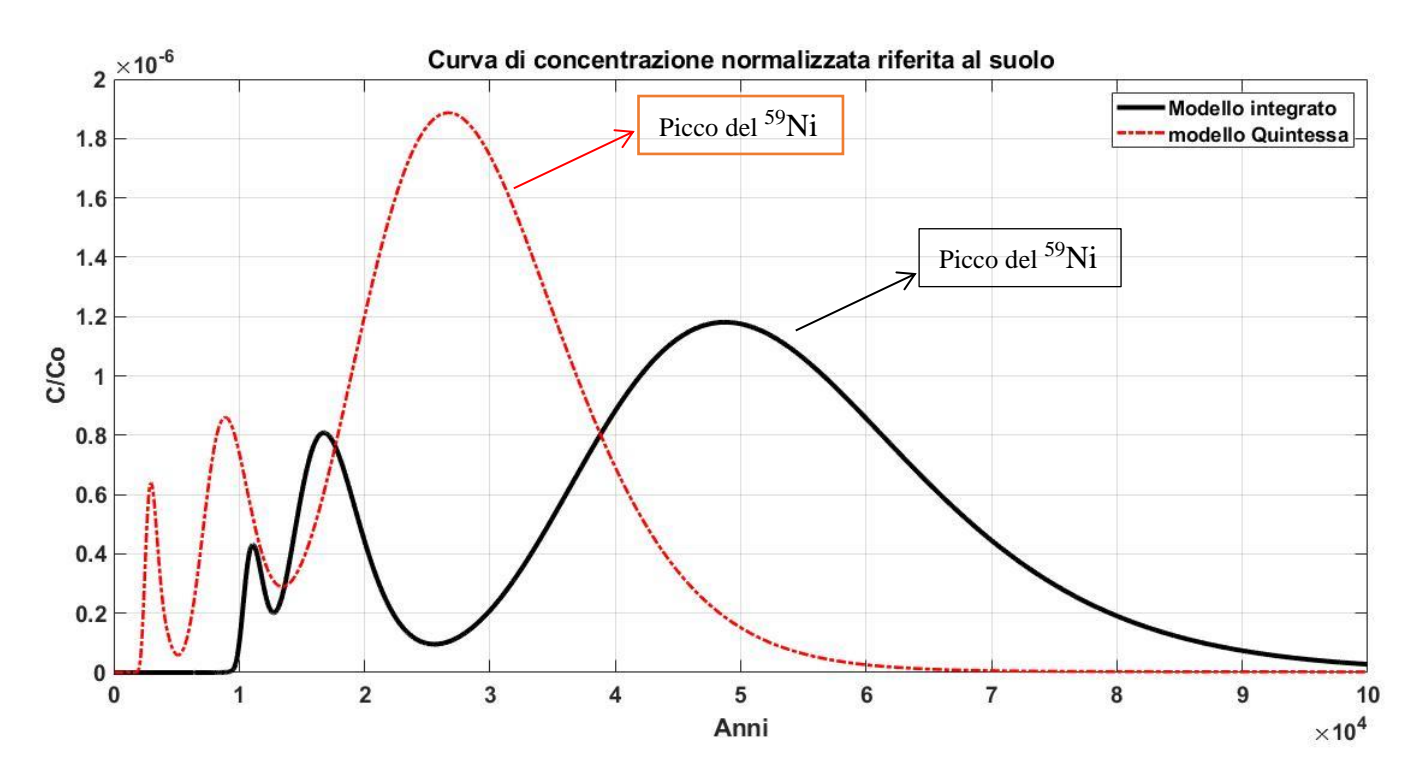

*Figura 45- Curve normalizzate di concentrazione riferita al suolo.*

<span id="page-114-0"></span>Dalla [Figura 45,](#page-114-0) infatti, è possibile evidenziare lo spostamento dei picchi introdotto dal Modello Integrato rispetto a quello di Quintessa; ritardo ancora più evidente (di circa 20.000 anni) nel caso del <sup>59</sup>Ni, caratterizzato da un  $K_d$  mediamente più alto rispetto agli altri radionuclidi. La differenza sostanziale tra i due modelli risiede nella modellazione del Near- Field. Quest'ultimo, nel modello sviluppato da Quintessa, è rappresentato in maniera estremamente conservativa come un unico blocco in cemento, che si va deteriorando secondo la funzione di degradazione precedentemente illustrata nel capitolo 3 par. 3.2.1, in cui viene posizionato tutto l'inventario. Mentre il Modello Integrato, che si fonda sulla base di una analisi più realistica dei processi di deterioramento delle barriere e di rilascio dell'inquinante, mostra una capacità di contenimento migliore.

Di seguito, in [Figura 46,](#page-115-0) sono mostrate le curve di concentrazione ottenute tramite il modello integrato, relative ai radionuclidi di riferimento e stimate nell'interfaccia GBI, rappresentata dall'affioramento della falda in superficie (Ruscello).

#### Concentrazione totale nel Ruscello

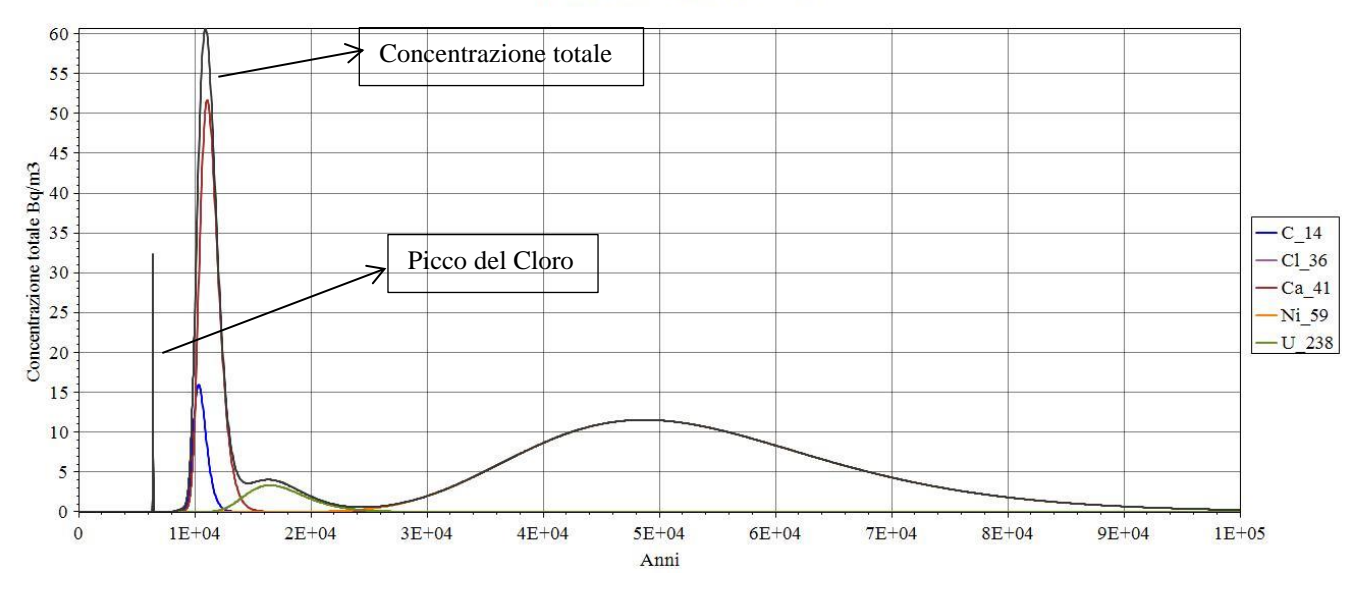

*Figura 46- Concentrazione dei principali radionuclidi nel ruscello.*

## <span id="page-115-0"></span>Segue il confronto tra i due modelli tramite curve normalizzate [\(Figura 47\)](#page-115-1).

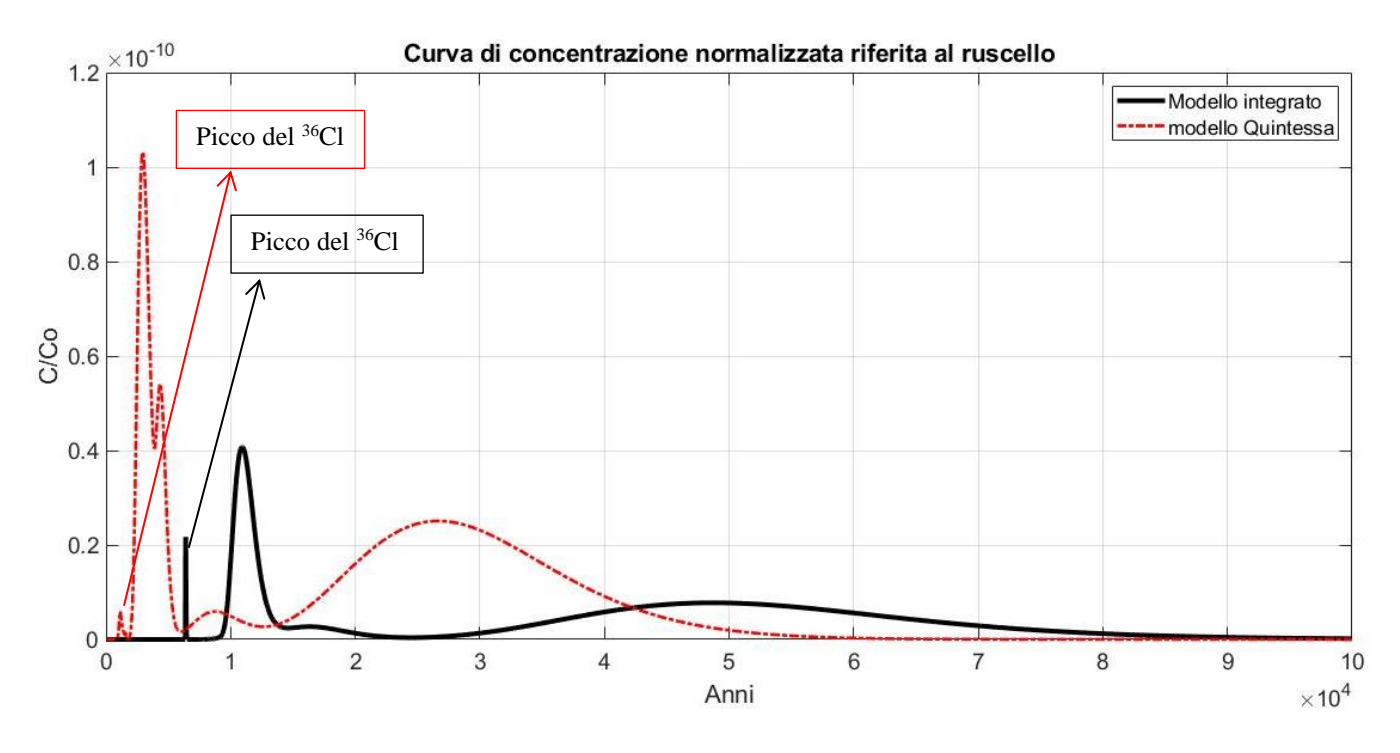

### *Figura 47- Curve normalizzate di concentrazione riferite al ruscello.*

<span id="page-115-1"></span>Nel sopracitato compartimento, oltre un evidente ritardo nei picchi, introdotto dal Modello Integrato, gli elementi di diversità tra le due curve normalizzate sono dovuti:

- al picco relativo al <sup>36</sup>Cl: più alto (seppur ritardato) nel caso del Modello Integrato;
- al diverso andamento del secondo picco nel Modello di Quintessa.

Entrambi sono giustificati dalla diversa modellazione del Near-Field. Infatti, le differenti dinamiche dei processi di degradazione, delle varie barriere ingegneristiche, determinano sostanziali differenze sia nella forma che nei tempi delle curve di concentrazione. Pertanto, entrambe le differenze sono probabilmente dovute ad un evidente effetto di accumulo dei contaminanti nel Near-Field, prima che essi possano migrare più velocemente nella geosfera.

## *Scenario Alternativo*

Le seguenti figure sono da riferirsi alle concentrazioni presenti nel suolo irrigato dovuto alla presenza di un pozzo di pompaggio installato direttamente nella falda acquifera. In particolare, la [Figura 48](#page-116-0) mostra la concentrazione dei principali radionuclidi e la concentrazione totale, mentre la [Figura 49](#page-117-0) ne mostra le curve normalizzate, nei due modelli.

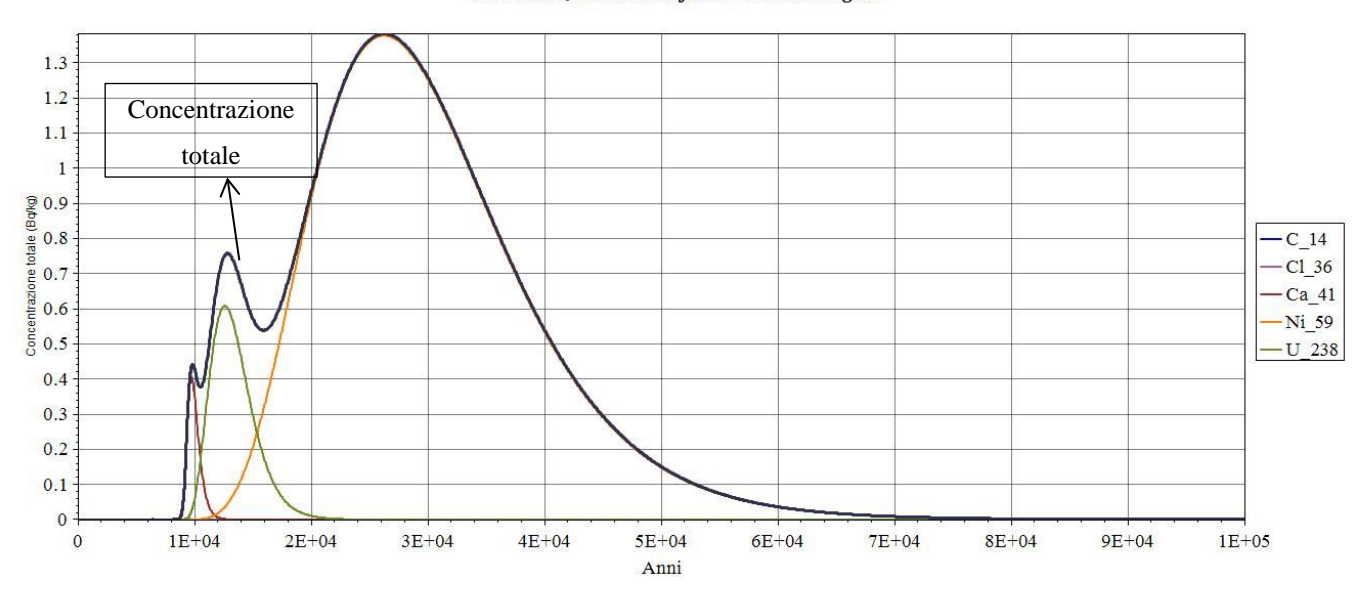

#### Concentrazione totale riferita al Suolo Irrigato

<span id="page-116-0"></span>*Figura 48- Concentrazione dei principali radionuclidi e concentrazione totale nel Suolo Irrigato.*

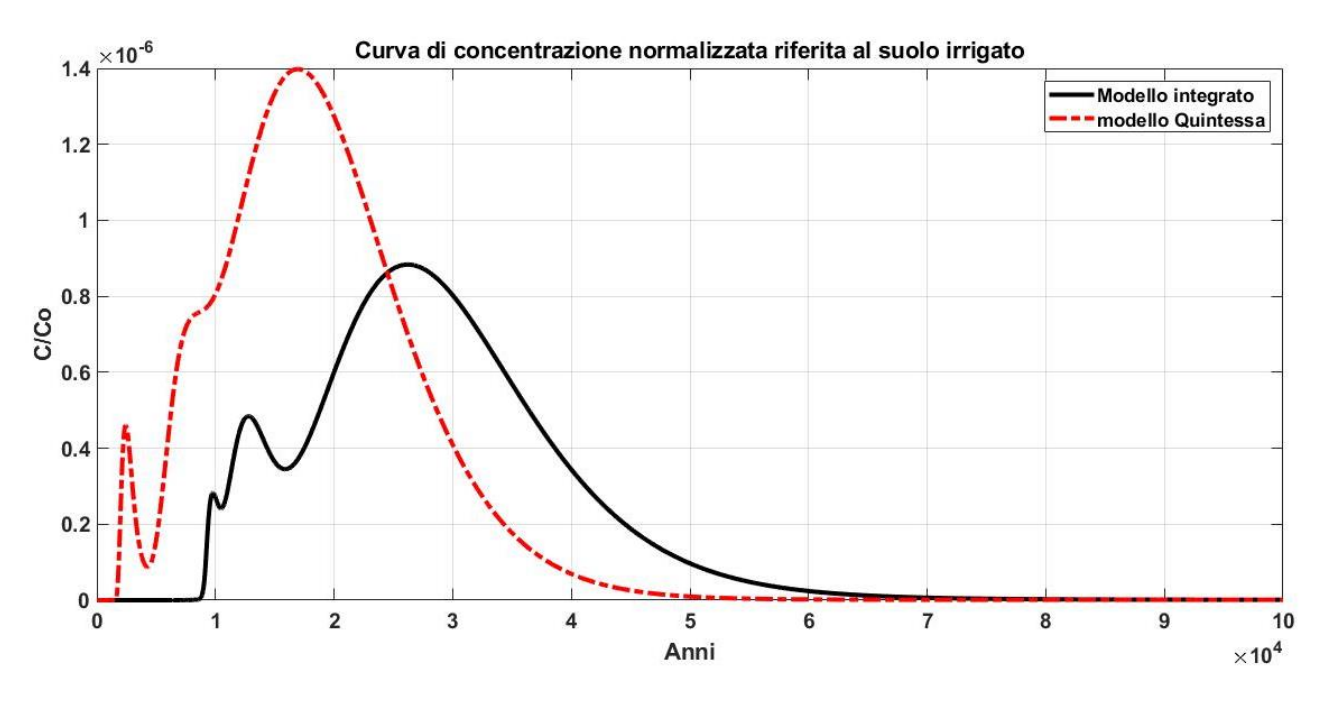

*Figura 49-Curve normalizzate di concentrazione riferite al suolo irrigato.*

<span id="page-117-0"></span>Analizzando la [Figura 49,](#page-117-0) si possono ricondurre le differenze nei valori dei picchi e nei tempi, tra le due curve normalizzate, a tre radionuclidi principali. Il primo picco, di entrambe le curve, è dovuto al <sup>41</sup>Ca. Nel modello integrato questo è parzialmente sovrapposto al secondo picco, relativo all' <sup>238</sup>U; al contrario nel Modello di Quintessa, è <sup>238</sup>U ad essere sovrapposto al terzo ed ultimo picco, riferito al <sup>59</sup>Ni.

In [Figura 50](#page-117-1) viene rappresentata la curva relativa alla concentrazione dei radionuclidi principali nell'acqua potabile, quindi in [Figura 51](#page-118-0) se ne analizzano le curve normalizzate, facendo il confronto tra i due modelli.

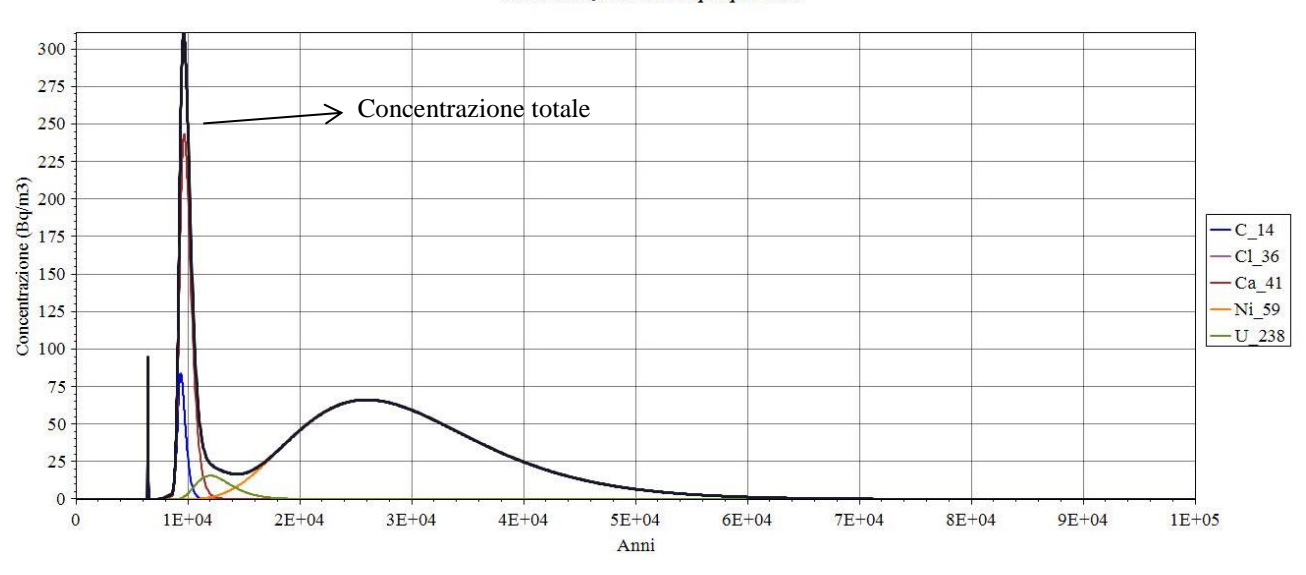

Concentrazione nell'acqua potabile

<span id="page-117-1"></span>*Figura 50- Concentrazione dei principali radionuclidi e concentrazione totale nell'acqua potabile.*

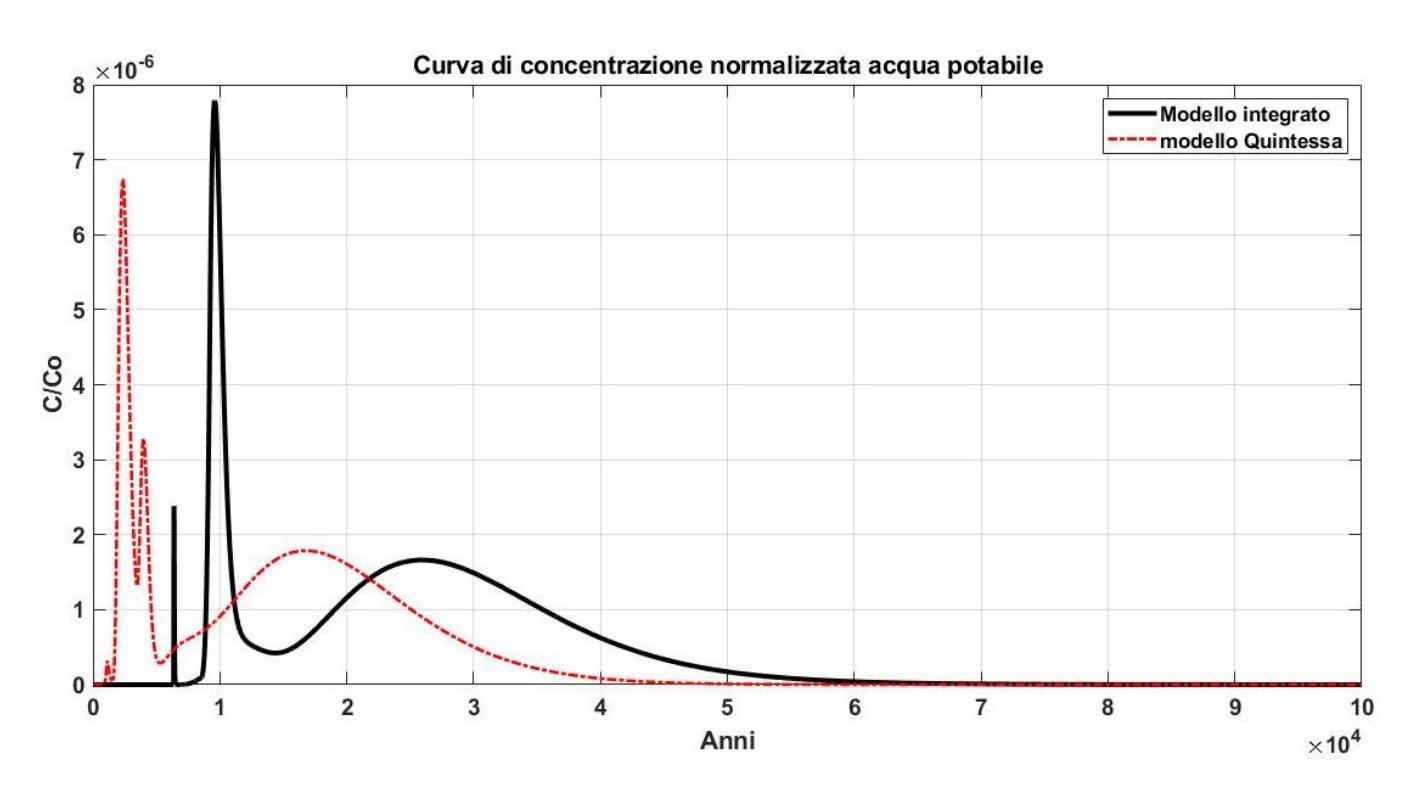

*Figura 51- Curve normalizzate di concentrazione riferite all'acqua potabile.*

<span id="page-118-0"></span>Si trovano nuovamente le stesse differenze e lo stesso effetto di ritardo analizzato nella [Figura 46.](#page-115-0) Infatti, il "doppio" picco relativo alla curva normalizzata del Modello di Quintessa è dovuto al susseguirsi in "rapida successione", dei contributi rispettivamente del <sup>41</sup>Ca e <sup>14</sup>Ca. Al contrario, nel Modello Integrato questi ultimi sono inclusi nello stesso picco.

## **3.2.4.2 Dosi**

Nella seguente sezione si analizzeranno i risultati relativi alla Dose Totale Effettiva e all'Esposizione differenziata per le varie vie di *Intake*, dapprima per lo *Scenario Normale* [\(Figura](#page-119-0)  [52](#page-119-0) e [Figura 53\)](#page-119-1) e poi per lo *Scenario Alternativo* [\(Figura 54](#page-120-0) e [Figura 55\)](#page-120-1).

#### Dose totale effettiva

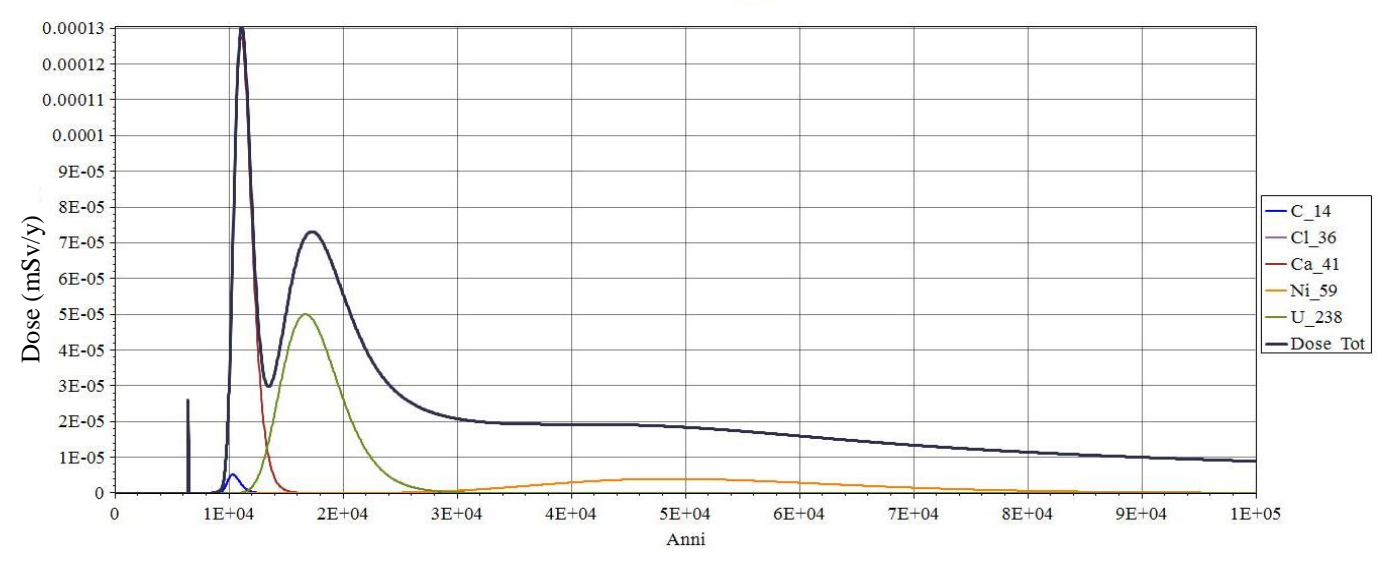

*Figura 52- Dose totale effettiva nello SCENARIO NORMALE.*

<span id="page-119-0"></span>Così come precedentemente spiegato, lo Scenario Normale non tiene conto dell'ingestione di acqua potabile come via di esposizione, per questo non è presente tra i diversi contributi presenti in figura. Dalla [Figura 52](#page-119-0) è possibile identificare, in funzione dei picchi, quali sono i radionuclidi che maggiormente determinano l'andamento e pertanto il valore di picco in diversi istanti di tempo, della dose totale. Particolare rilevanza viene data alla presenza del <sup>41</sup>Ca e dell'<sup>238</sup>U.

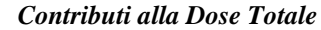

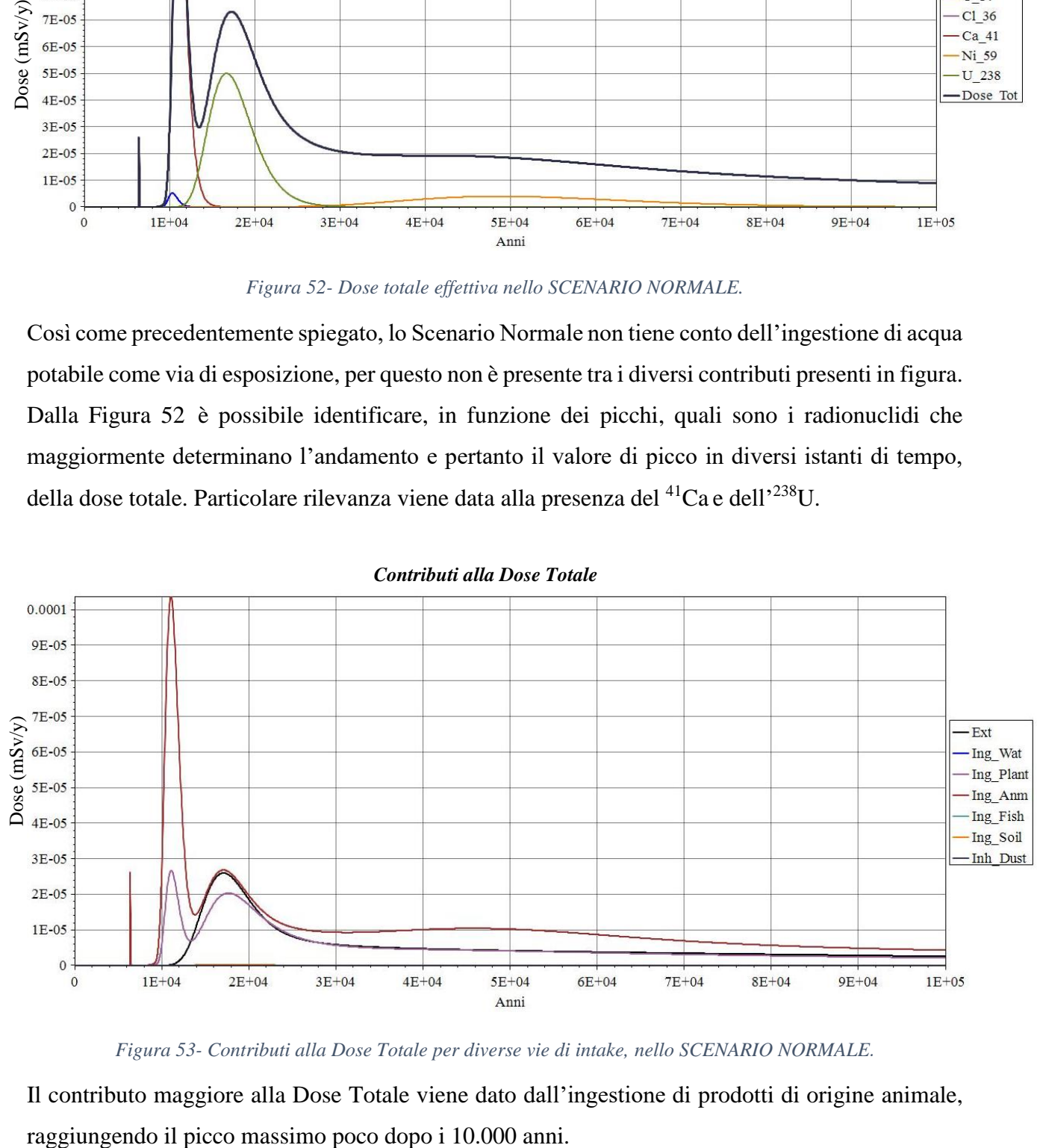

*Figura 53- Contributi alla Dose Totale per diverse vie di intake, nello SCENARIO NORMALE.*

<span id="page-119-1"></span>Il contributo maggiore alla Dose Totale viene dato dall'ingestione di prodotti di origine animale,

#### Dose totale effettiva

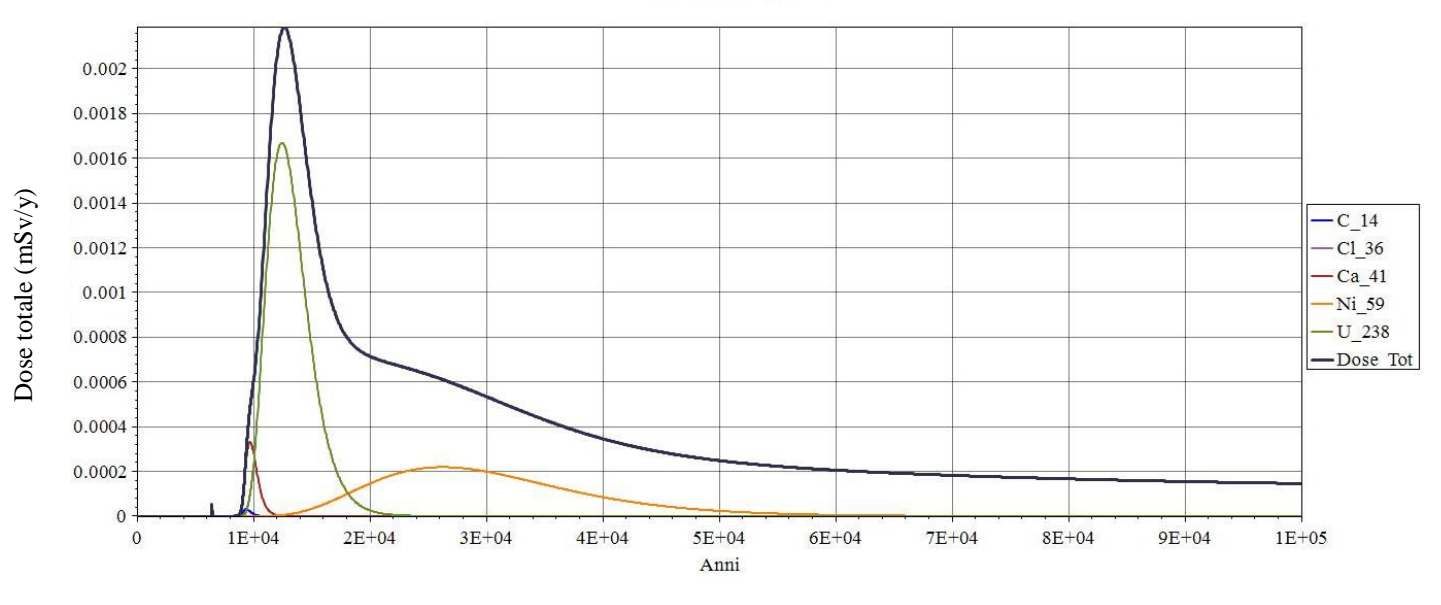

*Figura 54- Dose totale effettiva nello SCENARIO ALTERNATIVO.*

<span id="page-120-0"></span>Nello Scenario Alternativo, con l'aggiunta del pozzo, estrema rilevanza viene assunta dall'<sup>238</sup>U, che come è possibile notare dall'ordine di grandezza del valore di picco, aumenta la dose di circa un ordine di grandezza.

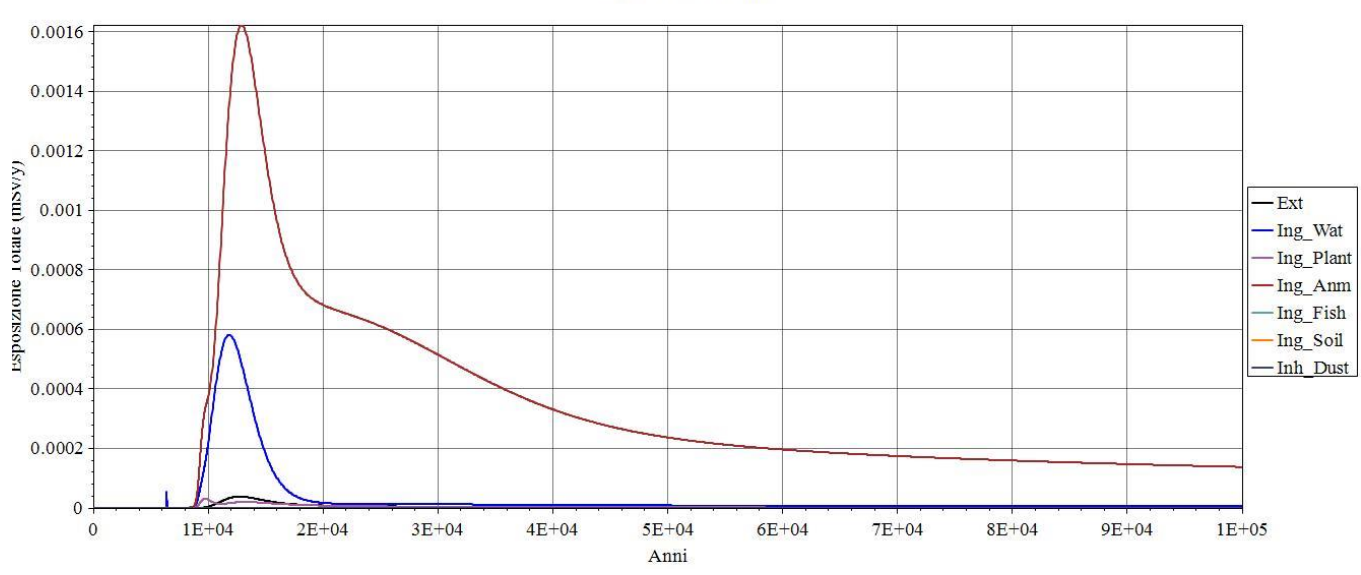

### **Esposizione Totale**

*Figura 55- Esposizione totale per i diversi pathway.*

<span id="page-120-1"></span>Dalla [Figura 55](#page-120-1) è possibile notare come le vie di esposizione che maggiormente determinano il picco massimo della Dose Totale, sono l'ingestione di prodotti animali e l'ingestione di acqua potabile.

## **3.2.4.3 Risultati relativi dell'Analisi di Incertezza e Sensitività**

Le incertezze sono parte integrante di ogni simulazione, e prescindono dal tipo di modello e dal tipo di approccio utilizzato. Nel presene lavoro, queste dipenderanno fondamentalmente dalla struttura del deposito, dal sito, dal carico radiologico inserito e dalla complessità dei fenomeni chimico-fisici che caratterizzano la migrazione dei radionuclidi attraverso le barriere del sistema deposito*.*

Per lo sviluppo dell'Analisi di Incertezza si è scelto di focalizzarsi sul Far-Field, analizzando i parametri idrogeologici che più influenzano maggiormente i processi di migrazione dei radionuclidi nella zona satura, ovvero la conducibilità idraulica (K) e il *sorption coefficient* (Kd). Nel presente lavoro si è scelto di associare ad ogni parametro una distribuzione di probabilità uniforme derivante da un'attenta analisi dei dati presenti in letteratura<sup>[5], [53], [54]</sup> (NDA, 2010). L'analisi viene sviluppata campionando ciascun parametro per 500 volte, con un tempo di elaborazione dati particolarmente dispendioso (CPU  $\sim$ 12 ore). Quindi, viene calcolata la dose tenendo conto dapprima della sola incertezza legata al  $K_d$ , poi prendendo in considerazione entrambe le incertezze. I risultati sono illustrati in [Figura 56](#page-121-0) e [Figura 57,](#page-122-0) rispettivamente.

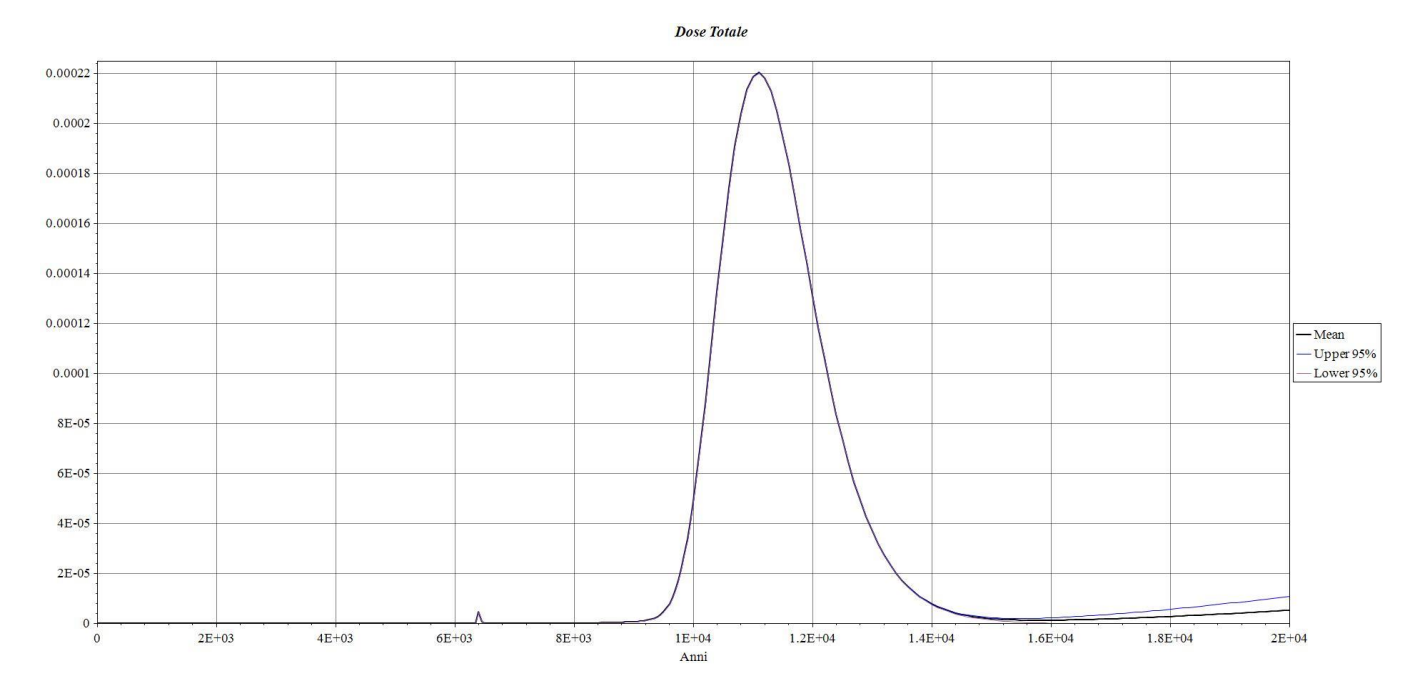

<span id="page-121-0"></span>*Figura 56- Curva riferita al valor medio della Dose Totale, con un intervallo di confidenza del 95%, ottenuta campionando da una distribuzione uniforme i valori relativi al Kd.*

**.** 

<sup>53</sup> NDA (2010). *Geological Disposal: Radionuclide Behavior Status Report*, NDA Report no. NDA/RWMD/034.

<sup>54</sup> [www.aqtesolv.com,](http://www.aqtesolv.com/) Tabella contenente il range di riferimento per la porosità totale.

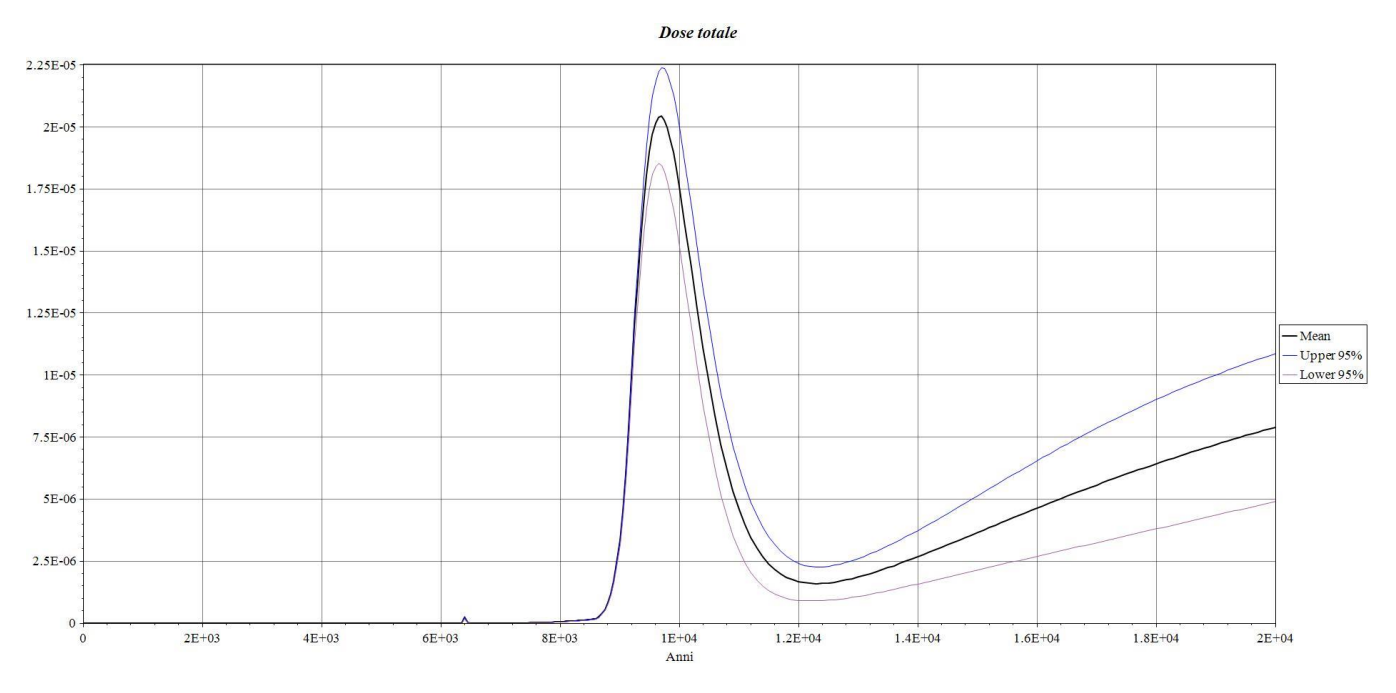

<span id="page-122-0"></span>*Figura 57- Curva riferita al valor medio della Dose Totale, con un intervallo di confidenza del 95%, ottenuta campionando da una distribuzione uniforme i valori relativi al K e al Kd.*

Dalla [Figura 57](#page-122-0) è possibile vedere come il range di variazione del valor medio di Dose sia molto più ampio, in generale rispetto alla [Figura 56.](#page-121-0) Tale differenze di risultati permettono di affermare che l'incertezza associata alla conducibilità idraulica dello strato geologico produce un'incertezza maggiore nella stima del valor medio di Dose. La variazione della stima di Dose diventa molto più significativa per orizzonti temporali più ampi ed oltre a determinare un abbassamento del valore di picco di Dose medio di circa un ordine di grandezza, lo anticipa temporalmente in maniera significativa.

Infine, come ultima analisi di *Performance Assessment* si è proceduto nello sviluppo dell'analisi di sensitività di alcuni parametri del modello. Quest'ultima ha come obiettivo quello di identificare quanto la variabilità, legata al valore dei parametri scelti, sia correlata al calcolo della Dose Totale. In particolare, nel seguente lavoro, si fa riferimento al  $^{59}$ Ni e si studieranno tre parametri idrogeologici:

- la conducibilità idraulica (K);
- il *sorption coefficient* (K<sub>d</sub>);
- la porosità totale  $(\theta_t)$ .

La metodologia scelta, al fine di sviluppare questa analisi è quella del *Sensitivity on nominal range*<sup>55</sup> (Christopher, 2002). L'effetto sulla Dose è calcolato variando ogni parametro di input  $x_i$ 

**<sup>.</sup>** <sup>55</sup> H. Christopher Frey, R. Sumeet Patil (2002), *Identification and Review of Sensitivity Analysis Methods,* Risk Analysis, Vol. 22(3), 553-578

da un valore minimo ad un valore massimo all'interno del suo range di variabilità. Un singolo parametro alla volta viene variato ed i restanti rimangono impostati secondo il loro valore medio. La rilevanza della misurazione, in termini di analisi di sensitività, è definita dalla differenza degli *output* ottenuti, come mostrato dalla seguente eq. (42):

$$
U_R(x_i) = m(x_i^+, x_{j \neq i}^0) - m(x_i^-, x_{j \neq i}^0)
$$
 (42)

L'indice definito dalla (42) è da considerarsi più che locale in quanto valuta il modello in corrispondenza dei valori estremi di ogni parametro, ma ad ogni modo è meno che globale dal momento che viene valutato un parametro alla volta. I risultati sono riportati in [Tabella 21](#page-123-0)

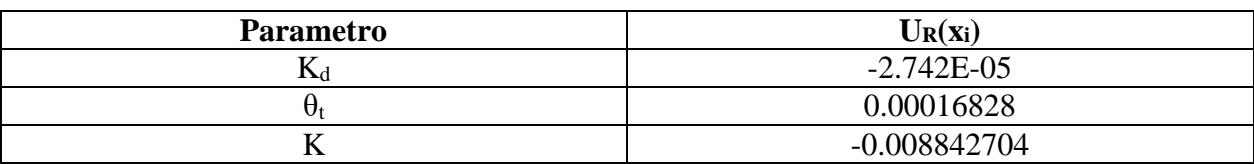

.

<span id="page-123-0"></span>Per quanto concerne l'analisi effettuata sul <sup>59</sup>Ni, come è possibile vedere dai valori ottenuti, la conducibilità idraulica (K), riferita all'acquifero di riferimento, risulta avere il maggior peso computazionale nella stima della Dose al gruppo critico.

*Tabella 21- Risultati dell'Analisi di Sensitività*

## **4. Conclusioni e Sviluppi futuri**

Nella parte iniziale del seguente lavoro di Tesi, si è proposto di illustrare il contesto storico del nucleare in Italia, al fine di poter contestualizzare in modo appropriato il tema del Deposito Nazionale per lo smaltimento dei rifiuti radioattivi. Di seguito, attraverso l'utilizzo di un modello INPUT/OUTPUT (tramite l'uso delle *Supply and Use Tables*), si è cercato di dimostrare l'impatto che il DN avrà sull'economia e sull'industria italiana. Viene infatti stimato un effetto economico sulla produzione di circa 3 miliardi di euro, ovvero il doppio dell'investimento iniziale, e sul mercato del lavoro, la creazione di circa 23mila unità lavorative a tempo pieno.

Dal punto di vista tecnico-ingegneristico, l'obiettivo è stato focalizzato sullo riproduzione dei processi di degradazione e dei processi di migrazione all'interno del sistema deposito. Per farlo, si è fatto uso di un modello deterministico a compartimenti, codice AMBER, e di un *Reliability Model* basato sull'implementazione di un codice Monte Carlo. In particolare, attraverso il modello deterministico, è stato implementato un possibile processo di degradazione in sequenza delle barriere ingegneristiche in calcestruzzo, all'interno delle Celle del DN. Invece, il codice Monte Carlo è stato utilizzato per analizzare i processi di deterioramento, lisciviazione e trasporto dei radionuclidi attraverso le barriere ingegneristiche presenti all'interno dei moduli.

L'integrazione di questi due approcci ha permesso un'analisi più realistica, ampliando e dettagliando il modello inizialmente proposto da Quintessa. Quest'ultimo, infatti, è caratterizzato da un estremo conservativismo, in cui l'intero deposito viene rappresentato e modellizzato come un unico blocco in cemento al cui interno l'intero inventario, uniformemente distribuito, viene reso tutto immediatamente disponibile al trasporto. Il maggior realismo ottenuto, derivante dall'integrazione dei due modelli è caratterizzato dalla capacità di aver potuto approfondire diversi fenomeni chimico/fisici, caratterizzanti sia la degradazione delle barriere ingegneristiche che il rilascio e trasporto dei radionuclidi nei mezzi porosi presi in esame.

In base ai risultati ottenuti si è potuto confermare l'opportunità del lavoro svolto, in quanto si osserva sia un notevole ritardo dei picchi di concentrazione dei radionuclidi presi come riferimento, sia un abbassamento complessivo della stima della Dose Efficace al gruppo critico di riferimento, rispetto ai precedenti lavori sviluppati da Quintessa. I radionuclidi individuati come determinanti nell'analisi dei risultati ottenuti, sono gli stessi che generalmente vengono presi in considerazione a livello internazionale nelle analisi di *Safety Assessment* a lungo periodo. Inoltre, si è avuto modo di evidenziare il ruolo fondamentale dell'<sup>238</sup>U nella stima della dose assorbita per ingestione di acqua potabile.

Le analisi di incertezza e di sensitività (non analizzate da Quintessa) hanno permesso di porre l'attenzione su quei parametri idrogeologici che maggiormente influenzano il trasporto dei contaminanti in falda. I risultati derivati mettono in evidenza come l'incertezza associata alla conducibilità idraulica sia responsabile della maggiore incertezza nel calcolo delle dosi. Per l'Analisi di Sensitività si è fatto uso di un approccio più semplice ed immediato, attraverso il metodo del *Sensitivity on Nominal Range* che ha evidenziato, nel caso preso in esame della migrazione del <sup>59</sup>Ni, come la variazione della conducibilità idraulica influenzi maggiormente la variazione della stima della dose totale.

Infine, questo lavoro di Tesi, ha permesso di sviluppare un modello flessibile nell'integrazione di diversi approcci modellistici e di facile ottimizzazione nel caso di possibili variazioni sia nella parte di progettazione del deposito sia nella scelta del sito di riferimento.

Attraverso un'analisi più dettagliata dei fenomeni che caratterizzano la degradazione delle barriere ingegneristiche, la lisciviazione e il trasporto dei contaminanti, sarà possibile migliorare la modellazione sin ora ottenuta. Infatti, possibili limitazioni del modello possono presentarsi nel caso di analisi che presuppongano il rigido rispetto di un basso livello di dose annuale, piuttosto che la presenza di parametri idrogeologici fortemente variabili nel tempo e nello spazio.

Ulteriori sviluppi futuri possono essere strettamente correlati allo sviluppo di studi sperimentali concernenti i principali parametri idrogeologici che sono stati oggetto di questo lavoro di Tesi. In particolare, lo sviluppo del modello numerico potrebbe rappresentare un'utile strumento atto sia a indirizzare gli studi di caratterizzazione in termini idrogeologici del Far-Field, sia per un perfezionamento nell'ambito delle prove per la qualifica delle barriere ingegneristiche del Near-Field.

## **Ringraziamenti**

Arrivata alla conclusione di questo lavoro vorrei ringraziare il Prof. Enrico Marco Ricotti per le tante opportunità e per avermi offerto la possibilità di lavorare a delle tematiche così affascinanti e al tempo stesso di così grande importanza, offrendomi la sua incomparabile competenza.

Ho avuto la fortuna di fare la conoscenza di persone come il Prof. Massimo Beccarello, la Dott.ssa Barbara Marchetti e il Dott. Massimo Rodà di Confindustria, che mi hanno arricchito profondamente.

Un ringraziamento va anche al Dott. Giancarlo Ventura, Dott. Michele Rosati, Dott. Giorgio Mingrone, Ing. Stefania Uras, Ing. Chiara Zovini, Dott. Lorenzo Manni, Ing. Fabrizio Marconi, Dott. Alessandro Albizzati e la Dott.ssa Roberta D'Anna del Deposito Nazionale Parco Tecnologico si SOGIN, per i preziosi consigli e l'aiuto disinteressato.

Ringrazio anche il Dott. Federico Colosi, la Dott.ssa Benedetta Celata e la Dott.ssa Paola Maoddi delle Relazioni Esterne Sogin, per l'importante supporto durante le fasi iniziali di questo lavoro.

Un ringraziamento dal più profondo del cuore va ai miei correlatori; al Dott. Fabio Chiaravalli, per aver creduto in me ed avermi seguito pazientemente in questo difficile percorso, e al Dr. Jacopo De Sanctis, per avermi insegnato e guidato con passione, per la sua immensa generosità e professionalità.

In conclusione, vorrei ringraziare la mia famiglia, mamma e papà (in ordine puramente casuale), Laura, Carlo e Italo, per avermi sempre lasciato libera di sognare in grande, per l'essere sempre presenti al mio fianco, e per l'amore incondizionato.

# **Bibliografia**

- [1] M. Beccarello, B. Marchetti, M. Rodà, C. D'Amico (2019), *Il Deposito Nazionale: un Progetto-Paese – Prime valutazioni dell'impatto socioeconomico*, CONNEXT, Milano ([http://www.senato.it/application/xmanager/projects/leg18/attachments/documento\\_evento\\_proc](http://www.senato.it/application/xmanager/projects/leg18/attachments/documento_evento_procedura_commissione/files/000/001/199/Rapporto_Confindustria_DNPT_8_febbraio_2019.pdf) edura commissione/files/000/001/199/Rapporto Confindustria DNPT 8 febbraio 2019.pdf).
- [2] Y. N Kim, J. K. Kim, T. W Kim (1993). *Risk assessment for shallow land burial of lowlevel radioactive waste*. Proceedings of the KNS autumn meeting, (p. 589). Korea, Republic of: KNS.
- [3] R.N. Nair, T.M. Krishnamoorthy (1999). *Probabilistic safety assessment model for near surface radioactive waste disposal facilities*. Environ. Model. Software, 14, 447– 460
- [4] IAEA (2012), *The Safety Case and Safety Assessment for the Disposal of Radioactive Waste for protecting people and the environment, Specific Safety Guide*, No. SSG-23, Safety Standards.
- [5] G. Towler, J Penfold, R Walke (2013). *Performance Assessment Support for SoGIN's L&ILW Repository Siting Process- Initial Performance Assessment Tool.* QRS-1539-2- Version 1.0. Quintessa, Oxfordshire (United Kingdom).
- [6] L. 10 gennaio 1983, n. 8 Articolo unico. Norme per l'erogazione di contributi a favore dei comuni e delle regioni sedi di centrali elettriche alimentate con combustibili diversi dagli idrocarburi.
- [7] ISPRA (2014) *- Guida Tecnica n.29*
- [9] A. A. Moghissi, A. L.Taboas, T. S. LaGuardia (2004), *The decommissioning handbook*, New York, ASME.
- [11] ENEA-DISP (1987) *- Guida Tecnica n.26 "Gestione rifiuti radioattivi".*
- [13] Norma UNI EN ISO 10704, (2015).
- [14] Decreto interministeriale 7 agosto 2015 Classificazione dei rifiuti radioattivi, ai sensi dell'articolo 5 del decreto legislativo 4 marzo 2014, n. 45.
- [23] Decreto Legislativo 26 maggio 2000, n. 241, "Attuazione della direttiva 96/29/EURATOM in materia di protezione sanitaria della popolazione e dei lavoratori contro i rischi derivanti dalle radiazioni ionizzanti".
- [24] IAEA (2013) *General Safety Guide - No. GSG-3 - Safety Standards for protecting people and the environment - The Safety Case and Safety Assessment for the Predisposal*

*Management of Radioactive Waste*. [38] Quintessa (2015), *QE-AMBER-1AMBER 6.0 Reference Manual*, Version 6.0

- [25] IAEA Safety Standards GSR-Part 3 (2014) *Radiation Protection and Safety of Radiation Sources.*
- [26] ICRP Publication 103 (2008), *The 2007 Recommendations of the International Commission on Radiological Protection,* Annals of the ICRP Volume 37/2-4.
- [27] N. A. Chapman, J. Andersson, P. Robinson, K. Skagius, C. O. Wene, M. Wiborgh, S. Wingefors (1994), *Devising scenarios for future repository evolution: a rigorous methodology*, Nuclear Waste Management, Kyoto, Japan.
- [29] NUCLEAR ENERGY AGENCY (2000), *Features, Events and Processes (FEPs) for Geologic Disposal of Radioactive Waste: An International Database. Nuclear Energy Agency*, Organization for Economic Co-operation and Development, Paris.
- [30] U.R. Berner (1992), *Evolution of pore water chemistry during degradation of cement in a radioactive waste repository enviroment*. Waste Management, 12, 201-219.
- [31] C.W. FETTER (1992), *Contaminant Hydrogeology*, Department of Geology, University of Wisconsin, Oshkosh
- [33] G. Castany (1982) *Principes et méthodes de l'hydrogéologie*, Dunod Université, Bordas, Paris, 243pp
- [36] AEA (2009) Safety Standards Series No. GSR Part 4, *Safety Assessment for Facilities and Activities*, Vienna.
- [37] J. Penfold, R. Walke, G. Towler (2013) *Performace Assessment support for SOGIN's L&ILW Repository Siting Process, Initial Performance Assessment Tool*, QUINTESSA, Oxfordshire.
- [39] F. Cadini, D. Avram, N. Pedroni, E. Zio (2012), *Subset Simulation of a reliability model for radioactive waste repository performance assessment*, Politecnico di Milano.
- [40] R.N. Nair, T.M. Krishnamoorthy (1999). *Probabilistic safety assessment model for near surface radioactive waste disposal facilities*. Environ. Model. Software, 14, 447– 460
- [44] E. Zio (2007), *An Introduction to the Basics of Reliability and Risk Analysis*, Series in quality, reliability and engineering statistics Vol. 13, World Scientific Publishing Co. Pte. Ltd., Singapore.
- [45] S.N. Luko (1999), *A Review of the Weibull Distribution and Selected Engineering Applications*, The Torrington Company, Indianapolis, Indiana.
- [46] D. Savage, and M. J. Stenhouse (2002), *SFR Vault Database*, SKI Report R02-53, Swedish Nuclear Power Inspectorate, Stockholm, Sweden.
- [47] K. Skagius, M. Pettersson, M. Wiborgh, Y. Albinsson, S. Holgersson (1999), *Compilation of Data for the Analysis of Radionuclide Migration from SFL 3-5*, SKB report R-99-13.
- [48] L. Wang, E. Martens, D. Jacques, P. De Canniere, J. Berry, D. Mallants (2009), *Review of Sorption Values for the Cementitious Near Field of a Near-surface Radioactive Waste Disposal Facility*, NEA cement workshop, Brussels.
- [49] M. Marsenguerra, E. Zio, E. Palatelli, F. Giacobbo (2009), *Sviluppo di un modello stocastico e sua implementazione in un codice Monte Carlo,* Dipartimento di Ingegneria Nucleare, Politecnico di Milano.
- [50] P. C. Robinson (2005), *AMBER Guidance Note: Modelling Advection, Dispersion & Diffusion.*
- [51] W. B. Oatway, S. F. Mobbs (2003), *Methodology for Estimating the Doses to Members of the Public from the Future Use of Land Previously Contaminated with Radioactivity*, National Radiologica Protection Board Report NRPB-W36, Chilton, UK.
- [52] A. C. Chamberlain (1953), *A.E.R.E. HP/R. 1261*, UK, 29 pp.
- [53] NDA (2010). *Geological Disposal: Radionuclide Behaviour Status Report*, NDA Report no. NDA/RWMD/034.
- [55] H. Christopher Frey, R. Sumeet Patil (2002), *Identification and Review of Sensitivity Analysis Methods*, Risk Analysis, Vol. 22(3), 553-578.

# **Bibliografia aggiuntiva**

- F. Chiaravalli (2019), *Il Deposito Nazionale per la gestione dei rifiuti radioattivi: aspetti progettuali e funzionali*, Seminario CIRTEN – Consorzio Interuniversitario per la Ricerca Tecnologica Nucleare Politecnico di Torino.
- F. Chiaravalli (2019), *Legislazione e processo di localizzazione del Deposito Nazionale. Elementi di progettazione,* Seminario Università degli Studi di Padova.
- F. Chiaravalli (2019), *Il Deposito Nazionale per la gestione dei rifiuti radioattivi: aspetti progettuali e funzionali,* Seminario "Passion in Action", Politecnico di Milano.
- J. De Sanctis (2019), *Safety Assessment Assessment for L&ILW Repository,* Seminario POLIMI, Milano.
- M. Laraia (2018), *Nuclear Decommissioning - Its History, Development, and Current Status*, Springer International Publishing AG, part of Springer Nature 2018.
- M. Chiaravalli (2017) *La politica ambientale europea in tema di rifiuti radioattivi. Il caso della Direttiva 2011/70/EURATOM e del Programma Nazionale per la gestione del combustibile esaurito e dei rifiuti radioattivi*.
- J. De Sanctis, F. Marconi, M. Rosati, G. Mingrone (2015), *Implementation of a 3D Groundwater Flow and Transport Model at the EUREX Plant in Saluggia (Northern Italy) by means of FEFLOW simulation,* Sogin S.p.A.
- J. De Sanctis, F. Marconi, M. Rosati, G. Mingrone (2015), *Modelli numerici finalizzati allo studio del rilascio e del trasporto dei contaminanti radioattivi nelle acque sotterranee. Caso studio: sito di Saluggia*, Sogin S.p.A
- *Rapporto Ambientale Programma Nazionale per la gestione del combustibile esaurito e dei rifiuti radioattivi,* Ministero dello Sviluppo Economico, Ministero dell'Ambiente e della tutela del territorio e del mare.
- F. Campi (2013) *Rifiuti radioattivi, Radioprotezione applicata*. Sezione Nucleare CESNEF, Politecnico di Milano, inedito.
- W. Cool, E. Vermariën, W. Wacquier, J. Perko (2013). *The Long-Term Safety and Performance Analyses of the Surface Disposal Facility for the Belgian Category A Waste at Dessel*. ASME 2013 15th International Conference on Environmental Remediation and Radioactive Waste Management.
- F. Cadini,I. Bertoli,J. De Sanctis,E. Zio (2012), A novel particle tracking scheme for modeling contaminant transport in a dual-continua fractured medium, Water Resour. Res., 48.
- N. A. Chapman, (1997), *Preliminary Feasibility Assessment for Near-Surface, Engineered LLW Repositories at Two Sites,* Final Report to ENEA, ENEA-6057-GEN, Version 1.0.
- P. A. Vesilind, J. J. Peirce, R. F. Weiner (1997), *Ingegneria Ambientale*, Clueb.
- I. Bertoli (2011), *Radionuclide migration in fractured media: lumped-parameter modeling by Monte Carlo.simulation with genetic algorithm parameter identification.*
- L. Brusa, F. Chiaravalli (2011) *- The new Policy for Radioactive Waste Management and Site Selection for the National Repository in Italy*. MW2011 Conference, March 7-11, 2011, Phoenix, AZ
- F. Cadini, J. De Sanctis, A. Cherubini, E. Zio, M. Riva, A. Guadagnini (2011), *An integrated simulation framework for the performance assessment of radioactive waste repositories,* Annals of Nuclear Energy, 39, 1–8.
- F. Cadini, J. De Sanctis, E. Zio (2011), Challenges in Monte Carlo Simulation of Non-Linear Radioactive Contaminant Release Processes, Albuquerque, NM.
- A. Cherubini (2011), Integration of Monte Carlo Simulation Release Models and Advection-Dispersion Transport Models for the Performance assessment of a Radioactive Waste Repository.
- G. Guidi (2011), *Decommissioning degli impianti nucleari e gestione dei rifiuti radioattivi, Gangemi Editore.*
- ICRP (2011) *Radiological Protection of Long-Lived Solid Radioactive Waste*. Draft Report for Consultation, ICRP ref 4838-8963-9177.
- IAEA (2011). *Disposal of Radioactive Waste: Specific Safety Requirements*, Safety Standards Series No. SSR-5.
- F. Cadini, J. De Sanctis, T. Girotti, E. Zio, A. Luce, A. Taglioni (2010) *Monte Carlo estimation of radionuclide release at a repository scale*, Annals of Nuclear Energy 37 (2010) 861–866.
- F. Cadini, J. De Sanctis, T. Girotti, E. Zio, A. Luce, A. Taglioni (2010), *Monte Carlo-based assessment of the safety performance of a radioactive waste repository,* Reliability Engineering and System Safety 95 (2010) 859–865
- M. Cumo (2008), *Impianti Nucleari*, Università La Sapienza, Roma.
- M. Civita, (2005), *Idrogeologia applicata ambientale.*
- L. I. Gonzàlez De Vallejo (2005), *Geoingegneria,* PEARSON Education Italia, Milano.
- IAEA, (2004), *Safety Assessment Methodologies for Near Surface Disposal Facilities*, Volume 1 *Review and enhancement of safety assessment approaches and tools*, Vienna.
- G. Ventura, F. Marconi, P. Ciabatti (2003), *Fattori Tecnologici e Ambientali nella valutazione della sicurezza di un deposito superficiale di rifiuti radioattivi a bassa attività*, ENEA.
- E. Zio, M. Marsenguerra, (2002), *Basics of the Monte Carlo Method with Application to System Reliability*, LiLoLe-Verlag.
- G. Zanetti (1992), *Storia dell'industria elettrica in Italia*. Vol.5 *Gli Sviluppi dell'Enel (1969-1990),* Editori Laterza.
- L.W Gelhar (1987), *Stochastic Analysis of Solute Transport in Saturated and Unsaturated Porous Media*. In: Bear J., Corapcioglu M.Y. (eds) Advances in Transport Phenomena in Porous Media. NATO ASI Series (Series E: Applied Sciences), vol 128. Springer, Dordrecht